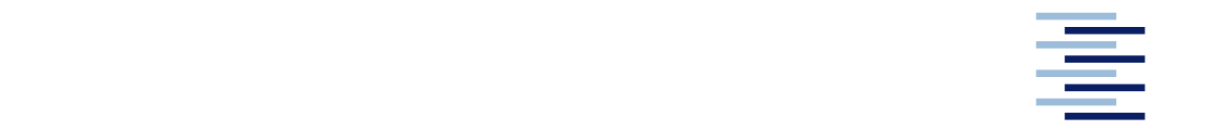

Hochschule für Angewandte Wissenschaften Hamburg **Hamburg University of Applied Sciences** 

# **Bachelorarbeit**

Moritz Herberhold

**Identifizierung dimensionierender Lastfälle auf Ebene finiter Elemente an einer Nurflügelstruktur im Vergleich zur Schnittlastmethode**

*Fakultät Technik und Informatik Department Fahrzeugtechnik und Flugzeugbau* *Faculty of Engineering and Computer Science Department of Automotive and Aeronautical Engineering* 

## **Moritz Herberhold**

# **Identifizierung dimensionierender Lastfälle auf Ebene finiter Elemente an einer Nurflügelstruktur im Vergleich zur Schnittlastmethode**

Bachelorarbeit eigereicht im Rahmen der Bachelorprüfung

am Department Fahrzeugtechnik und Flugzeugbau der Fakultät Technik und Informatik der Hochschule für Angewandte Wissenschaften Hamburg im Studiengang Flugzeugbau

Deutsches Zentrum für Luft- und Raumfahrt e.V. Institut für Aeroelastik Bunsenstraße 10 37073 Göttingen in Zusammenarbeit mit:

Zweitprüfer: Dr.-Ing. Arne Voß Industrieller Betreuer: Kjell Bramsiepe M. Sc. Erstprüfer: Prof. Dr.-Ing. Michael Seibel

Abgabedatum: 01.10.2020

#### **Moritz Herberhold**

### **Identifizierung dimensionierender Lastfälle auf Ebene finiter Elemente an einer Nurflügelstruktur im Vergleich zur Schnittlastmethode**

#### **Stichworte**

Dimensionierende Lastfälle, Faserverbundwerkstoffe, Finite-Elemente-Methode, MULDICON, Nurflügel, Schnittlasten, Schnittlastmethode, Strukturoptimierung, Versagensindizes, Vorentwurf

#### **Kurzreferat**

Diese Arbeit entwickelt, implementiert und testet eine auf der Finite-Elemente-Analyse aufbauende Methode zur Identifizierung dimensionierender Lastfälle und vergleicht diese mit der klassischen Identifizierung durch die Schnittlastmethode. Für den Vergleich werden beide Methoden in den Vorentwurfsprozess des Nurflügels MULDICON implementiert. Es wird vermutet, dass die Schnittlastmethode an der unbestimmten, flächigen Struktur eines Nurflügels nicht alle dimensionierenden Lastfälle erkennt. Dies konnte nicht bestätigt werden, beide Methoden identifizieren alle dimensionierenden Lastfälle. Jedoch wertet die neue Methode die Lastfälle detaillierter aus und ist dabei unabhängig von der Form der Struktur. Außerdem bietet sie weitreichende Visualisierungs- und Interpretationsmöglichkeiten, die es beispielsweise möglich machen, im Vorentwurfsprozess Lastpfade darzustellen und hochbelastete Strukturbereiche zu erkennen.

#### **Moritz Herberhold**

### **Identification of dimensioning load cases on the level of finite elements on a flying wing structure in comparison to the cutting loads method**

#### **Keywords**

Dimensioning load cases, composite materials, finite element method, MULDICON, flying wing, cutting loads, cutting loads method, structural optimization, failure indices, preliminary design

#### **Abstract**

This thesis develops, implements and tests a method based on the finite element analysis for the identification of dimensioning load cases and compares it with the classical identification by the cutting loads method. For the comparison both methods are implemented into the preliminary design process of the flying wing MULDICON. It is suspected that the cutting loads method does not identify all dimensioning load cases due to the indeterminate, planar structure of a flying wing. This could not be confirmed, both methods identify all dimensioning load cases. However, the new method evaluates the load cases in more detail and is independent from the shape of the structure. In addition to this, it offers extensive options for visualization and interpretation, which make it possible to display load paths and to identify highly loaded structural areas in the preliminary design process.

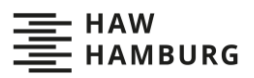

### **Danksagung**

Vor Beginn der Arbeit möchte ich mich bei allen Personen bedanken, die mir beim Schreiben und Korrigieren geholfen haben.

Besonders möchte ich mich bei meinen Betreuern Kjell Bramsiepe und Arne Voß bedanken. Trotz der widrigen Umstände und der großen Entfernung konnte ich mich immer auf ihre Hilfe verlassen. Es blieb nicht eine Frage unbeantwortet und nicht ein Problem ungelöst. Auch für die konstruktive Kritik und die vielen Anregungen bedanke ich mich sehr.

Abschließend gebührt ein sehr herzlicher Dank Anna Herberhold, die sich mit mir ganze Wochenenden um die Ohren geschlagen hat, um so manch eine verschwurbelte Formulierung glatt zu bügeln und auch den letzten Kommafehler zu finden.

Moritz Herberhold

Hamburg, den 22.09.2020

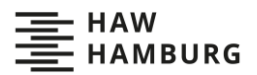

## Inhaltsverzeichnis

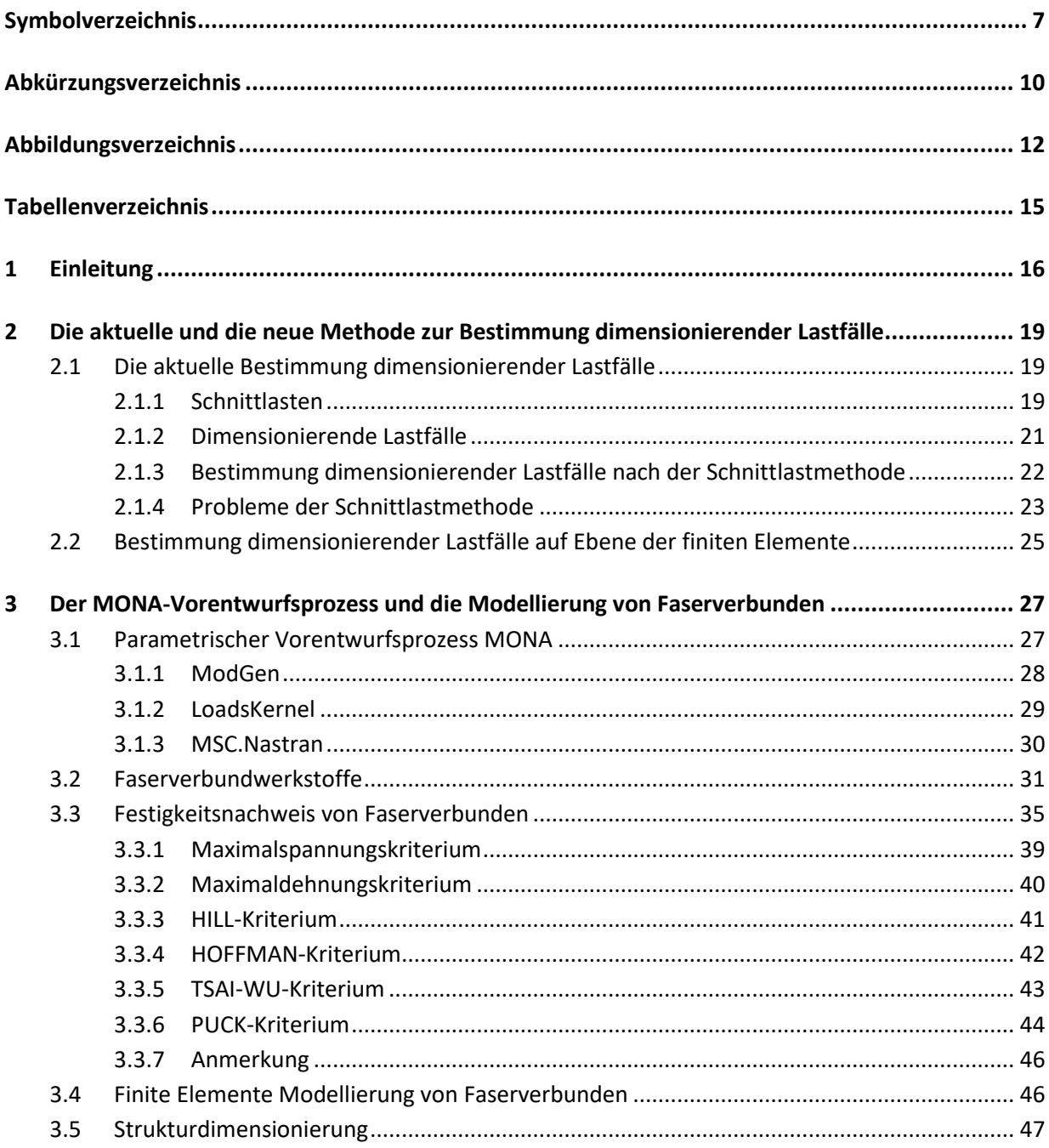

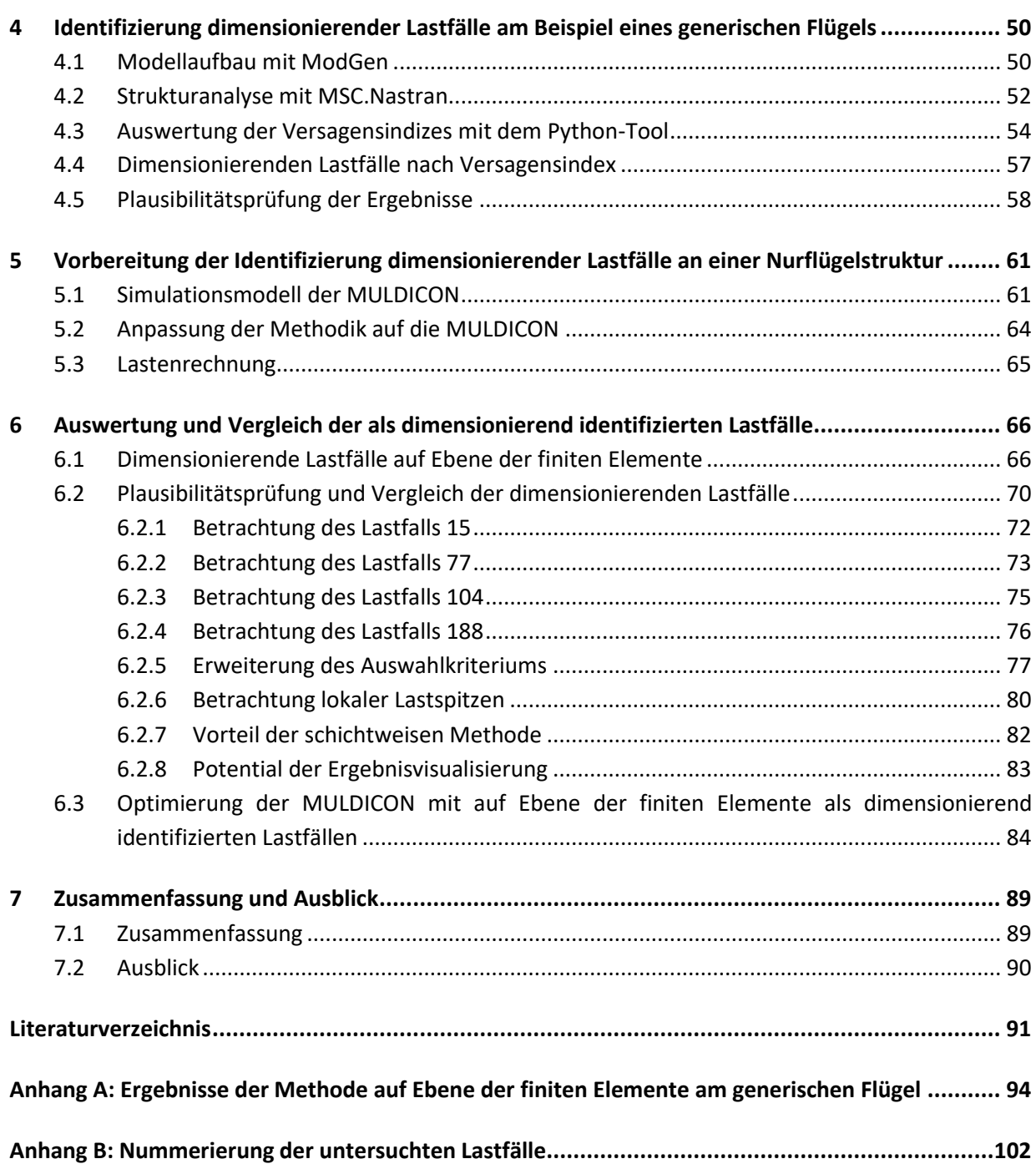

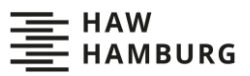

# <span id="page-6-0"></span>**Symbolverzeichnis**

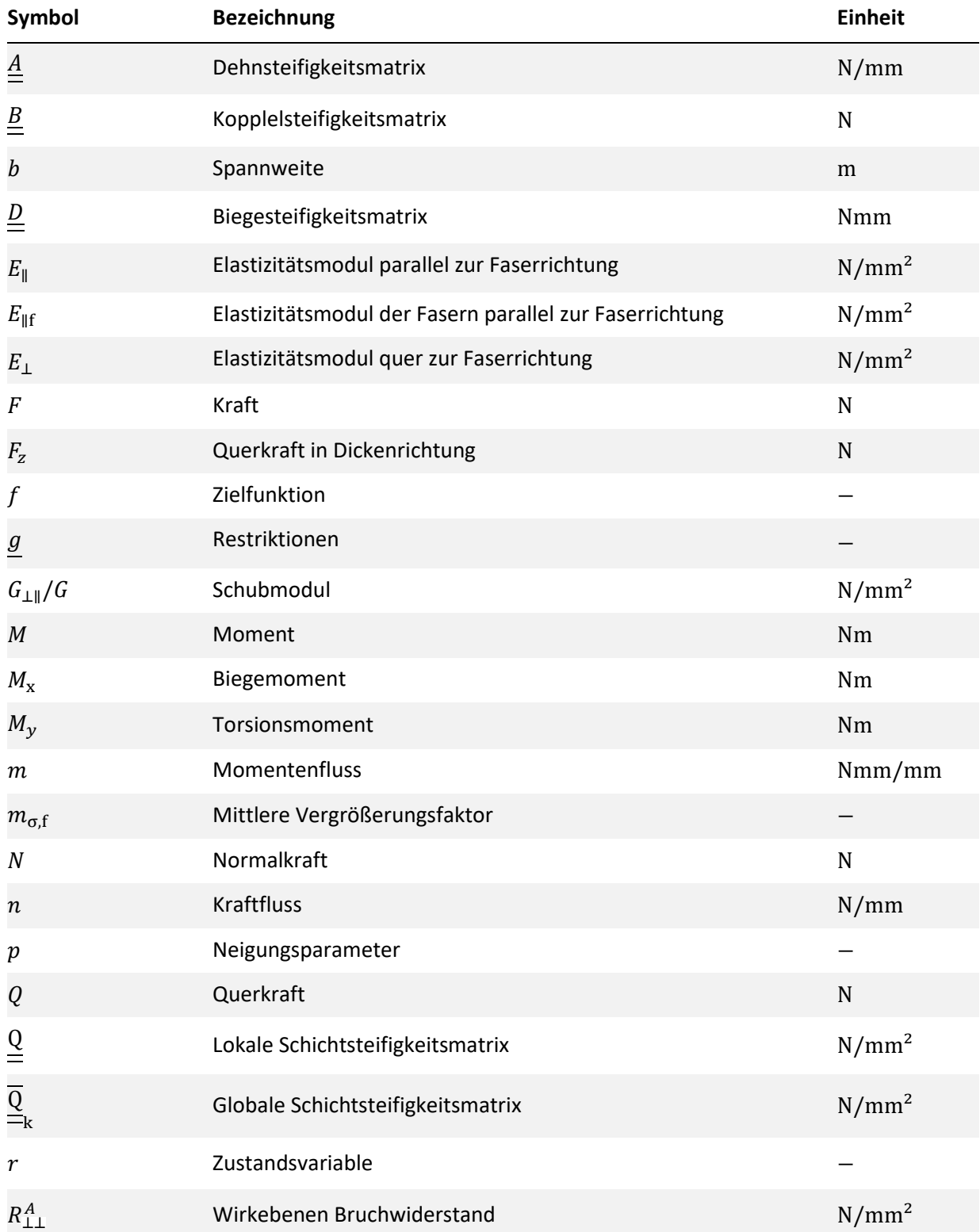

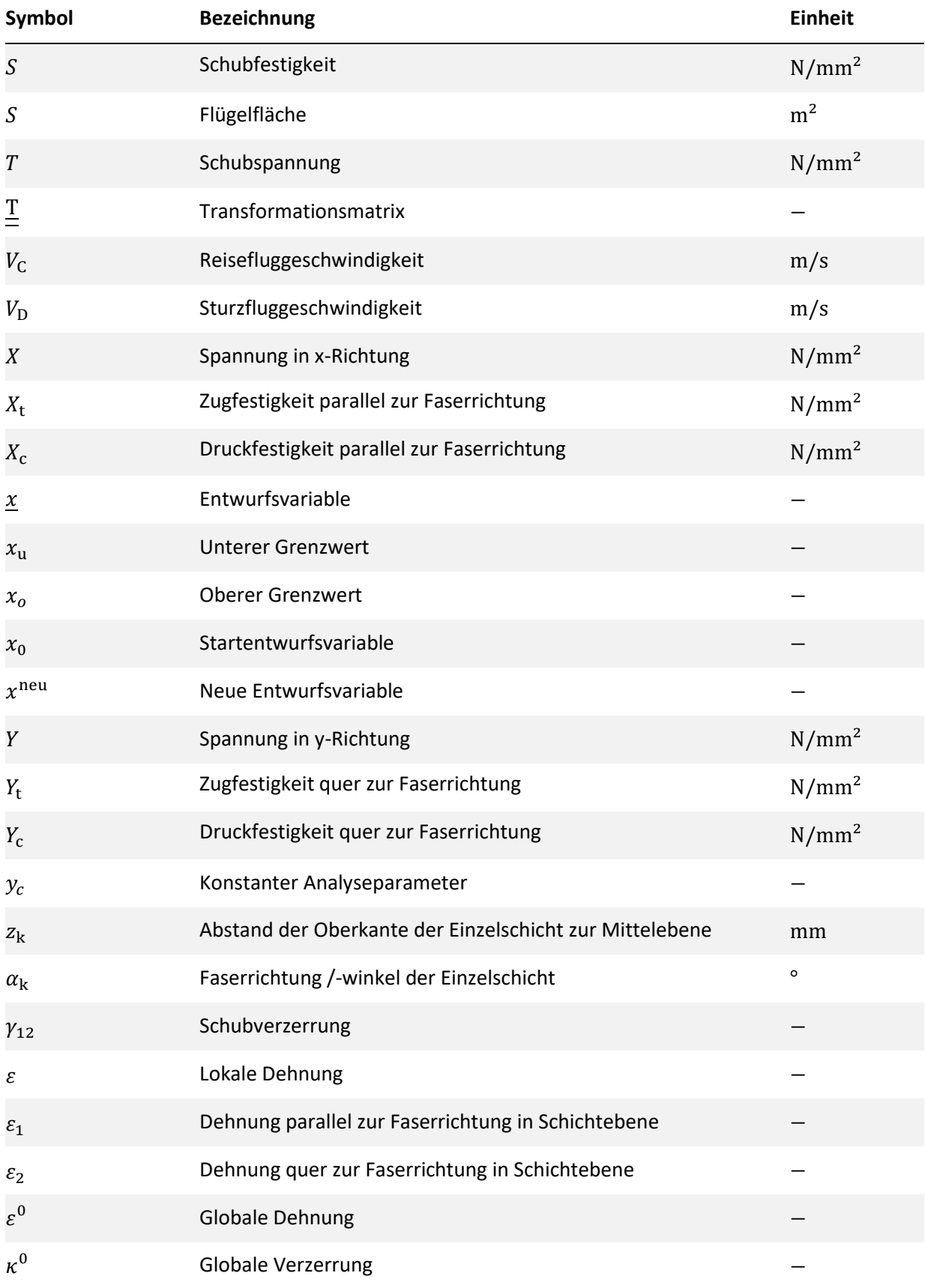

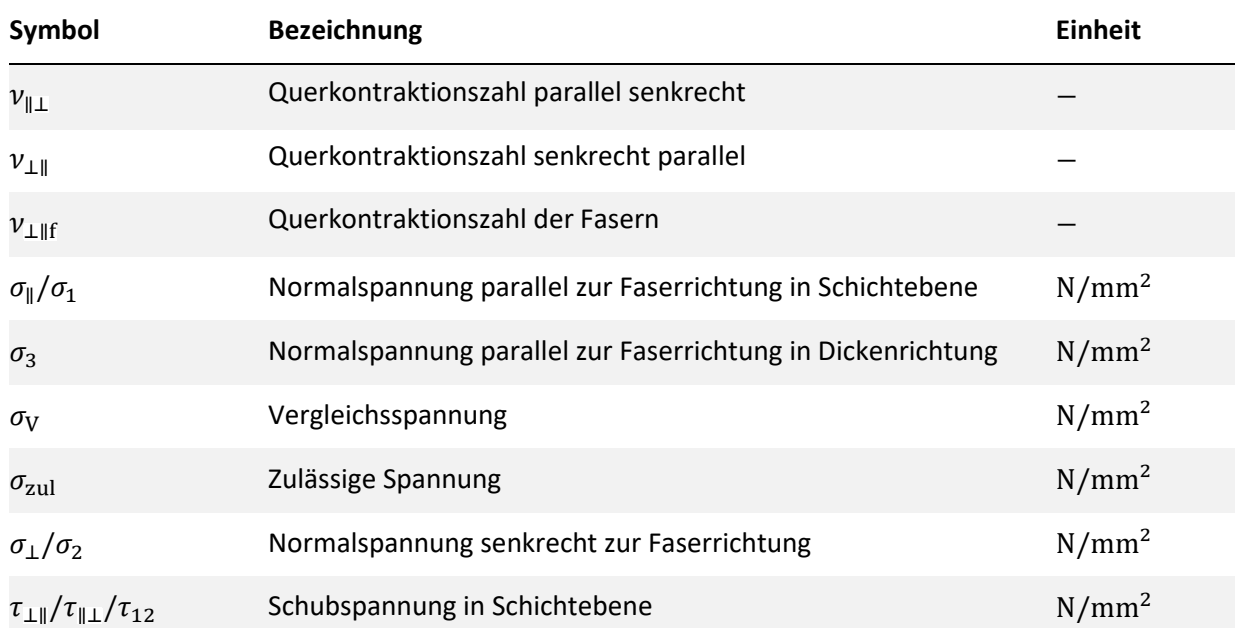

# <span id="page-9-0"></span>**Abkürzungsverzeichnis**

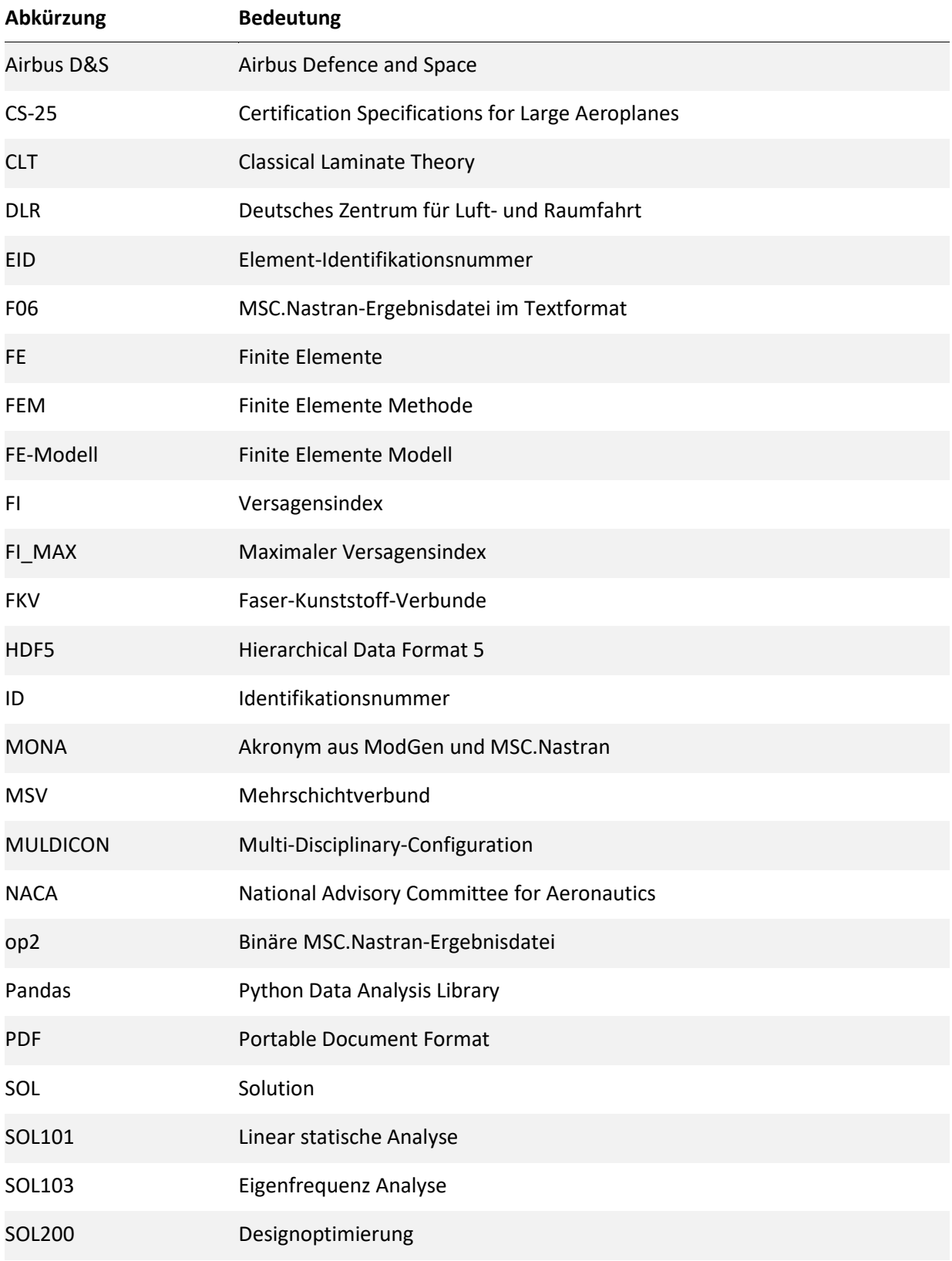

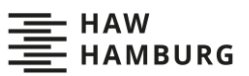

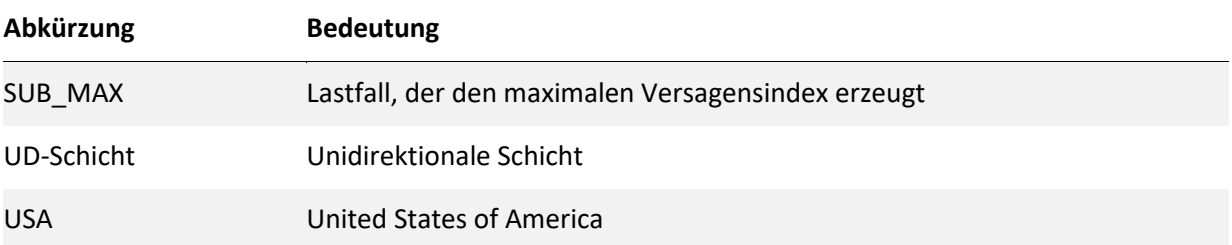

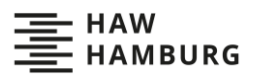

# <span id="page-11-0"></span>**Abbildungsverzeichnis**

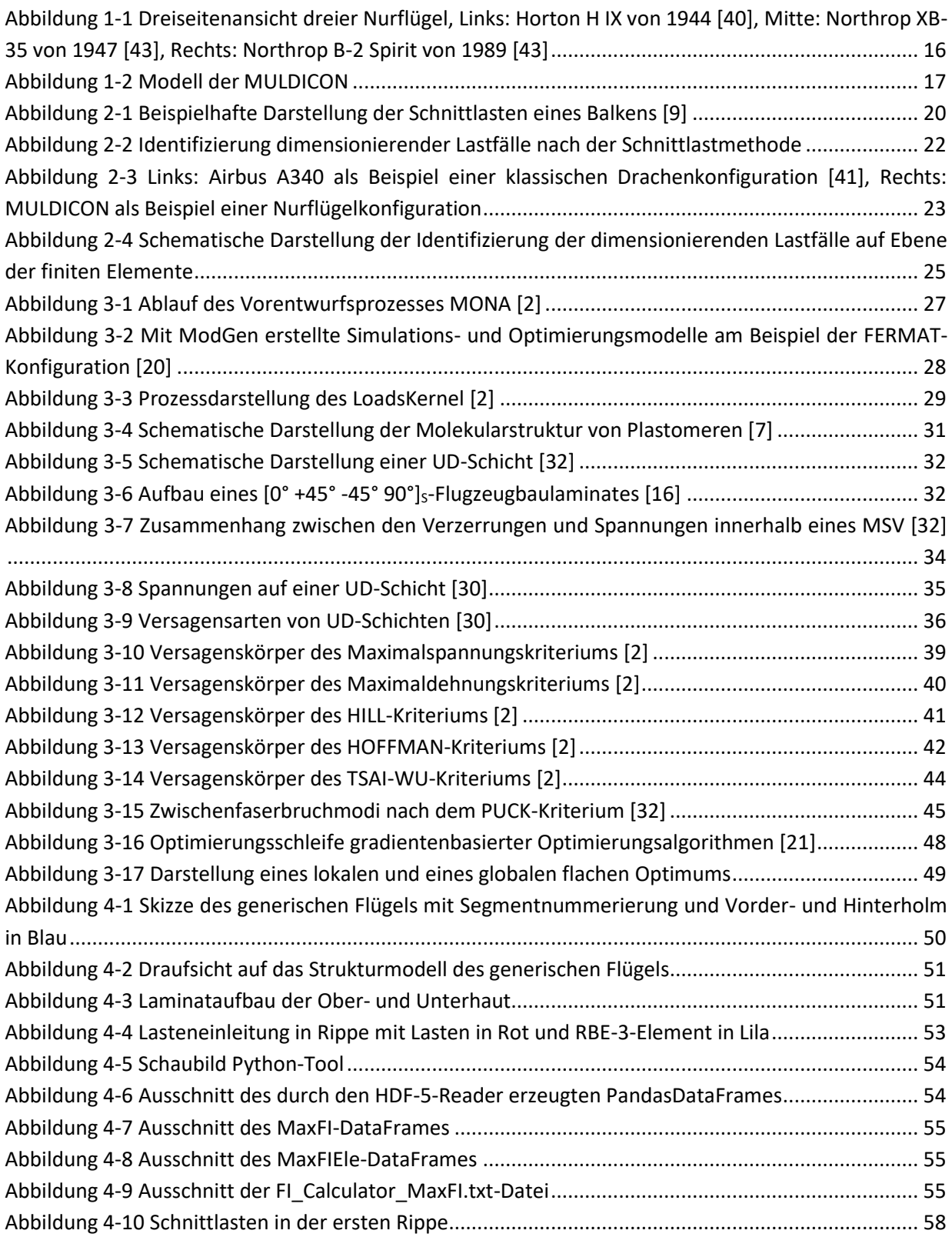

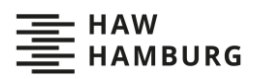

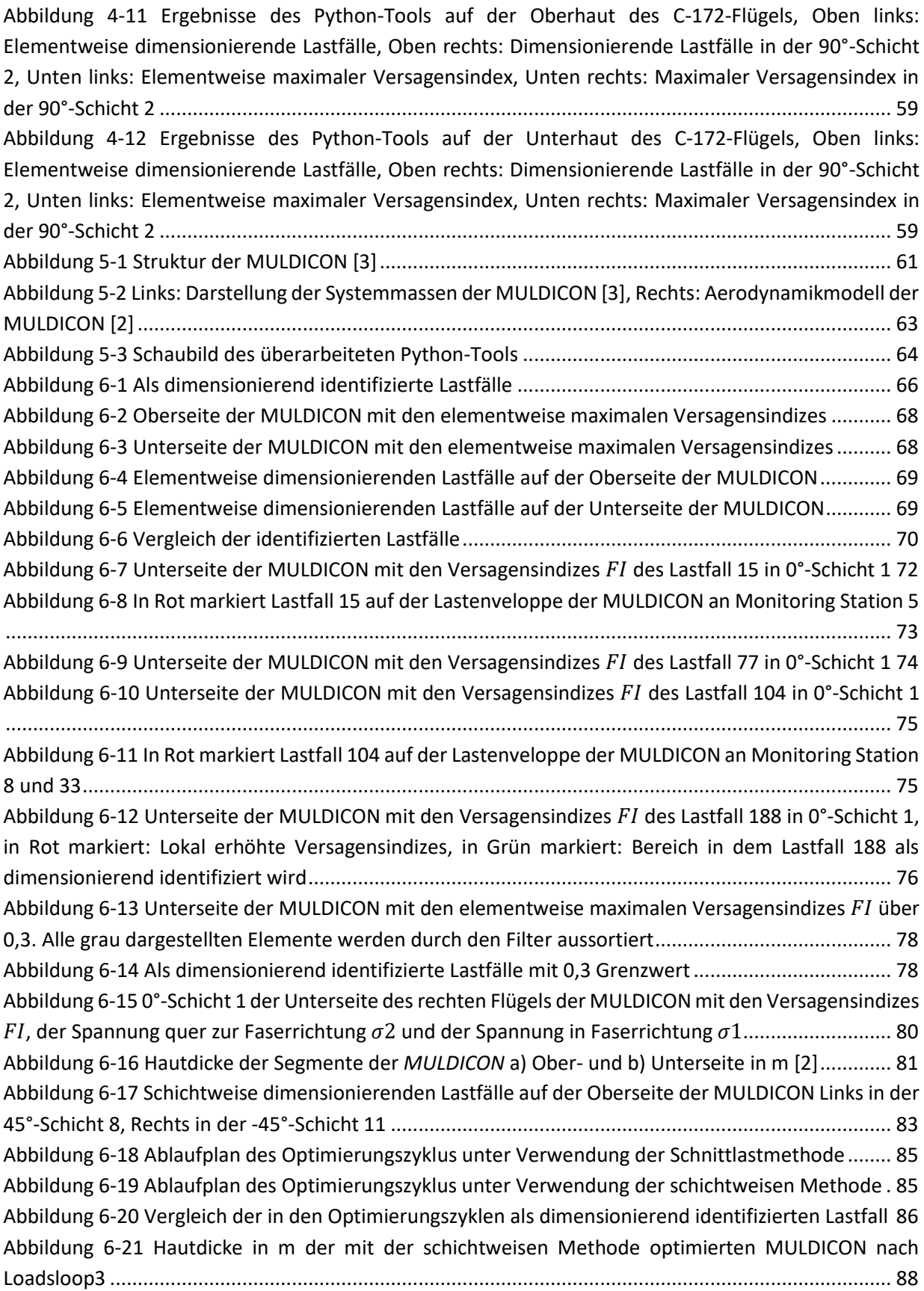

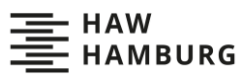

Abbildung 6-22 Hautdicke in m der mit der Schnittlastmethode optimierten MULDICON nach Loadsloop3 .............................................................................................................................................. 88

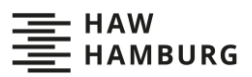

# <span id="page-14-0"></span>**Tabellenverzeichnis**

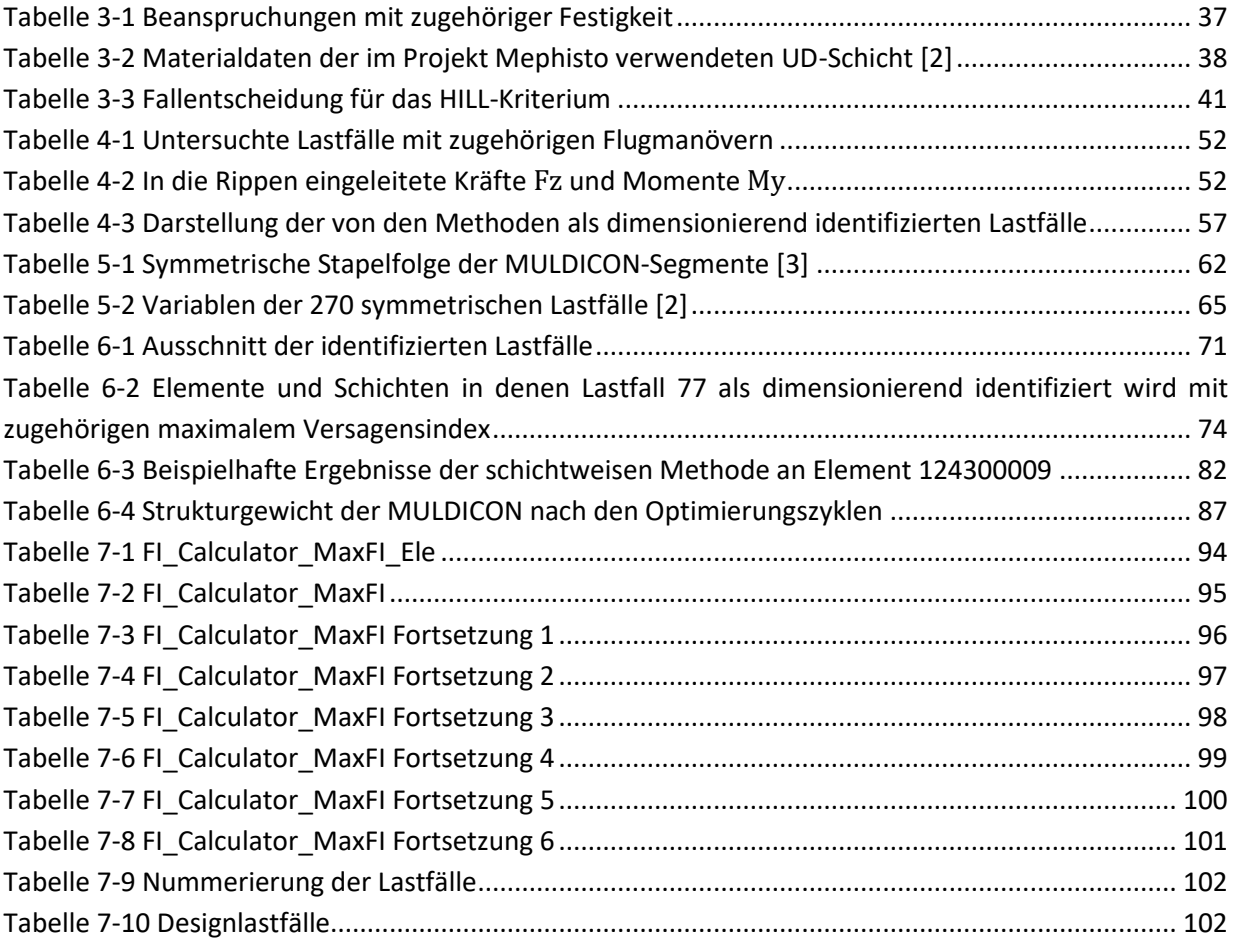

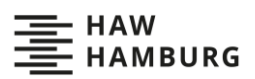

### <span id="page-15-0"></span>**1 Einleitung**

Im Rahmen der Projekte Mephisto und Diabolo des Deutschen Zentrums für Luft- und Raumfahrt (DLR) wird die unbemannte Nurflügelkonfiguration MULDICON [2] untersucht. Die Projekte kombinieren verschiedene Disziplinen des Flugzeugbaus, um einen Entwurfsprozess für die zukünftige Entwicklung eines Nurflügels zu schaffen. Das Institut für Aeroelastik des DLRs in Göttingen beschäftigt sich im Projekt Mephisto mit dem Vorentwurfsprozess und der aeroelastischen Modellbildung. Dabei kam die Vermutung auf, dass die zur Bestimmung dimensionierender Lastfälle üblicherweise verwendete Schnittlastmethode an Nurflügelkonfigurationen an ihre Grenzen stößt. Die komplexen Spannungszustände, welche sich in den meist flächigen Strukturen niedriger Streckung der Nurflügelkonfigurationen ausbilden, können oft nicht durch Schnittlasten repräsentiert werden. Die Bestimmung der dimensionierenden Lastfälle ist im Vorentwurfsprozess aber entscheidend. Deshalb entwickelt diese Arbeit eine neue Methode zur Bestimmung dimensionierender Lastfälle und vergleicht diese mit der klassischen Schnittlastmethode.

Seit Ende des 19. Jahrhunderts existiert das Konzept des Nurflügels [28]. Ein Nurflügel verfügt weder über gesonderte Höhen- noch Seitenleitwerke. Der gesamte Rumpf des Flugzeuges liegt innerhalb der Tragfläche (siehe [Abbildung 1-1\)](#page-15-1). Dies sorgt für einen geringen Luftwiderstand und macht es möglich, die Auftriebs- und Gewichtsverteilung optimal aufeinander abzustimmen. Ingenieure hofften, dass ein solcher Nurflügel schneller und weiter fliegen könnte als konventionelle Flugzeuge. Immer wieder versuchten sie sich mit verschiedenen Konzepten [29,34] an einer solchen Konfiguration, kamen jedoch lange Zeit nicht über Prototypen hinaus. Besonders die geringe Flugstabilität der Nurflügel sorgte für Schwierigkeiten. Erst 1989 gelang mit der Northrop B-2 Spirit [34] die erste serienmäßige Produktion eines Nurflügels. Bei der B-2 standen allerdings nicht mehr die Geschwindigkeit oder die Reichweite im Fokus, sondern der geringe Radarquerschnitt. Aufgrund dieser Eigenschaft entstanden in den letzten drei Jahrzehnten vielen weitere militärische, oft unbemannte Nurflügel. Doch durch die immer größeren Bemühungen, den Beitrag zum menschgemachten Klimawandel zu verringern, rückte der Nurflügel auch in der zivilen Luftfahrt wieder in den Fokus. Sowohl Boeing als auch Airbus untersuchen mit der X-48 [8] und dem Projekt MAVERIC [42] Blended-Wing-Body-Konfigurationen und erhoffen sich von diesen eine gesteigerte Treibstoffeffizienz und geringere Schallemissionen.

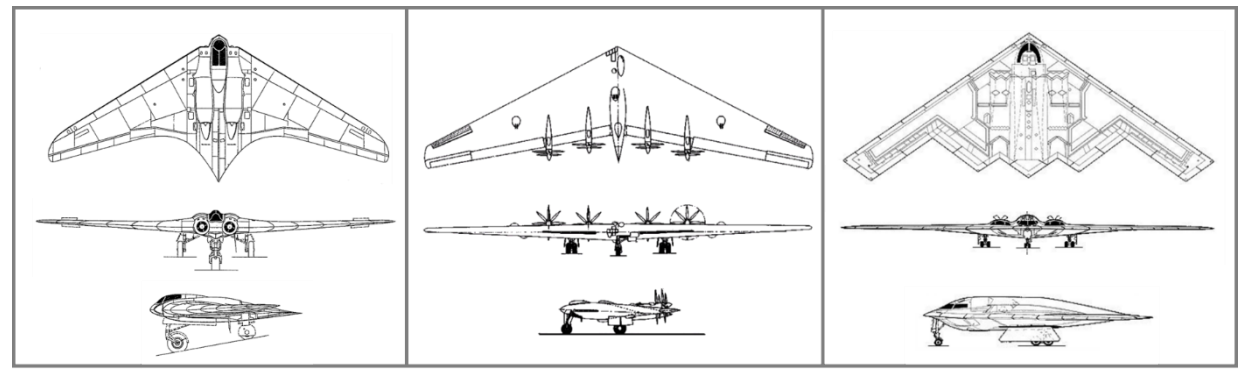

<span id="page-15-1"></span>Abbildung 1-1 Dreiseitenansicht dreier Nurflügel, Links: Horton H IX von 1944 [40], Mitte: Northrop XB-35 von 1947 [43], Rechts: Northrop B-2 Spirit von 1989 [43]

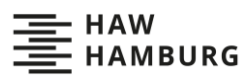

Deshalb forscht das DLR zurzeit an mehreren Nurflügel-Konfigurationen, unter anderem an der MULDICON [3]. Die MULDICON wird mit dem parametrischen Vorentwurfsprozess MONA entwickelt und baut auf der DLR-F19 auf. Die Abkürzung MULDICON steht für "MULti-DIsciplinary-CONfiguration". Es handelt sich um einen vollständig aus Faserverbund bestehenden Nurflügel mit einer Spannweite von 15,375 m und einer Flügelfläche von 77,8 m² (siehe [Abbildung 1-2\)](#page-16-0).

Der Vorentwurf ist die zweite Stufe des aus Konzeptentwurf, Vorentwurf und Detailentwurf bestehenden Auslegungsprozesses. Um Rechenkapazität und Zeit zu sparen, ist es im Vorentwurf sinnvoll und meist sogar notwendig, die Anzahl der in den Entwurf einfließenden Lastfälle zu reduzieren. Deshalb wird versucht, im Vorentwurfsprozess nur dimensionierende Lastfälle [39] zu betrachten. Ein dimensionierender Lastfall ist ein Lastfall, welcher die Dimensionen eines Teiles der Struktur bestimmt. Ist es möglich, alle dimensionierenden Lastfälle zu identifizieren, müssen nur noch diese in den Entwurfsprozess einfließen und die Anzahl der zu betrachtenden Lastfälle kann so stark reduziert werden.

An Drachenkonfigurationen wird zur Identifizierung dimensionierender Lastfälle die Schnittlastmethode [2,37,39] verwendet. Mit Hilfe von Hüllkurven identifiziert diese an mehreren Stellen der Flugzeugstruktur die Lastfälle als dimensionierend, welche die maximalen Schnittlasten verursachen. Im Gegensatz zu den balkenähnlichen Strukturen hoher Streckung der Drachenkonfiguration sind bei den komplexen Strukturen geringer Streckung der Nurflügelkonfigurationen die Lastpfade oftmals nicht eindeutig. Dies führt dazu, dass es nicht möglich ist, von den Schnittlasten auf die in der Struktur herrschenden Spannungen zu schließen. Ohne Kenntnis über diesen Zusammenhang ist die Repräsentation des sich in der Struktur ausbildenden Spannungszustandes durch Schnittkräfte eine große Vereinfachung, bei der wichtige Informationen verloren gehen könnten. Es ist möglich, dass Lastfälle, die nur in lokalen Bereichen der Nurflügelstruktur dimensionierend sind, aber keine großen Schnittlasten erzeugen, von der Schnittlastmethode übersehen werden. Wenn solch ein Lastfall übersehen wird, könnte es im schlimmsten Fall zum unerwarteten lokalen Versagen der Struktur kommen, in jedem Fall würde aber die Qualität des Vorentwurfs sinken. Außerdem ist es in statisch unbestimmten Teilen der Struktur, wie beispielsweise dem Rumpfbereich, oftmals gar nicht möglich, Schnittlasten zu bestimmen.

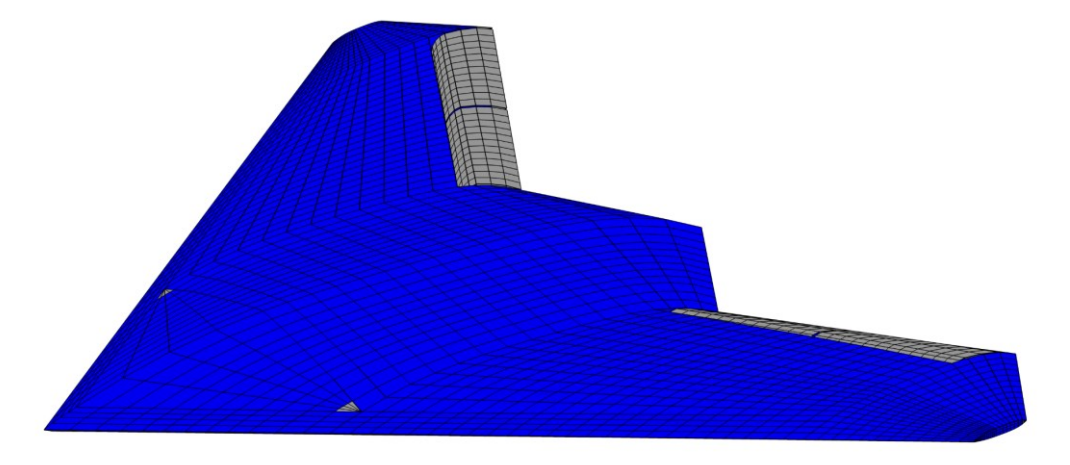

<span id="page-16-0"></span>Abbildung 1-2 Modell der MULDICON

#### *Einleitung*

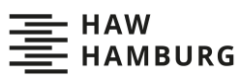

Deshalb ist das Ziel dieser Arbeit, eine neue Methode zur Bestimmung dimensionierender Lastfälle zu entwickeln, zu implementieren und zu testen. Die neue Methode soll auf der Finite-Elemente-Analyse aufbauen und die Lastfälle direkt aus den Spannungen auf Ebene der finiten Elemente bestimmen. Dabei soll jedes Element in die Identifizierung einfließen. Zur Interpretation der Elementspannungen sollen Faserverbund-Versagenshypothesen verwendet werden. Die Methode soll an der Nurflügelkonfiguration MULDICON mit einem Set an Manöverlastfälle getestet und mit der Schnittlastmethode verglichen werden. Außerdem ist die Methode so umzusetzen, dass sie sich in den MONA-Vorentwurfsprozess des DLRs einfügt. Der MONA-Vorentwurfsprozess soll dann genutzt werden, um eine Testoptimierung mit der neuen Methode durchzuführen und diese mit einer Optimierung unter Verwendung der klassischen Schnittlastmethode zu vergleichen.

Die folgenden Absätze erläutert den Aufbau der Arbeit:

In Kapitel 2 wird zunächst die aktuelle Bestimmung dimensionierender Lastfälle mit der Schnittlastmethode erläutert. Dann wird auf die Probleme der Methode an Nurflügeln eingegangen und es wird eine neue Methode zur Bestimmung dimensionierender Lastfälle auf Ebene der finiten Elemente entwickelt.

Kapitel 3 beschäftigt sich mit dem MONA-Vorentwurfsprozess und der Modellierung von Faserverbunden. Zunächst erläutert es den MONA-Vorentwurfsprozess und die drei Unterprogramme ModGen, MSC.Nastran und den LoadsKernel. Dann geht es näher auf den Aufbau, den Festigkeitsnachweis und die Modellierung von Faserverbunden ein. Zuletzt erläutert es die Grundlagen der numerischen Strukturoptimierung.

In Kapitel 4 wird die in Kapitel 2 entwickelten Methode auf Ebene der finiten Elemente am Beispiel eines generischen Flügels umgesetzt und erprobt. Dabei wird der technische Ablauf der neuen Methode genauer erläutert.

Die als realitätsnahes Beispiel dienende Nurflügelstruktur der MULDICON und die untersuchten Manöverlastfälle werden in Kapitel 5 dokumentiert. Außerdem erklärt das Kapitel, wie die neue Methode zur Bestimmung dimensionierender Lastfälle in den MONA-Vorentwurfsprozess eingefügt wird. Dann wird in Kapitel 6 die Methode auf Ebene der finiten Elemente an der MULDICON getestet, auf Plausibilität geprüft und mit der Schnittlastmethode verglichen. Zuletzt wird eine Strukturoptimierung der MULDICON mit beiden Methoden durchgeführt und die Ergebnisse werden gegenübergestellt.

Zum Abschluss der Arbeit fasst Kapitel 7 die Erkenntnisse zusammen und formuliert einen Ausblick.

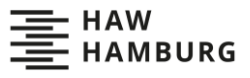

## <span id="page-18-0"></span>**2 Die aktuelle und die neue Methode zur Bestimmung dimensionierender Lastfälle**

Dieses Kapitel beginnt mit einer Erläuterung der aktuellen Methode der Bestimmung dimensionierender Lastfälle aus Schnittlasten und betrachtet dann die Probleme der Methode an Nurflügeln. Daran anschließend wird eine neue Methode zur Bestimmung dimensionierender Lastfälle auf Ebene der finiten Elemente entwickelt.

### <span id="page-18-1"></span>**2.1 Die aktuelle Bestimmung dimensionierender Lastfälle**

Die Bestimmung dimensionierender Lastfälle an konventionellen Konfigurationen erfolgt meist durch die Schnittlastmethode. Um die Schnittlastmethode zu erläutern und zu diskutieren, ist es notwendig, Schnittlasten und dimensionierende Lastfälle zu erklären.

### <span id="page-18-2"></span>**2.1.1 Schnittlasten**

Zur Erklärung von Schnittlasten müssen zunächst äußere Lasten und Reaktionslasten definiert werden: Bei äußeren Lasten handelt es sich nach Wright und Cooper [39] um Lasten, die auf die Struktur wirken. Diese können konstant sein oder zeitlich variieren. Sie lassen sich weiter in drei Kategorien unterteilen: Diskrete Lasten (Punktlasten) wie Triebwerksschub und Fahrwerkslasten, Flächenlasten wie Druckverteilungen und Reiblasten, oder Volumenlasten wie Trägheitslasten und magnetische Kräfte. Reaktionslasten, im Deutschen auch Zwangslasten genannt, entstehen bei einer Zwangsbedingung, welche die Bewegung eines Objektes einschränkt. Nach Newtons erstem Gesetz und dem Superpositionsprinzip [27] kann ein Objekt nur still stehen, solange die Summe aller auf das Objekt herrschender Kräfte null ist. Dementsprechend muss ein Objekt unter äußeren Lasten, dessen Bewegung in eine oder mehrere Wirkrichtungen der äußeren Lasten eingeschränkt ist, eine Reaktionskraft in diese Richtungen erfahren, welche die äußeren Lasten aufhebt. Ist zusätzlich die Rotation des Objektes verhindert, muss auch die Summe der Momente null sein und dementsprechend müssen Reaktionsmomente entstehen. Die Reaktionslasten lassen sich nur aus Kraft- und Momentengleichgewichten berechnen. Besitzt ein System genauso viele unbekannte Reaktionskräfte und Momente wie sich Kraft- und Momentengleichgewichte formulieren lassen, wird es als statisch bestimmt bezeichnet. Besitzt es mehr unbekannte Reaktionslasten als formulierbare Gleichgewichte, ist das System statisch unbestimmt und die Reaktionslasten lassen sich nur unter Hinzunahme elastostatischer Zusammenhänge bestimmen.

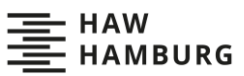

Zur Beurteilung der Tragfähigkeit einer Struktur ist es notwendig, die Schnittlasten oder inneren Lasten zu betrachten. Dies sind die über die Querschnittsfläche verteilten, in der Struktur herrschenden Kraftgrößen, die zu statisch äquivalenten Schnittkräften und Schnittmomenten zusammengefasst werden [23]. Der Pfad innerhalb der Struktur, entlang dem die Lasten übertragen werden, nennt sich Lastpfad. Die Bestimmung der Schnittgrößen erfolgt, indem nach dem Schnittprinzip an einem virtuellen Schnitt die Struktur in zwei überschaubare Teilsysteme zerlegt und die Schnittkräfte und Schnittmomente an den Schnittufern eingetragen werden. Dies nennt sich freischneiden (siehe [Abbildung 2-1\)](#page-19-0). Dann werden die Schnittlasten wie Reaktionskräfte aus Kraft- und Momentengleichgewichten berechnet. Nach Newtons drittem Gesetz [27] müssen an zusammengehörigen Schnittufern betraglich gleichgroße, aber entgegengesetzte Kräfte und Momente herrschen.

In dreidimensionalen Körpern werden üblicherweise pro Schnitt drei orthogonale Schnittkräfte und drei orthogonale Schnittmomente bestimmt. Die Kräfte und die Bezugsachsen der Momente liegen dabei in der Schnittebene oder stehen normal zu dieser. Die Schnittkraft normal zum Schnitt wird Normalkraft genannt. Die Schnittkräfte in der Schnittebene werden als Querkräfte bezeichnet. Das Schnittmoment mit der Bezugsachse normal zum Schnitt wird Torsionsmoment genannt, die anderen beiden werden Biegemomente genannt.

Im Flugzeugbau erhalten die Schnittkräfte die Bezeichnungen  $F_{\rm x}$ ,  $F_{\rm y}$  und  $F_{\rm z}$  und die Schnittmomente die Bezeichnungen  $M_{\rm x}$ ,  $M_{\rm y}$  und  $M_{\rm z}$  [37]. Die Bezeichnung und Orientierung der Kräfte und Momente richtet sich dabei meistens nach dem körperfesten Flugzeugkoordinatensystem. Die x-Achse dieses Koordinatensystems weist in Heckrichtung, die y-Achse in den rechten Flügel und die z-Achse nach oben. Die Finiten-Elemente-Analyse mit MSC.Nastran (Newport Beach, Kalifornien, Vereinigte Staaten) und der LoadsKernel bestimmen Schnittlasten an sogenannten Monitoring Stations [25] über eine Integration der Knotenkräfte des ausgeschnittenen Teils des Modells.

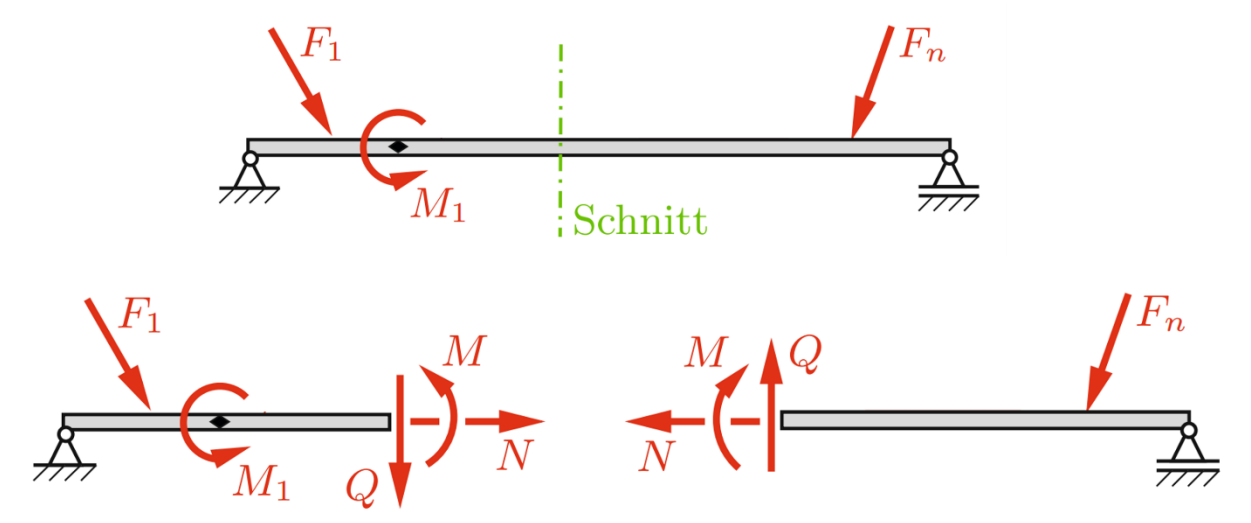

<span id="page-19-0"></span>Abbildung 2-1 Beispielhafte Darstellung der Schnittlasten eines Balkens [9]

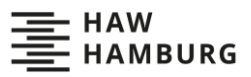

### <span id="page-20-0"></span>**2.1.2 Dimensionierende Lastfälle**

Ein dimensionierender Lastfall ist im Flugzeugbau laut Wright und Cooper [39] ein Lastfall, der die Dimensionen eines Teils der Flugzeugstruktur diktiert. Dies bedeutet, dass ein dimensionierender Lastfall in einem Teil der Struktur die maximale Belastung erzeugt und somit die minimal zur Verhinderung des Versagens der Struktur notwendigen Strukturdimensionen festlegt. Mögliche Strukturdimensionen wären beispielsweise Hautdicken oder Rippenabstände. Im selben Strukturbereich können dabei mehrere Lastfälle unterschiedliche maximale Belastungen erzeugen, die jeweils andere Strukturdimensionen bestimmen. Beispielsweise könnte ein Lastfall in einem Hautfeld die maximale Drucklast verursachen und so den maximal möglichen Stringerabstand festlegen, unter dem es nicht zum Beulen des Hautfeldes kommt. Gleichzeitig könnte ein anderer Lastfall im selben Hautfeld die maximale Zuglast erzeugen, welche die minimal mögliche Hautdicke festlegt, die nicht zum Reißen der Haut führt.

Ist es möglich, alle dimensionierenden Lastfälle zu identifizieren, müssen ausschließlich diese Lastfälle im Flugzeugentwurf beachtet werden. Alle anderen Lastfälle bestimmen keine der Strukturdimensionen. Dies senkt den Arbeits- und Zeitaufwand eines Entwurfes. Welche Belastungen maximal sind und welche Strukturdimensionen von diesen abhängen ist aber bei komplexen Strukturen meist nicht eindeutig und das Übersehen eines dimensionierenden Lastfalls kann zum unerwarteten Versagen der Struktur führen. Nichtsdestotrotz überwiegt im Flugzeugvorentwurf der Vorteil der immensen Zeitersparnis gegenüber dem Risiko, welches aufgrund der bei der Umsetzung des Entwurfes stattfindenden rigorosen Überprüfung der Strukturdimensionen gering ist.

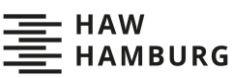

### <span id="page-21-0"></span>**2.1.3 Bestimmung dimensionierender Lastfälle nach der Schnittlastmethode**

Nach der Erläuterung von Schnittlasten und dimensionierenden Lastfällen kann nun die Funktionsweise der Schnittlastmethode erklärt werden. Der klassischen Flugzeugvorentwurf nutzt die Schnittlastmethode [2,3,14,37,39] zur Bestimmung dimensionierender Lastfälle. Für die Schnittlastmethode ist es zunächst notwendig, die Schnittlasten jedes Lastfalls an mehreren über die Flugzeugstruktur verteilten Schnitten zu bestimmt. Die Schnittlasten jedes Lastfalls eines Schnittes werden dann in mehreren zweidimensionalen Graphen dargestellt, wobei jeder Graph zwei der Schnittlastkomponenten enthält. Die sich so ergebenden Punktwolken werden mit einer konvexen Hüllkurve (Enveloppe) umgeben (siehe [Abbildung 2-2\)](#page-21-1). Alle auf der Enveloppe liegenden Schnittlasten sind Maximal- und Minimalwerte, und zwar nicht nur einer Schnittlastkomponente, sondern zweier kombinierter Schnittlastkomponenten. Die Lastfälle, welche die auf der Enveloppe liegenden Schnittlasten erzeugen, werden als dimensionierende Lastfälle identifiziert. Dieser Vorgang wird an allen Schnitten wiederholt.

Möchte man alle Kombinationen der sechs Schnittlasten eines Schnittes darstellen, ergeben sich 15 Enveloppen. Nicht in allen Flugzeugbereichen sind alle Schnittlasten relevant, beispielsweise sind im Flügelbereich nur die Querkraft in Höhenrichtung  $F_{\rm z}$ , das Biegemoment  $M_{\rm x}$  und das Torsionsmoment  $M_{\rm v}$  entscheidend. Dies reduziert die Anzahl der nötigen Enveloppen in diesem Bereich auf lediglich drei. Auch bei der Anwendung der Schnittlastmethode in dieser Arbeit werden nur die drei genannten Schnittlasten betrachtet.

Die Bestimmung der Schnittlasten und das Erstellen der Schnittlastenveloppen ist heutzutage hochautomatisiert und oftmals, wie beispielsweise beim LoadsKernel (siehe Kapitel [3.1.2\)](#page-28-0), direkt in die Lastanalyse eingebaut. Die Schnittlastmethode ist in der Lage, tausende Lastfälle in wenigen Minuten zu verarbeiten.

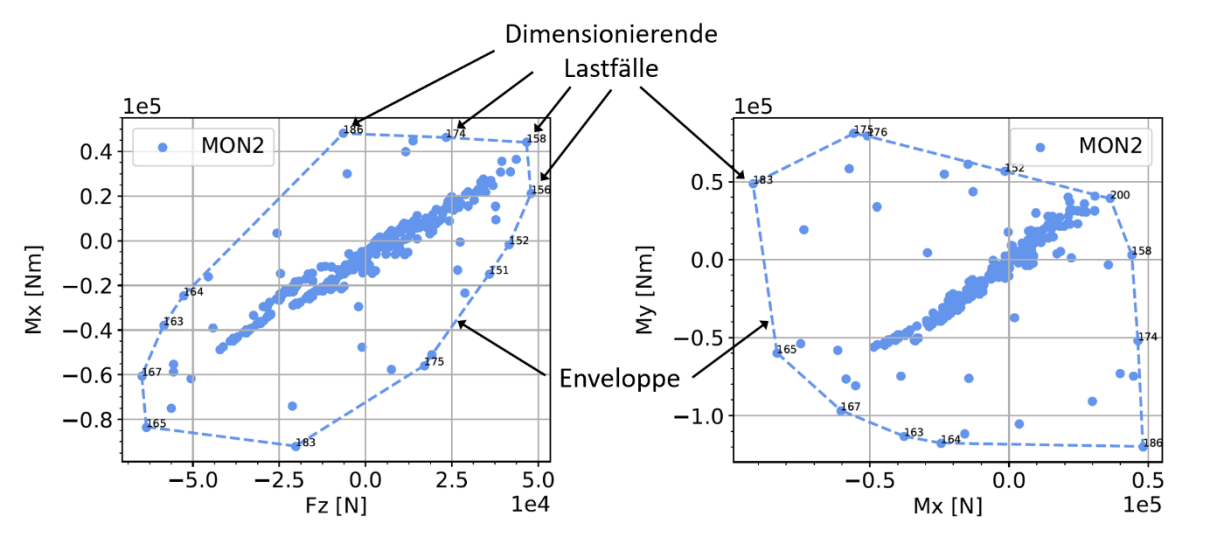

<span id="page-21-1"></span>Abbildung 2-2 Identifizierung dimensionierender Lastfälle nach der Schnittlastmethode

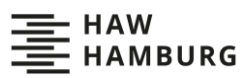

### <span id="page-22-0"></span>**2.1.4 Probleme der Schnittlastmethode**

Die Schnittlastmethode beruht auf jahrzehntelanger Erfahrung und hat sich an klassischen Drachenkonfigurationen (siehe [Abbildung 2-3\)](#page-22-1) sehr bewährt. Laut Wright und Cooper [39] sind in den Flügeln hoher Streckung und dem schlanken Rumpf solcher Konfigurationen die Lastpfade eindeutig und es kann direkt von den Schnittlasten auf die in der Struktur herrschenden Spannungen geschlossen werden. Außerdem kann man bei neuen Entwürfen kritische Stellen meist vorhersagen und die Schnitte der Schnittlastmethode direkt in diese Stellen legen. Hierdurch ist mit hoher Sicherheit davon auszugehen, dass die Schnittlastmethode alle dimensionierenden Lastfälle erkennt.

An gedrungenen oder flächigen Flugzeugkonfigurationen wie den Nurflügelkonfigurationen (siehe [Abbildung 2-3\)](#page-22-1) könnte die Schnittlastmethode an ihre Grenzen stoßen. An den komplexen Strukturen geringer Streckung der Nurflügelkonfigurationen sind die Lastpfade meist nicht eindeutig und dementsprechend ist auch der Schluss von den Schnittlasten auf die Spannungen innerhalb der Struktur nicht möglich. Weiterhin sind die Strukturen gerade im Rumpfbereich oftmals mehrfach unbestimmt, die Repräsentation des dort herrschenden komplexen Belastungszustandes durch wenige auf der Flügelmittelachse liegende Schnittlastkomponenten ist eine extreme Vereinfachung, bei der viele entscheidende Informationen verloren gehen könnten [39]. Auch kann bei Nurflügelkonfigurationen nicht auf lange Erfahrung zurückgegriffen werden. Kritische Stellen innerhalb der Struktur sind im Vorentwurf meist unbekannt und die Schnitte der Schnittlastmethode können nicht auf diese angepasst werden. Außerdem ist es in statisch unbestimmten Teilen der Nurflügelkonfigurationen, wie beispielsweise dem Rumpfbereich, oftmals gar nicht möglich Schnittlasten zu bestimmen. Insgesamt könnte dies dazu führen, dass die Schnittlastmethode Lastfälle übersieht, die nur lokal dimensionierend sind, was die Qualität eines mit Hilfe der Schnittlastmethode erstellten Vorentwurfes stark senken würde.

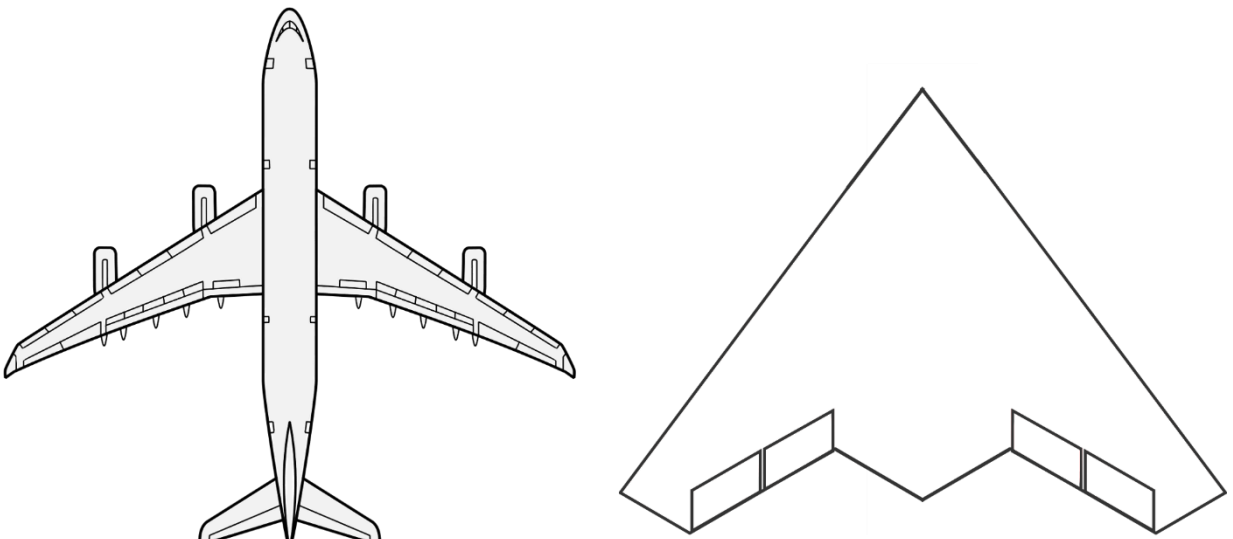

<span id="page-22-1"></span>Abbildung 2-3 Links: Airbus A340 als Beispiel einer klassischen Drachenkonfiguration [41], Rechts: MULDICON als Beispiel einer Nurflügelkonfiguration

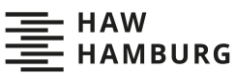

Um die vermuteten Mängel der Schnittlastmethode näher zu untersuchen und letztendlich zu umgehen, entwickelt Huxel [14] 2019 drei neue Verfahren zur Identifizierung dimensionierender Lastfälle und vergleicht sie mit der Schnittlastmethode. Die Verfahren basieren weiterhin auf der Identifizierung der Lastfälle durch Enveloppen und betrachten auch weiterhin Schnitte der Struktur. Allerdings werden dabei keine Schnittkräfte betrachtet, sondern die Knotenkräfte, Elementkräfte und Elementdehnungen der direkt am Schnitt gelegenen Elemente und Knoten. Um die Anzahl der Enveloppen zu senken, wird die geschnittene Struktur in mehrere Bereiche eingeteilt und alle Elemente und Knoten dieser Bereiche werden gemeinsam betrachtet. Dabei werden die Element- und Knotenkräfte eines Bereiches jeweils addiert und die Elementdehnungen gemittelt. Die Kräfte und Dehnungen werden mit MSC.Nastran bestimmt.

Die Verfahren unter Verwendung der Knotenkräfte und Elementdehnungen funktionieren und identifizierten bis zu dreimal so viele Lastfälle wie die Schnittlastmethode. Beide Verfahren sind in der Lage, die in der Evaluierung durch Beulwerte, Elementenergien und Versagensindizes als "kritisch" identifizierten Lastfälle zu erkennen. Allerdings werden diese Lastfälle auch von der Schnittlastmethode identifiziert. Das Verfahren unter Verwendung der Elementkräfte ist aufgrund einer Koordinatentransformation ungenauer und aufwendiger als das Verfahren unter Verwendung der Knotenkräfte und sollte deshalb laut Huxel nicht genutzt werden. Insgesamt kommt Huxel zu dem Schluss, dass die weiteren von den neuen Methoden identifizierten Lastfälle einen Mehrwert darstellen, die Schnittlastmethode aber zumindest an dem untersuchten Schnitt ausreichend ist. Sie schlägt vor, die neuen Methoden und die Schnittlastmethode an weiteren Flugzeugmodellen zu testen, um sicherzugehen, dass die Schnittlastmethode auch dort ausreichende Ergebnisse liefert. Huxels Erkenntnisse sind für diese Arbeit sehr relevant, da die Themen nahe beieinander liegen und beide Arbeiten die Nurflügelkonfiguration MULDICON untersuchen.

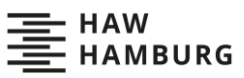

### <span id="page-24-0"></span>**2.2 Bestimmung dimensionierender Lastfälle auf Ebene der finiten Elemente**

Aufgrund der möglichen Probleme der Schnittlastmethode und der nicht eindeutigen Ergebnisse der Untersuchungen Huxels [14] entwickelt und untersucht diese Arbeit eine weitere alternative Methode zur Identifizierung dimensionierender Lastfälle.

Die neue Methode baut auf der Finite-Elemente-Methode (FEM) auf und soll die Lastfälle direkt aus den Spannungen auf Ebene der finiten Elemente identifizieren. Zunächst werden durch eine Finite-Elemente-Analyse für jeden Lastfall alle Spannungen in jedem Element berechnet. Aus diesen Spannungen und den Materialeigenschaften des Elements werden mit Hilfe einer passenden Versagenshypothese Versagensindizes berechnet. Die Methode vergleicht die Versagensindizes aller Lastfälle innerhalb eines Elements und der Lastfall, welcher den elementweit maximalen Versagensindex erzeugt, wird als dimensionierender Lastfall identifiziert. Dieser Vorgang wird in allen Elementen des Modells wiederholt und die als dimensionierend identifizierten Lastfälle werden gesammelt (siehe [Abbildung 2-4\)](#page-24-1). Ob ein Lastfall in nur einem oder in mehreren Elementen als dimensionierend identifiziert wird, spielt keine Rolle. Die neue Methode wird im Folgenden als Methode auf Ebene der finiten Elemente bezeichnet.

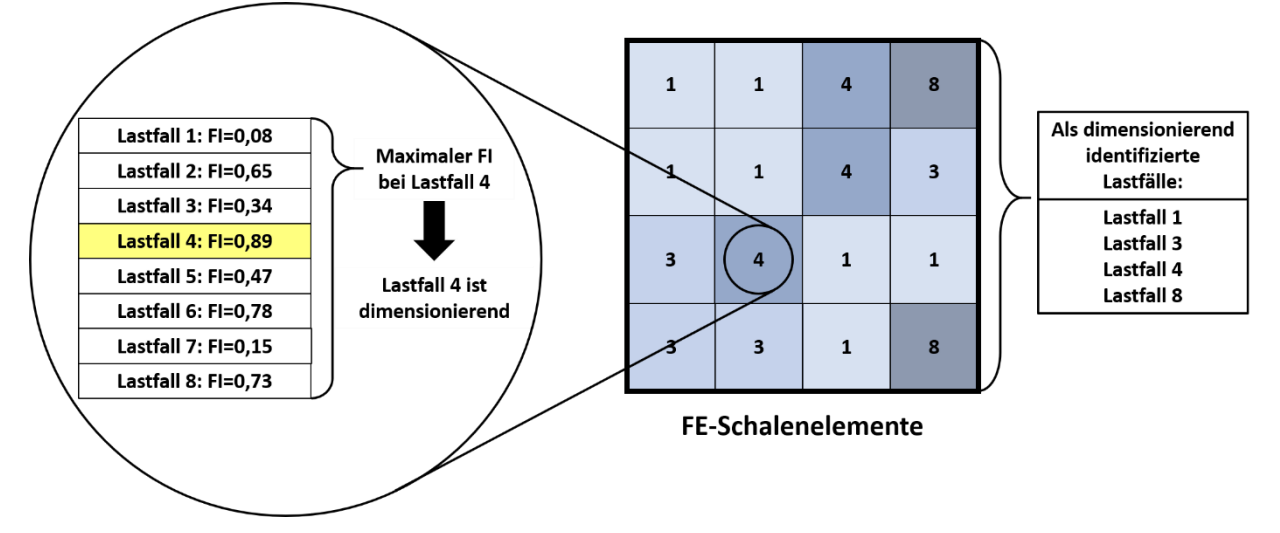

<span id="page-24-1"></span>Abbildung 2-4 Schematische Darstellung der Identifizierung der dimensionierenden Lastfälle auf Ebene der finiten Elemente

Die Methode auf Ebene der finiten Elemente sollte gegenüber Schnittlastmethode einige Vorteile bieten: Der Hauptvorteil ist, dass die in der Struktur herrschenden Spannungszustände direkt in die Ermittlung der dimensionierenden Lastfälle einfließen und nicht vorher zu Schnittlasten abstrahiert werden. Weiterhin wird durch den Austausch der Identifizierung der Lastfälle anhand von Enveloppen durch die Identifizierung anhand von Versagenshypothesen eine rein graphische Identifizierung durch die physikalische Interpretation der tatsächlich herrschenden Spannungszustände ersetzt. Außerdem sollte die Methode allgemeingültiger sein, da die Qualität der Ergebnisse nicht mehr von der "Balkenähnlichkeit" der Struktur abhängt. Die Betrachtung jedes Elements sollte zusätzlich dazu führen, dass die Methode auch nur lokal dimensionierende Lastfälle erkennt. Dadurch sollte sich die Anzahl der identifizierten Lastfälle erhöhen. Insgesamt sollte die Identifizierung dimensionierender Lastfälle detaillierter, physikalischer und realitätsnäher werden.

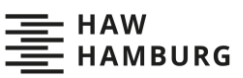

Auch entfällt die Platzierung und Modellierung von Schnitten und die bei Huxels Methoden notwendige Einteilung eines Schnittes in mehrere Bereiche. Die Darstellung der elementweise dimensionierenden Lastfälle und der elementweise maximalen Versagensindizes könnte außerdem interessante Einblicke in das Verhalten der Struktur geben und eventuell sogar Lastpfade sichtbar machen. Der maximale Versagensindex, bei dem ein Lastfall identifiziert wurde, könnte auch eine Aussage über die Relevanz des Lastfalls ermöglichen.

Jedoch sind auch bereits mögliche Nachteile erkennbar: Rein technisch sollte die Methode umsetzbar sein, es müssen aber in jedem Fall große Datenmengen berechnet, verarbeitet und interpretiert werden. Dadurch könnte die Methode sehr aufwendig werden und lange Rechenzeiten benötigen. Auch könnte die alleinige Identifizierung des Lastfalls, der den elementweise maximalen Versagensindex erzeugt, problematisch sein, da, wie in Kapitel [2.1.2.](#page-20-0) beschrieben, mehrere Lastfälle im selben Strukturbereich dimensionierend sein können. Wird einer dieser Lastfälle nicht erkannt und fließt dementsprechend auch nicht in den Vorentwurf ein, sinkt die Gesamtqualität des Vorentwurfs und im schlimmsten Fall kann es zu einem unerwarteten Versagen der Struktur kommen. Die mögliche nicht vollständige Identifizierung aller dimensionierender Lastfälle kann sich auch auf die Konvergenz der Optimierung auswirken. Möglich wäre, dass nach jeder Optimierungsiteration ein anderes Set dimensionierender Lastfälle erkannt wird, wobei keines der Sets alle tatsächlich dimensionierenden Lastfälle enthält. Die Optimierungsergebnisse jeder Iteration könnten sich stark unterscheiden und eine Konvergenz der Ergebnisse hinauszögern oder verhindern (siehe in Kapitel [4.5](#page-57-0) und [6.3\)](#page-83-0). Ein weiterer Nachteil der Methode ist, dass sie nur an aus Schalenelementen bestehenden Modellen umsetzbar ist. Die hier vorliegende Arbeit setzt die Methode auf Ebene der finiten Elemente um und erprobt sie anhand eines generischen Flügelmodels und der Nurflügelkonfiguration MULDICON. Es werden Manöverlastfälle untersucht und die Ergebnisse werden mit den Ergebnissen der Schnittlastmethode verglichen. Sowohl die MULDICON als auch das generische Flügelmodell bestehen aus Faserverbunden. Faserverbundwerkstoffe machen es möglich, die Methode noch zu erweitern, da hier für jede Schicht innerhalb jedes Elements die Spannungen berechnet werden können und dementsprechend auch für jede Schicht ein dimensionierender Lastfall bestimmt werden kann. Aufgrund der unterschiedlichen Ausrichtungen und des anisotropen Materialverhaltens der Einzelschichten ist es wahrscheinlich, dass die verschiedenen Schichten innerhalb eines Elements unterschiedliche Lastfälle als dimensionierend identifizieren. Somit könnte sich ein noch differenzierteres Bild der dimensionierenden Lastfälle ergeben. Jedoch ist es auch notwendig, eine größere Datenmenge zu verarbeiten. Diese Arbeit bestimmt die dimensionierenden Lastfälle sowohl elementweise als auch schichtweise und vergleicht die Ergebnisse. Zur Differenzierung der Vorgehensweisen werden die Methoden im Folgenden als schichtweise Methode und als elementweise Methode bezeichnet.

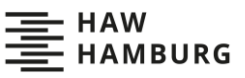

## <span id="page-26-0"></span>**3 Der MONA-Vorentwurfsprozess und die Modellierung von Faserverbunden**

Zur Umsetzung der Methoden auf Ebene der finiten Elemente ist es zunächst notwendig, den MONA-Vorentwurfsprozess und die Modellierung von Faserverbunden zu verstehen. Dieses Kapitel erklärt erst den Ablauf und die Funktionsweise des MONA-Vorentwurfsprozesses und führt dann die theoretischen Grundlagen der Modellierung von Faserverbunden und der numerischen Strukturdimensionierung auf.

### <span id="page-26-1"></span>**3.1 Parametrischer Vorentwurfsprozess MONA**

Zur Auslegung der MULDICON-Nurflügelkonfiguration wird der parametrische Vorentwurfsprozess MONA [2,20,38] verwendet. Dieser DLR-interne Prozess setzt sich aus den drei Programmen ModGen, MSC.Nastran und dem LoadsKernel zusammen. [Abbildung 3-1](#page-26-2) zeigt den Prozessablauf. Vor Beginn benötigt der Prozess eine Geometrie und Lastdefinition. ModGen generiert mit Hilfe der Geometriedaten ein parametrisches Finite-Elemente-Modell (FE-Modell) und ein Aerodynamikmodell. Danach beginnt ein iterativer Ablauf. Die parametrischen FE- und Aerodynamikmodelle gehen zusammen mit den Lastendefinitionen in die Lastanalyse des LoadsKernels ein. Der LoadsKernel berechnet die auf die Struktur wirkenden Manöver- und Böenlasten. Die Lasten und ein ebenfalls von ModGen generiertes Optimierungsmodell fließen in die Strukturdimensionierung mit der MSC.Nastran SOL200 ein. Die dimensionierte Struktur besitzt nun andere Steifigkeiten und Massen, dies sorgt für kleine Änderungen der in der Struktur herrschenden Lasten. Dementsprechend muss der LoadsKernel die Lasten erneut berechnen und es muss eine weitere Iteration durchgeführt werden. Der iterative Prozess wird beendet, sobald ein Modell gefunden wurde, dessen Masse sich über mehrere Iterationen nur noch geringfügig ändert. Die folgenden Unterkapitel erläutern die Einzelschritte genauer.

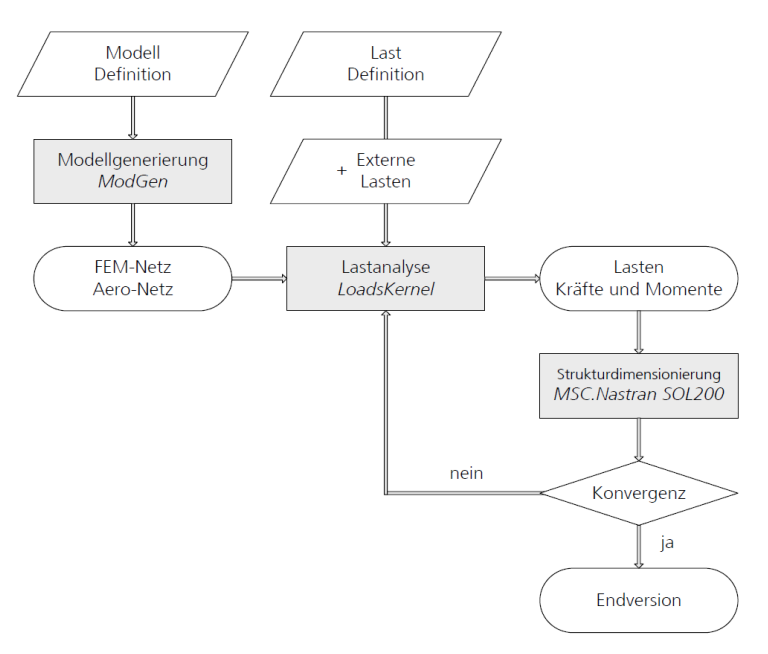

#### <span id="page-26-2"></span>Abbildung 3-1 Ablauf des Vorentwurfsprozesses MONA [2]

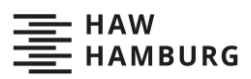

### <span id="page-27-0"></span>**3.1.1 ModGen**

ModGen [2,20,38] ist ein DLR-internes Tool, welches es ermöglicht, parametrische FE-Modelle zu gegebenen Flugzeugkonfigurationen zu erstellen. Dem Tool muss die äußere Geometrie der Flugzeugkonfiguration, wie z.B. der Grundriss und die Flügelprofile, in Form von Bulk-Data-Cards übergeben werden. Diese Karten sind im ModGen-User's-Manuel [18] definiert und ähneln den von MSC.Nastran verwendeten Inputkarten. Auch die Geometrie der in den Flügeln liegenden Biegetorsionskästen, die Materialeigenschaft, die Dimensionen der Treibstofftanks und die Position von Systemmassen wird in Bulk-Data-Cards übergeben. ModGen nutzt diese Eingabedaten, um mittels analytischer Funktionen die Flugzeuggeometrie in einem FE-Modell nachzubilden. Zusätzlich ist die Software in der Lage, eine Vielzahl anderer Modelle zu erzeugen (siehe [Abbildung 3-2\)](#page-27-1). Beispielsweise kann sie Massenmodelle erstellen, die sowohl die Strukturmassen als auch die Systemmassen enthalten und letztere mit starren RBE-3-Elementen an die Struktur anbinden. Für Flügel, Leitwerke und Rumpf können aerodynamische Gitter zur Verwendung im aerodynamischen Panel-Verfahren generiert werden. Auch die Erstellung von Optimierungsmodellen ist möglich. Die zu optimierenden Strukturteile und die Anzahl und Zuordnung der Optimierungsvariablen sind dabei frei wählbar. Alle Modelle werden in von MSC.Nastran lesbarer Form ausgegeben. Für viele der von MSC.Nastran ausführbaren Rechnungen kann ModGen alle notwendigen Daten generieren.

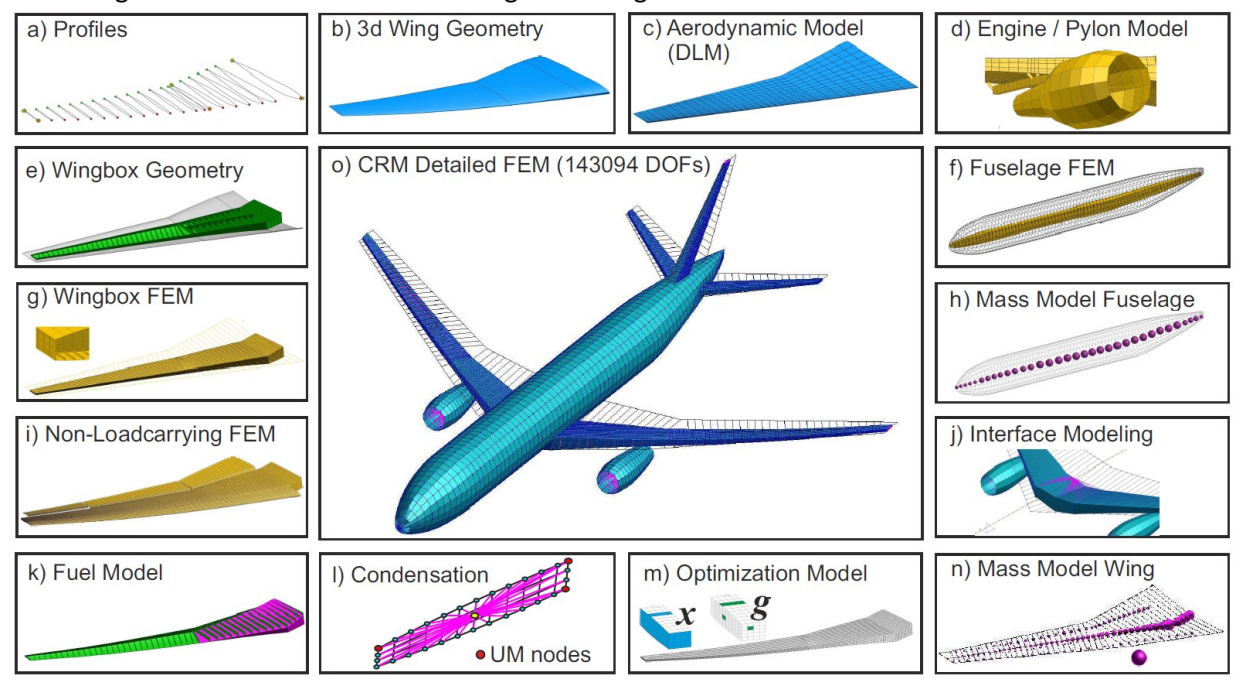

<span id="page-27-1"></span>Abbildung 3-2 Mit ModGen erstellte Simulations- und Optimierungsmodelle am Beispiel der FERMAT-Konfiguration [20]

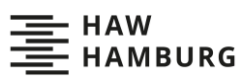

### <span id="page-28-0"></span>**3.1.2 LoadsKernel**

Der LoadsKernel [37] ist in der Lage, die auf eine Flugzeugstruktur während vorbestimmter Flugmanöver herrschenden Lasten zu berechnen. Hierfür benötigt der LoadsKernel ein aerodynamisches und ein strukturelles Gitter, sowie die Steifigkeits- und Massenmatrizen des Flugzeugs. Außerdem ist es notwendig, die zu untersuchenden Flugmanöver festzulegen. Der LoadsKernel besteht, wie i[n Abbildung](#page-28-1)  [3-3](#page-28-1) dargestellt, aus den drei Prozessschritten PRE, MAIN und POST. Die Schritte müssen aufeinander folgend ausgeführt werden, sind aber auch einzeln startbar. Dies ermöglicht es, nach Änderungen, die nur einzelne Schritte betreffen, nicht die gesamte Rechnung wiederholen zu müssen.

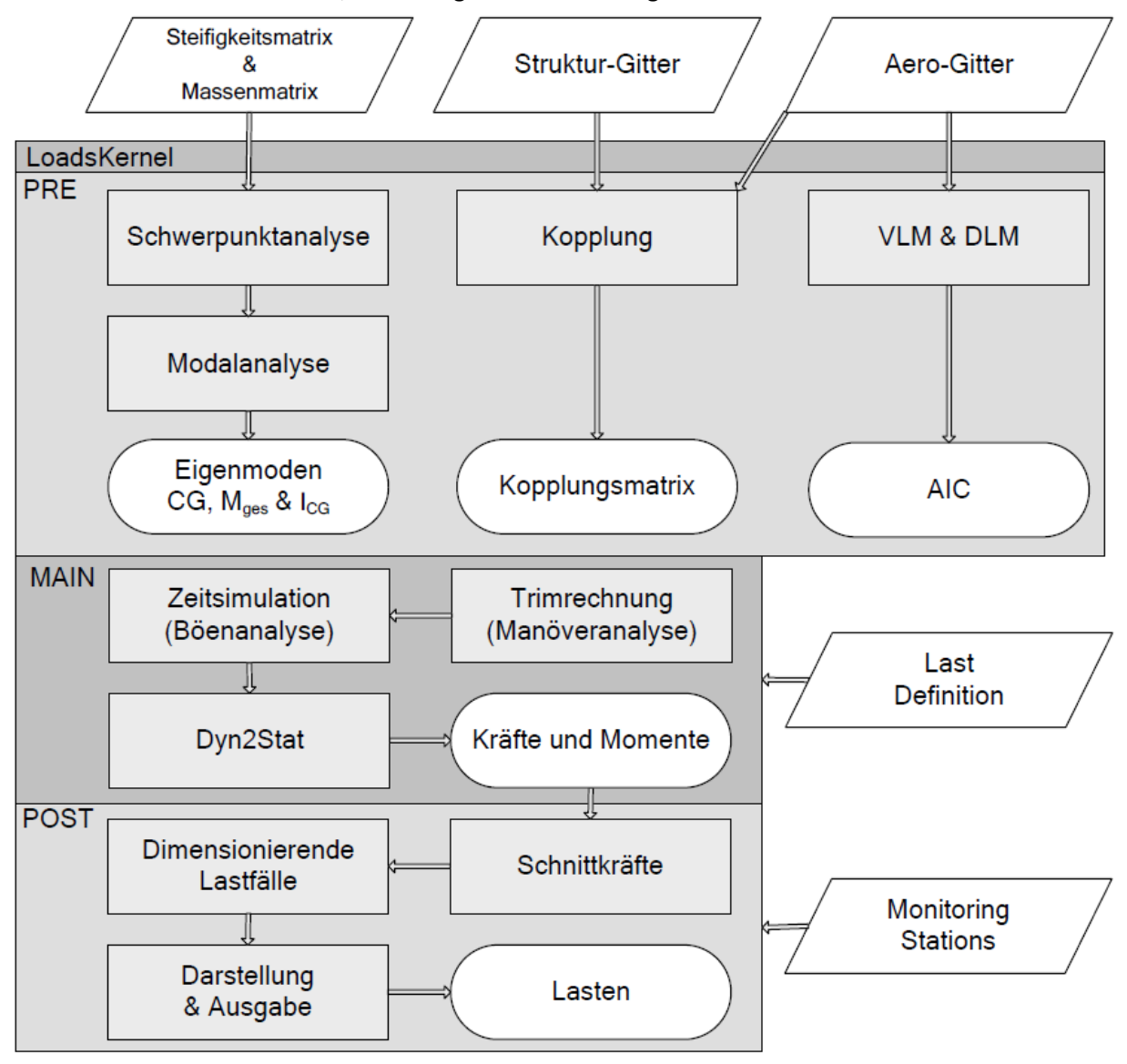

<span id="page-28-1"></span>Abbildung 3-3 Prozessdarstellung des LoadsKernel [2]

Der PRE-Prozess liest alle nötigen Daten ein und führt diese zusammen. Er ist so ausgelegt, dass die von ModGen generierten Daten direkt eingelesen werden können. Aus der Massenmatrix wird der Schwerpunkt, die Gesamtmasse und das Massenträgheitsmoment bestimmt. Danach berechnet eine Modalanalyse die Eigenmoden und erstellt generalisierte Massen- und Steifigkeitsmatrizen. Dies muss für jede Massenkonfiguration wiederholt werden. Aus dem Aerodynamikmodell wird für jede Machzahl mit Hilfe der Vortex-Lattice-Methode und der Double-Lattice-Methode [39] eine Matrix mit aerodynamischen Einflusskoeffizienten berechnet. Außerdem wird eine Kopplungsmatrix aufgebaut, welche die Aerodynamikknoten mit den Strukturknoten verbindet. Alle Daten werden zusammengeführt und in einer gemeinsamen Datei abgespeichert.

Der MAIN-Prozess benötigt zusätzlich zu den Daten des PRE-Prozesses die Definition der zu untersuchenden Manöver-Lastfälle. Eine solche Definition kann eine Vielzahl an Parametern enthalten, beispielsweise die Flughöhe, die Fluggeschwindigkeit, die Massenkonfiguration und die Beschleunigung. Aus diesen gesetzten Parametern wird ein getrimmter Flugzustand berechnet. So würde z. B., wenn ein 2,5 g-Pull-Up-Manöver bei gegebener Höhe und Geschwindigkeit untersucht werden soll, die zugehörige Nickrate berechnet werden. Nun berechnet der LoadsKernel die Lasten für das getrimmte Flugzeug. Bei einer Böenuntersuchung werden einzelne Zeitschritte als statische Lastfälle betrachtet, von denen die Lastfälle mit den extremsten Werten ausgesucht werden. Erneut werden alle Daten in einer Datei abgespeichert.

Der POST-Prozess benötigt nur die vom MAIN-Prozess bereitgestellte Datei. Im POST-Prozess werden die Ergebnisse evaluiert, visualisiert und exportiert. Zunächst werden die Schnittlasten geplottet und dann bestimmt die Schnittlastmethode die dimensionierenden Lastfälle aus den Plots (siehe Kapitel [2.1\)](#page-18-1). Die Plots werden anschließend in Form einer PDF-Datei ausgegeben. Die Kräfte und Momente der einzelnen Lastfälle werden in mit MSC.Nastran kompatiblen FORCE- und MOMENT-Karten geschrieben und in einer Datei gebündelt abgespeichert. Es ist einstellbar, ob nur die dimensionierenden Lastfälle oder alle Lastfälle ausgegeben werden sollen [2].

Eine genauere Beschreibung der Funktionsweise des LoadsKernels und der zugrunde liegenden Theorie befindet sich im Forschungsbericht von Voß [37].

### <span id="page-29-0"></span>**3.1.3 MSC.Nastran**

Als Finite-Elemente-Programm wird im MONA-Prozess MSC.Nastran von MSC.Software (Newport Beach, Kalifornien, USA.) verwendet. MSC.Nastran bietet eine Vielzahl an Solutions (SOL) genannter Analysemöglichkeiten. Der MONA-Prozess wendet drei dieser Solutions an: Die für die Rechnungen des LoadsKernels nötigen Steifigkeits- und Massenmatrizen berechnet die Modalanalyse SOL103. Die numerische Designoptimierung wird mit SOL200 durchgeführt, diese wird genauer in Kapitel [3.5](#page-46-0) erklärt. Als Drittes wird die statische Analyse SOL101 verwendet, um die Optimierungsergebnisse zu überprüfen und die Spannungen und Verschiebungen innerhalb der Struktur zu berechnen. In dieser Arbeit wurde die Nastran-Version 2018.2 verwendet und zur Visualisierung MSC.Patran 2018. Eine genaue Dokumentierung der MSC.Nastran-Analysen und Eingabebefehle befindet sich im Quick Reference Guide [25].

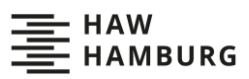

### <span id="page-30-0"></span>**3.2 Faserverbundwerkstoffe**

Faserverbundwerkstoffe [26,32] werden im Flugzeugbau aufgrund ihrer erheblich besseren massebezogenen strukturmechanischen Leistungsfähigkeit genutzt. Zunächst kamen sie nur in niedrig belasteten Sekundärstrukturen zum Einsatz, heutzutage werden aber auch wichtige Primärstrukturen wie Rümpfe oder Biegetorsionskästen aus Faserverbund gefertigt.

Faserverbunde setzen sich synergetisch aus den zwei untrennbar miteinander verbundenen Komponenten Faser und Matrix zusammen [11]. Die hochfesten Fasern übertragen die mechanischen Lasten und werden dabei von der Matrix gestützt, fixiert und geschützt. Die so erreichbaren Werkstoffeigenschaften sind weit außerhalb des für die Einzelkomponenten Möglichen. Die Anisotropie der Faserverbundwerkstoffe ermöglicht die belastungsoptimierte Auslegung von Strukturen. Im Leichtbau verwendet man aufgrund der geringen Dichte meist Faser-Kunststoff-Verbunde (FKV).

Für die Fasern [26] wird im Flugzeugbau Aramid, Glas oder Kohlenstoff verwendet, da diese Materialien hohe spezifische Eigenschaften aufweisen [11]. Möglich sind aber auch Metallfasern, Naturfasern oder andere Kunstfasern. Die Fasern sind nur wenige Mikrometer dick, weisen aber in Längsrichtung hohe Festigkeiten auf. Sie sind in Faserrichtung maßgeblich für die mechanischen Eigenschaften des Faserverbundes. Man unterscheidet weiter zwischen Endlosfasern (Filamente) und endlichen Fasern (Stapelfasern), wobei im Leichtbau meist Endlosfasern zu finden sind.

Die Aufgaben der Matrix [11,32] sind vielseitig: Sie fixiert die Fasern in der gewünschten Anordnung, sie überträgt die Lasten in und zwischen den Fasern, sie stützt unter Drucklast stehende Fasern und verzögert so das Knicken dieser und sie schützt die Fasern vor chemischen und mechanischen Einflüssen oder Strahlung. Außerdem trägt sie die Schubbeanspruchungen und die Beanspruchungen quer zur Faser. All diese Anforderungen erfüllen bei Faser-Kunststoff-Verbunden entweder spezielle Duroplaste wie Epoxid- oder Vinylharze, oder Thermoplaste wie Polyamid oder Polypropylen [26]. Während die Polymerketten eines Thermoplasten lediglich von Van-der-Waals-Kräften zusammengehalten werden, bilden Polymerketten eines Duroplasten irreversible chemische Bindungen aus (siehe [Abbildung 3-4\)](#page-30-1). Dies führt dazu, dass Duroplaste höhere Festigkeiten, Steifigkeiten und Bruchdehnungen besitzen und hitzebeständiger sind. Thermoplaste hingegen bieten Vorteile bei der Verarbeitung. Sie sind beliebig oft erweich- und schmelzbar und dadurch sogar schweißbar.

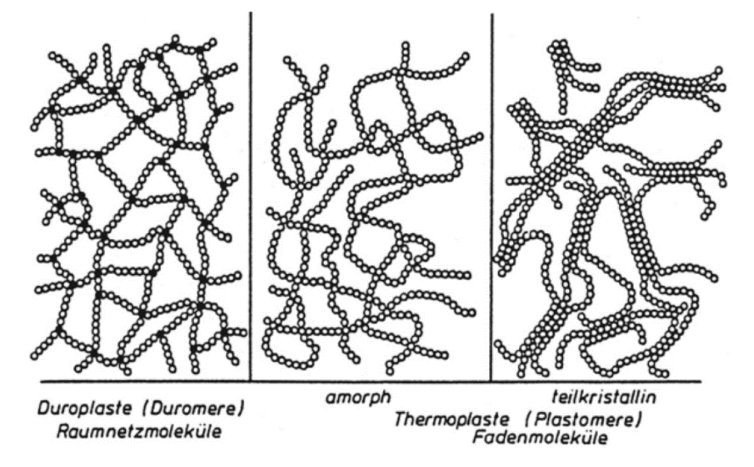

<span id="page-30-1"></span>Abbildung 3-4 Schematische Darstellung der Molekularstruktur von Plastomeren [7]

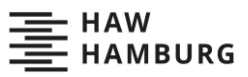

Faser und Matrix lassen sich in unterschiedlichster Form kombinieren. Die Fasern können in Geweben, Geflechten oder unidirektional angeordnet sein. Außerdem können Kurzfasern für möglichst isotrope Eigenschaften ungeordnet in die Matrix eingebracht werden. Die höchsten Steifigkeiten und Festigkeiten sind mit unidirektional angeordneten und gleichmäßig in der Matrix verteilten Endlosfasern möglich (siehe [Abbildung 3-5\)](#page-31-0), allerdings nur in Faserrichtung. Quer zur Faser besitzen solche sogenannten UD-Schichten [26] bis zu zwei Größenordnungen geringere Steifigkeiten und Festigkeiten. Die mechanischen Eigenschaften einer UD-Schicht sind von den Eigenschaften der Fasern und der Matrix und den jeweiligen Volumenanteilen abhängig [32].

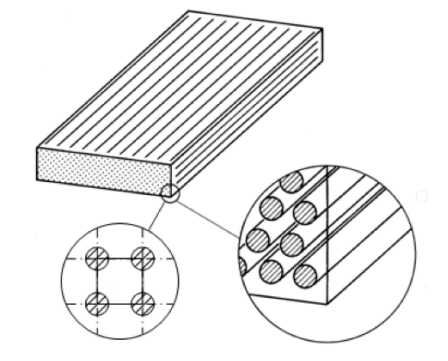

<span id="page-31-0"></span>Abbildung 3-5 Schematische Darstellung einer UD-Schicht [32]

Einzelne UD-Schichten können zu Laminaten kombiniert werden. Ein solches Laminat lässt sich durch unterschiedliche Dicke und Anordnung der Einzelschichten auf die zu erwartende Belastung anpassen. Im Flugzeugbau werden Laminate aus UD-Schichten in schalenförmigen Strukturbauteilen verwendet. Hierbei werden meist 0°-, 90°- und ±45°-Schichten kombiniert, wobei der Winkel jeweils die Verdrehung der Faserrichtung zur Längsrichtung angibt (siehe [Abbildung 3-6\)](#page-31-1). In solchen oft auch als Flugzeugbaulaminat bezeichneten Mehrschichtverbunden (MSV) übertragen die 0°-Schichten die Kräfte in Längsrichtung, die 90°-Schichten die Querkräfte und die ±45°-Schichten die Schubkräfte.

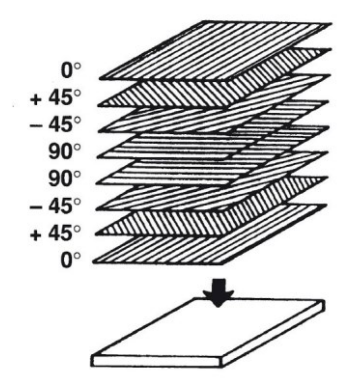

<span id="page-31-1"></span>Abbildung 3-6 Aufbau eines [0° +45° -45° 90°]S-Flugzeugbaulaminates [16]

Zur Definition einer Laminatkonstruktion ist eine Vielzahl an Variablen notwendig. Es muss die Anzahl der Schichten und die Schichtreihenfolge gegeben sein, außerdem muss für jede Einzelschicht die Dicke, die Faserrichtung, das Faser- und Matrixmaterial sowie der Faservolumengehalt gegeben sein. Für die Notation der Schichtreihenfolge, Schichtanzahl und Faserrichtung kann folgende Schreibweise verwendet werden [13]:

[0° +45° -45° 90° 90° -45° +45° 0°]

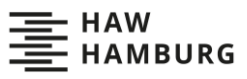

Die Winkel geben hierbei die Verdrehung der Faserrichtung der Einzelschichten zur Hauptrichtung des Laminates an. Bei symmetrischen Laminaten kann die Schreibweise durch ein S im Index verkürzt werden [13]:

### $[0^{\circ} +45^{\circ} -45^{\circ} 90^{\circ}]_{S}$

Um die mechanischen Eigenschaften des Mehrschichtverbundes zu charakterisieren, bedient man sich der klassischen Laminattheorie [32] (Classical Laminate Theorie, CLT). Sie bietet die Möglichkeit, vom Elastizitätsgesetz der Einzelschichten auf das Elastizitätsgesetz des Laminates zu schließen. Des Weiteren ermöglicht sie den Rückschluss von den Dehnungen und Verzerrungen des Laminats auf die Dehnungen, Verzerrungen und Spannungen innerhalb der Einzelschichten. Dafür werden einige Annahmen getroffen: Es wird davon ausgegangen, dass das Laminat dünn ist und jede Einzelschicht sich ideal linear elastisch verhält und ideal mit den Nachbarschichten verklebt ist. Außerdem wird von einem ebenen Spannungszustand ausgegangen. Die CLT betrachtet ein infinitesimales Element, welches parallel zur Mittelebene orientiert ist und Einzelschichten konstanter Dicke besitzt. Zunächst wird die Schichtsteifigkeitsmatrix in Faserrichtung der Einzelschicht  $Q$  für jede Einzelschicht nach Gleichun[g \(3-1\)](#page-32-0) aufgestellt. Hierfür ist der Elastizitätsmodul parallel zur Faser  $E_{\parallel}$  und quer zur Faser  $E_{\perp}$  sowie die Querkontraktionszahlen  $\nu_{\| \bot}$  und  $\nu_{\bot \|}$  und der Schubmodul  $G_{\bot \|}$  jeder Einzelschicht notwendig.

$$
\underline{\underline{Q}} = \begin{bmatrix} E_{\parallel} & \nu_{\perp \parallel} \cdot E_{\perp} & 0 \\ \frac{\nu_{\parallel \perp} \cdot \nu_{\perp \parallel}}{1 - \nu_{\parallel \perp} \cdot \nu_{\perp \parallel}} & \frac{1 - \nu_{\parallel \perp} \cdot \nu_{\perp \parallel}}{1 - \nu_{\parallel \perp} \cdot \nu_{\perp \parallel}} & 0 \\ \frac{\nu_{\parallel \perp} \cdot E_{\parallel}}{1 - \nu_{\parallel \perp} \cdot \nu_{\perp \parallel}} & \frac{E_{\perp}}{1 - \nu_{\parallel \perp} \cdot \nu_{\perp \parallel}} & 0 \\ 0 & 0 & G_{\perp \parallel} \end{bmatrix}
$$
(3-1)

Die lokalen Schichtsteifigkeitsmatrizen Q müssen nun nach Gleichung [\(3-2\)](#page-32-1) mit Hilfe des Verdrehungswinkels der Einzelschicht  $\alpha_{\rm k}$  in globale Schichtsteifigkeitsmatrizen  $\mathbb{Q}$ <br> $\equiv$ umgewandelt werden.

<span id="page-32-1"></span><span id="page-32-0"></span>
$$
\overline{\underline{Q}}_{k} = \underline{T}^{T} \cdot \underline{Q} \cdot \underline{T} = (3-2)
$$

mit

$$
\underline{\underline{T}} = \begin{bmatrix} c^2 & s^2 & sc \\ s^2 & c^2 & -sc \\ -2sc & 2sc & c^2 - s^2 \end{bmatrix}
$$
 (3-3)

mit

$$
s = \sin \alpha_k \tag{3-4}
$$

$$
c = \cos \alpha_k \tag{3-5}
$$

<span id="page-33-1"></span><span id="page-33-0"></span>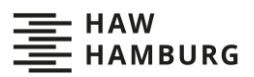

Aus den globalen Schichtsteifigkeitsmatrizen Q , , den Dicken der Einzelschichten  $t_{\rm k}$  und dem Abstand<br>k der Oberkante der Einzelschicht zur Mittelebene des Laminats  $z_k$  lassen sich die Dehnsteifigkeitsmatrix  $\underline{A}$  (Gleichung [\(3-6\)\)](#page-33-0), die Kopplungsmatrix  $\underline{B}$  (Gleichung [\(3-7\)\)](#page-33-1) und die Biegesteifigkeitsmatrix  $\underline{D}$ (Gleichun[g \(3-8\)\)](#page-33-2) bestimmen.

<span id="page-33-2"></span>
$$
\underline{\underline{A}} = \sum_{k=1}^{n} \left[ \overline{\underline{Q}}_k \cdot t_k \right]
$$
 (3-6)

$$
\underline{\underline{B}} = \sum_{k=1}^{n} \left[ \overline{\underline{Q}}_k \cdot t_k \cdot \frac{z_{k+1} + z_k}{2} \right]
$$
 (3-7)

$$
\underline{\underline{D}} = \sum_{k=1}^{n} \left[ \overline{\underline{Q}}_k \cdot t_k \cdot \left\{ \frac{t_k^2}{12} + \left( \frac{z_{k+1} + z_k}{2} \right)^2 \right\} \right]
$$
(3-8)

Diese drei Matrizen können nun zur ABD-Matrix kombiniert werden. Die ABD-Matrix verknüpft die Kraftflüsse  $n_1$ ,  $n_2$  und  $n_{12}$  und Momentenflüsse  $m_1$ ,  $m_2$  und  $m_{12}$  des Laminates mit den globalen Dehnungen  $\varepsilon_1^0$ ,  $\varepsilon_2^0$  und  $\gamma_{12}^0$  und Verzerrungen  $\kappa_1^0$ ,  $\kappa_2^0$  und  $\kappa_{12}^0$ :

$$
\begin{pmatrix}\nn_1 \\
n_2 \\
n_{12} \\
m_1 \\
m_2 \\
m_{12}\n\end{pmatrix} = \begin{pmatrix}\nA_{11} & A_{21} & A_{31} & B_{11} & B_{21} & B_{31} \\
A_{12} & A_{22} & A_{32} & B_{12} & B_{22} & B_{32} \\
A_{13} & A_{23} & A_{33} & B_{13} & B_{23} & B_{33} \\
B_{11} & B_{21} & B_{31} & D_{11} & D_{21} & D_{31} \\
B_{12} & B_{22} & B_{32} & D_{12} & D_{22} & D_{32} \\
B_{13} & B_{23} & B_{33} & D_{13} & D_{23} & D_{33}\n\end{pmatrix} \cdot \begin{pmatrix}\n\varepsilon_1^0 \\
\varepsilon_2^0 \\
\gamma_1^0 \\
\kappa_1^0 \\
\kappa_2^0 \\
\kappa_1^0 \\
\kappa_2^0 \\
\kappa_1^0 \\
\kappa_1^0 \\
\kappa_1^0 \\
\kappa_1^0 \\
\kappa_1^0 \\
\kappa_1^0 \\
\kappa_1^0 \\
\kappa_1^0 \\
\kappa_1^0 \\
\kappa_1^0 \\
\kappa_1^0 \\
\kappa_1^0 \\
\kappa_1^0 \\
\kappa_1^0 \\
\kappa_1^0 \\
\kappa_1^0 \\
\kappa_1^0 \\
\kappa_1^0 \\
\kappa_1^0 \\
\kappa_1^0 \\
\kappa_1^0 \\
\kappa_1^0 \\
\kappa_1^0 \\
\kappa_1^0 \\
\kappa_1^0 \\
\kappa_1^0 \\
\kappa_1^0 \\
\kappa_1^0 \\
\kappa_1^0 \\
\kappa_1^0 \\
\kappa_1^0 \\
\kappa_1^0 \\
\kappa_1^1 \\
\kappa_1^1 \\
\kappa_1^0 \\
\kappa_1^1 \\
\kappa_1^1 \\
\kappa_1^0 \\
\kappa_1^1 \\
\kappa_1^1 \\
\kappa_1^0 \\
\kappa_1^1 \\
\kappa_1^1 \\
\kappa_1^0 \\
\kappa_1^1 \\
\kappa_1^1 \\
\kappa_1^0 \\
\kappa_1^1 \\
\kappa_1^0 \\
\kappa_1^1 \\
\kappa_1^1 \\
\kappa_1^0 \\
\kappa_1^1 \\
\k
$$

Aus den globalen Dehnungen und Verzerrungen des Gesamtverbundes kann nun auf die lokalen Dehnungen der Einzelschichten  $\varepsilon_1$ ,  $\varepsilon_2$  und  $\gamma_{12}$  geschlossen werden:

$$
\begin{pmatrix} \varepsilon_1 \\ \varepsilon_2 \\ \gamma_{12} \end{pmatrix} = \begin{pmatrix} \varepsilon_1^0 \\ \varepsilon_2^0 \\ \gamma_{12}^0 \end{pmatrix} - z \cdot \begin{pmatrix} \kappa_1^0 \\ \kappa_2^0 \\ \kappa_{12}^0 \end{pmatrix}
$$
 (3-10)

Aus den lokalen Dehnungen kann wiederum unter Einbeziehung der Schichtsteifigkeiten auf die lokalen Spannungen geschlossen werden (siehe [Abbildung 3-7\)](#page-33-3).

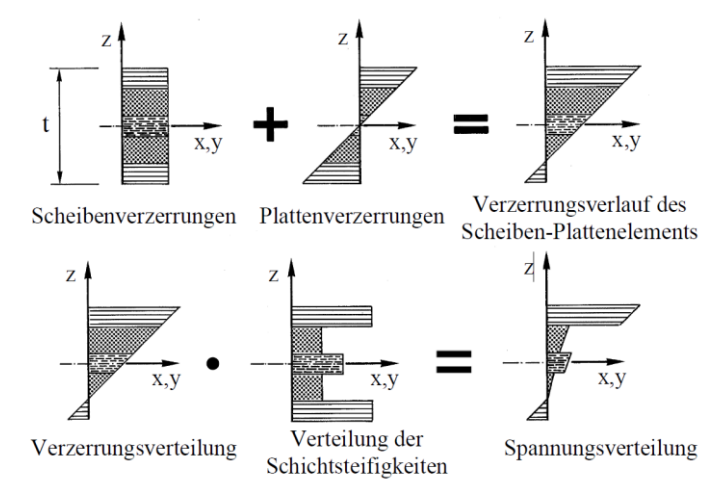

<span id="page-33-3"></span>Abbildung 3-7 Zusammenhang zwischen den Verzerrungen und Spannungen innerhalb eines MSV [32]

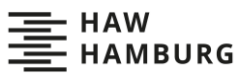

### <span id="page-34-0"></span>**3.3 Festigkeitsnachweis von Faserverbunden**

Ein Festigkeitsnachweis [4,30] dient dazu, die Tragfähigkeit eines Bauteils in einem beliebigen räumlichen Spannungszustand zu bestimmen. Diese Arbeit betrachtet nur dünne Schalenelemente, sogenannte Flächentragwerke. Bei solchen Flächentragwerken sind die Spannungen mit Kraftwirkung in der Schichtebene  $\sigma_1$ ,  $\sigma_2$ ,  $\tau_{12}$  deutlich größer als die Spannungen mit Kraftwirkung in Dickenrichtung  $\sigma_3$ ,  $\tau_{13}$ ,  $\tau_{23}$  (siehe [Abbildung 3-8\)](#page-34-1). Deshalb kann der räumliche Spannungszustand bei Flächentragwerken auf einen ebenen Spannungszustand, welcher nur  $\sigma_1$ ,  $\sigma_2$  und  $\tau_{12}$  enthält, reduziert werden.

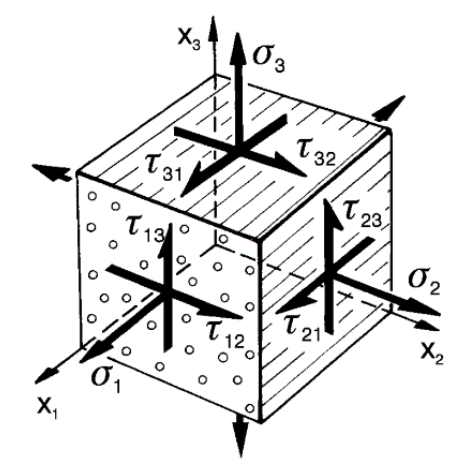

<span id="page-34-1"></span>Abbildung 3-8 Spannungen auf einer UD-Schicht [30]

Zur Bestimmung der Tragfähigkeit eines aus isotropem Material bestehenden Bauteils in einem beliebigen ebenen Spannungszustand wird nach einer Festigkeitshypothese [10] eine Vergleichsspannung  $\sigma_V$  berechnet, die mit der maximal zulässigen Spannung  $\sigma_{\text{zul}}$  verglichen wird. Solange die Vergleichsspannung  $\sigma_V$  kleiner als die zulässige Spannung  $\sigma_{\text{zul}}$  ist, bleibt das Bauteil tragfähig. Häufig verwendete Festigkeitshypothesen sind die Normalspannungshypothese oder die VON MISES-Hypothese.

Bei Faserverbundwerkstoffen ist die Bestimmung der Tragfähigkeit deutlich komplexer. Hierfür verantwortlich sind zwei Faktoren: Einerseits die sich stark unterscheidenden mechanischen Eigenschaften des Matrixsystems und der Fasern innerhalb einer UD-Schicht [32]. Andererseits die aufgrund der verschiedenen Orientierungen sehr unterschiedlichen Beanspruchungen der Einzelschichten [30].

Diese unterschiedlichen Beanspruchungen der Schichten sorgen dafür, dass nicht der Gesamtverbund als Ganzes versagt, sondern ein sukzessives Versagen der Einzelschichten stattfindet. Auch ist es möglich, dass trotz des Versagens einzelner UD-Schichten der Gesamtverbund seine Tragfähigkeit beibehält. Insgesamt ist es dadurch notwendig, jede UD-Schicht auf Versagen zu prüfen [30]. Weiterhin kann es passieren, dass die Schichten selbst nicht versagen, es aber zur Delamination der Schichten untereinander kommt. Dies widerspricht der in der CLT getroffenen Annahme der idealen Verklebung und wird deshalb vernachlässigt.

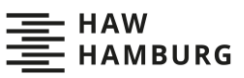

Für die UD-Schichten muss zwischen zwei grundlegenden Versagensarten differenziert werden: Faserbruch und Zwischenfaserbruch [32]. Faserbruch wird durch sehr hohe faserparallele Beanspruchungen erzeugt und trennt die Fasern quer zur Längsrichtung. Je nach Beanspruchung können zwei Arten des Faserbruches auftreten. Unter faserparalleler Zugbeanspruchung kommt es zum Riss der Fasern (siehe 1 in [Abbildung 3-9\)](#page-35-0), während faserparallele Druckbeanspruchung meist zum Knicken der Fasern führt (siehe 2 in [Abbildung 3-9\)](#page-35-0). Zwischenfaserbruch findet innerhalb der Matrix oder an der Matrix-Faser-Grenzfläche statt. Der hierbei entstehende Riss verläuft parallel zu den Fasern und durchtrennt meist die gesamte UD-Schicht. Zwischenfaserbruch ereignet sich bei faserquerer Beanspruchung und bei Schubbeanspruchung. Wichtig ist, dass Zwischenfaserbrüche bei deutlich niedrigeren Beanspruchungen auftreten. Auch hier muss zwischen verschiedenen Arten des Zwischenfaserbruches unterschieden werden. Während es bei faserquerer Zugbelastung zu einem Riss parallel zur Wirkebene der Belastung kommt (siehe 3 i[n Abbildung 3-9\)](#page-35-0), tritt bei Querdruck kein direktes Druckversagen, sondern ein Schubversagen auf. Diese sorgt dafür, dass die Bruchebene nicht parallel zur Wirkebene steht, sondern um 53° verdreht ist (siehe 4 in [Abbildung 3-9\)](#page-35-0). Zu vermuten wäre die Bruchebene bei 45°, da unter diesem Winkel die maximale Schubbeanspruchung herrscht. Jedoch wirkt auf die Bruchfläche eine Querdruckkomponente, welche den Bruch durch "innere Reibung" erschwert. Deshalb ergibt sich der Bruch bei einem steileren Winkel mit schwächerer Querdruckkomponente. Die Schubbeanspruchung besitzt zwei Wirkebenen, das Schubversagen tritt aber immer parallel zur faserparallelen Wirkebene auf (siehe 5 in [Abbildung 3-9\)](#page-35-0).

Diese unterschiedlichen Versagensarten sorgen dafür, dass bei jeder Beanspruchung andere Festigkeiten erreicht werden. In [Tabelle 3-1](#page-36-0) sind die Beanspruchungen mit den dazugehörigen Festigkeiten aufgelistet.

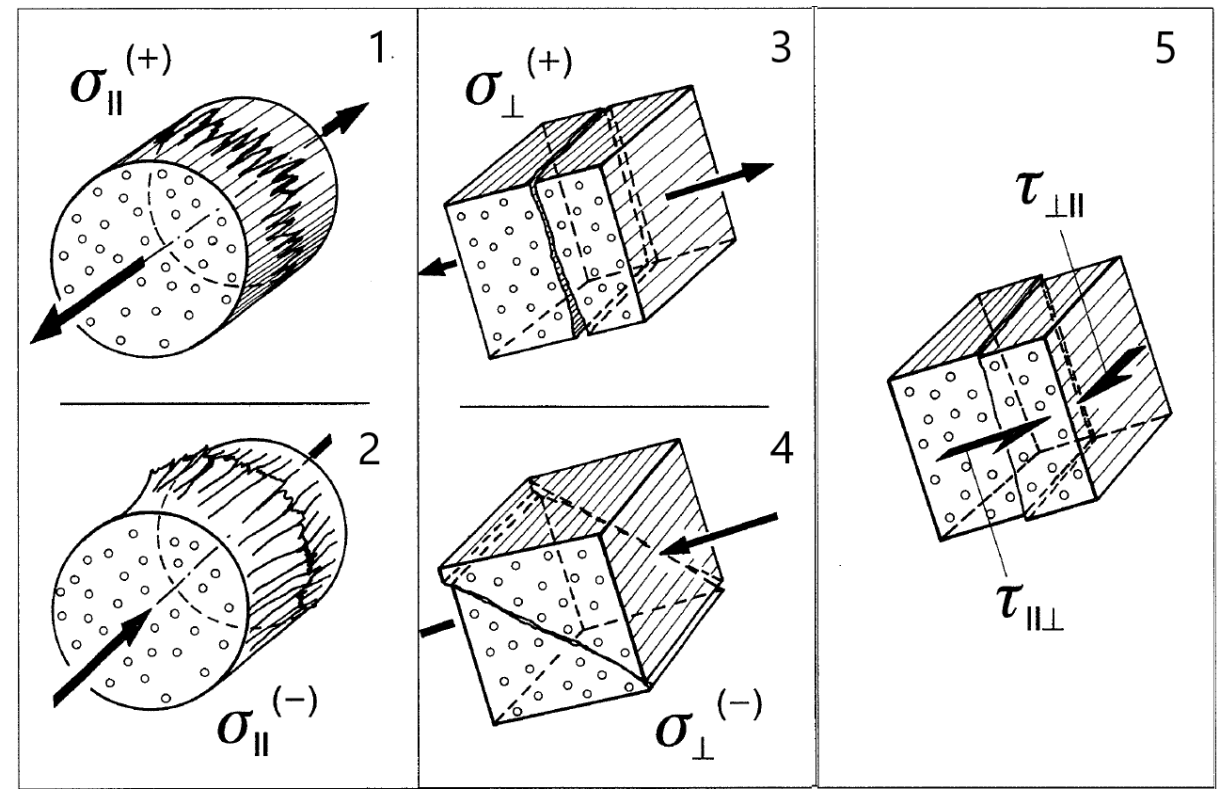

<span id="page-35-0"></span>Abbildung 3-9 Versagensarten von UD-Schichten [30]
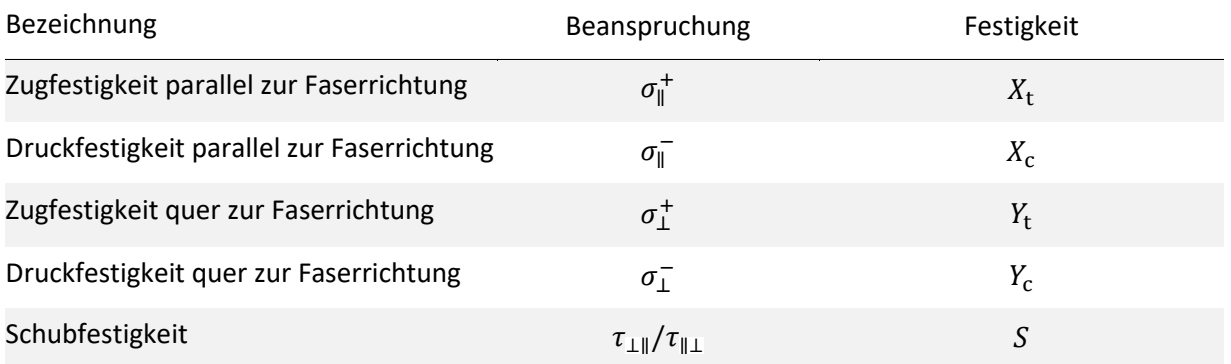

#### Tabelle 3-1 Beanspruchungen mit zugehöriger Festigkeit

Mit Hilfe dieser Festigkeiten lässt sich die Tragfähigkeit einer UD-Schicht allerdings nur beurteilen, solange die Schicht rein durch eine der Beanspruchungen belastet wird. Um nun die Tragfähigkeit einer UD-Schicht unter beliebiger ebener Beanspruchung zu beurteilen, müssen sogenannte Versagenskriterien herangezogen werden. Diese Versagenskriterien berechnen aus den Festigkeiten und Spannungen der UD-Schicht einen Versagensindex. Sobald dieser Index 1 oder mehr beträgt, sagen die Kriterien ein Versagen voraus [2]. Die meisten Versagenskriterien beschreiben dabei keinerlei physikalische Zusammenhänge, sondern versuchen lediglich aus Messdaten mathematische Zusammenhänge abzuleiten [13].

Die folgenden Unterkapitel gehen näher auf einige der Versagenskriterien ein. Zur Visualisierung der Versagenskriterien werden die dazugehörigen Versagenskörper dargestellt. Diese Körper werden in einem dreidimensionalen Koordinatensystem dargestellt, die Koordinatenachsen bilden die drei Spannungen des ebenen Spannungszustandes. Bei allen Spannungszuständen innerhalb des Körpers tritt nach dem jeweiligen Kriterium kein Versagen auf, während für alle Spannungszustände außerhalb des Körpers ein Versagen prognostiziert wird. Zur Berechnung der Versagenskörper werden die Materialdaten der UD-Schicht des Mephisto-Projekts verwendet. In diese Materialdaten wurde bereits ein Sicherheitsfaktor von 2 und der Limit-Load-Faktor von 1,5 eingerechnet (siehe [Tabelle 3-2\)](#page-37-0).

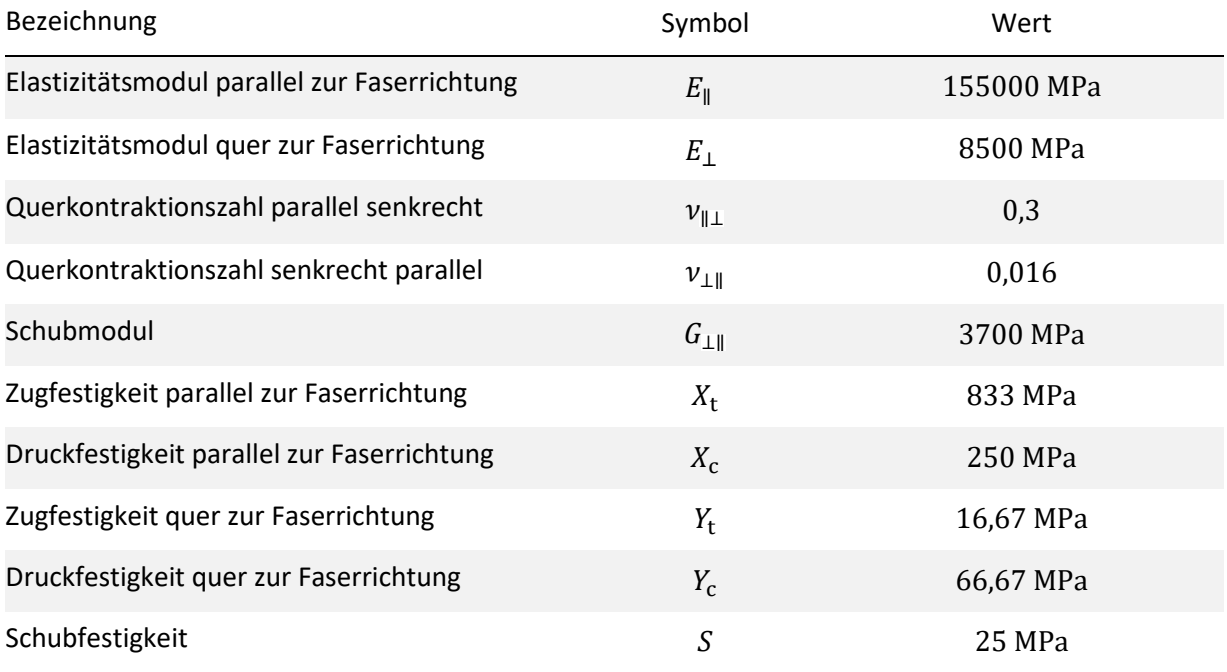

## <span id="page-37-0"></span>Tabelle 3-2 Materialdaten der im Projekt Mephisto verwendeten UD-Schicht [2]

#### **3.3.1 Maximalspannungskriterium**

Das Maximalspannungskriterium [1] geht davon aus, dass die Einzelschicht versagt, sobald eine der Spannungen die zugehörige Festigkeit überschreitet. Die Schicht versagt also, sobald eine der Bedingungen [\(3-11\)](#page-38-0) bi[s \(3-15\)](#page-38-1) erfüllt ist:

<span id="page-38-0"></span>
$$
\frac{\sigma_1}{X_t} \ge 1\tag{3-11}
$$

$$
\frac{\sigma_1}{X_{\rm c}} \le -1\tag{3-12}
$$

$$
\frac{\sigma_2}{Y_t} \ge 1\tag{3-13}
$$

$$
\frac{\sigma_2}{Y_{\rm c}} \le -1\tag{3-14}
$$

<span id="page-38-1"></span>
$$
\frac{\tau_{12}}{S} \ge 1\tag{3-15}
$$

Das Maximalspannungskriterium berücksichtigt keinerlei Interaktion zwischen den Spannungskomponenten und liefert deshalb nur bei reinen Belastungen genaue Ergebnisse. Dennoch wird es oft wegen seiner Einfachheit genutzt. Es ergibt sich ein quaderförmiger Versagenskörper, dessen Seiten parallel zu den Koordinatenebenen stehen (siehe [Abbildung 3-10\)](#page-38-2).

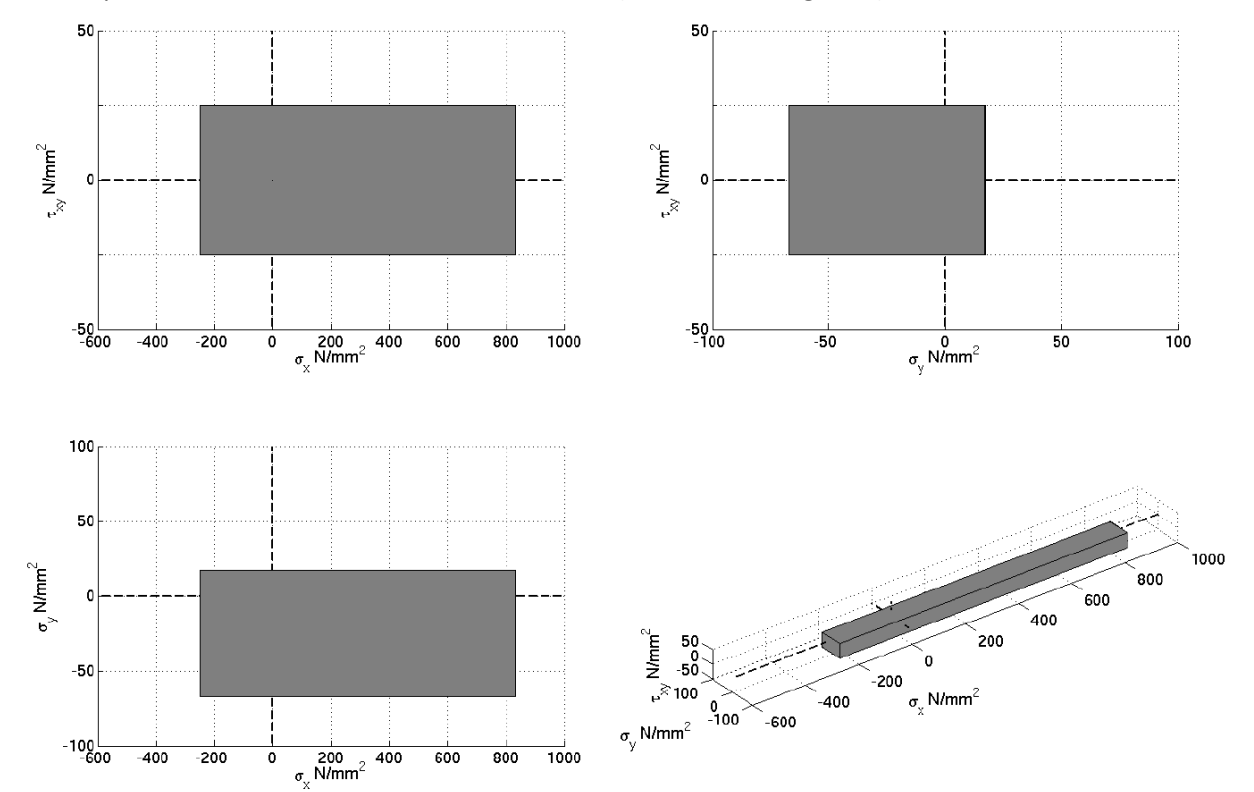

<span id="page-38-2"></span>Abbildung 3-10 Versagenskörper des Maximalspannungskriteriums [2]

<span id="page-39-0"></span>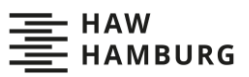

#### **3.3.2 Maximaldehnungskriterium**

Das Maximaldehnungskriterium [1] leitet sich aus dem Maximalspannungskriterium ab, nur verwendet es die Dehnungen und Verzerrungen. Aus diesen werden mit Hilfe des jeweiligen Elastizitäts- oder Schubmoduls die Spannungen berechnet. Erneut wird das Versagen vorhergesagt, sobald eine der Bedingungen [\(3-16\)](#page-39-0) bi[s \(3-20\)](#page-39-1) zutrifft:

$$
\frac{\epsilon_1 \cdot E_1}{X_t} \ge 1\tag{3-16}
$$

$$
\frac{\epsilon_1 \cdot E_1}{X_{\rm c}} \le -1\tag{3-17}
$$

$$
\frac{\epsilon_2 \cdot E_2}{Y_t} \ge 1\tag{3-18}
$$

$$
\frac{\epsilon_2 \cdot E_2}{Y_{\rm c}} \le -1\tag{3-19}
$$

<span id="page-39-1"></span>
$$
\frac{\gamma_{12} \cdot G}{S} \ge 1\tag{3-20}
$$

Das Maximaldehnungskriterium ist nicht identisch zum Maximalspannungskriterium, da die Querkontraktion mit einfließt. Es berücksichtigt also in begrenztem Maße die Interaktion zweier Spannungskomponenten. Dennoch führt es weiterhin zu einer ungenauen Einschätzung der Schichtfestigkeiten. Es ergibt sich ein prismatischer Versagenskörper (siehe [Abbildung 3-11\)](#page-39-2).

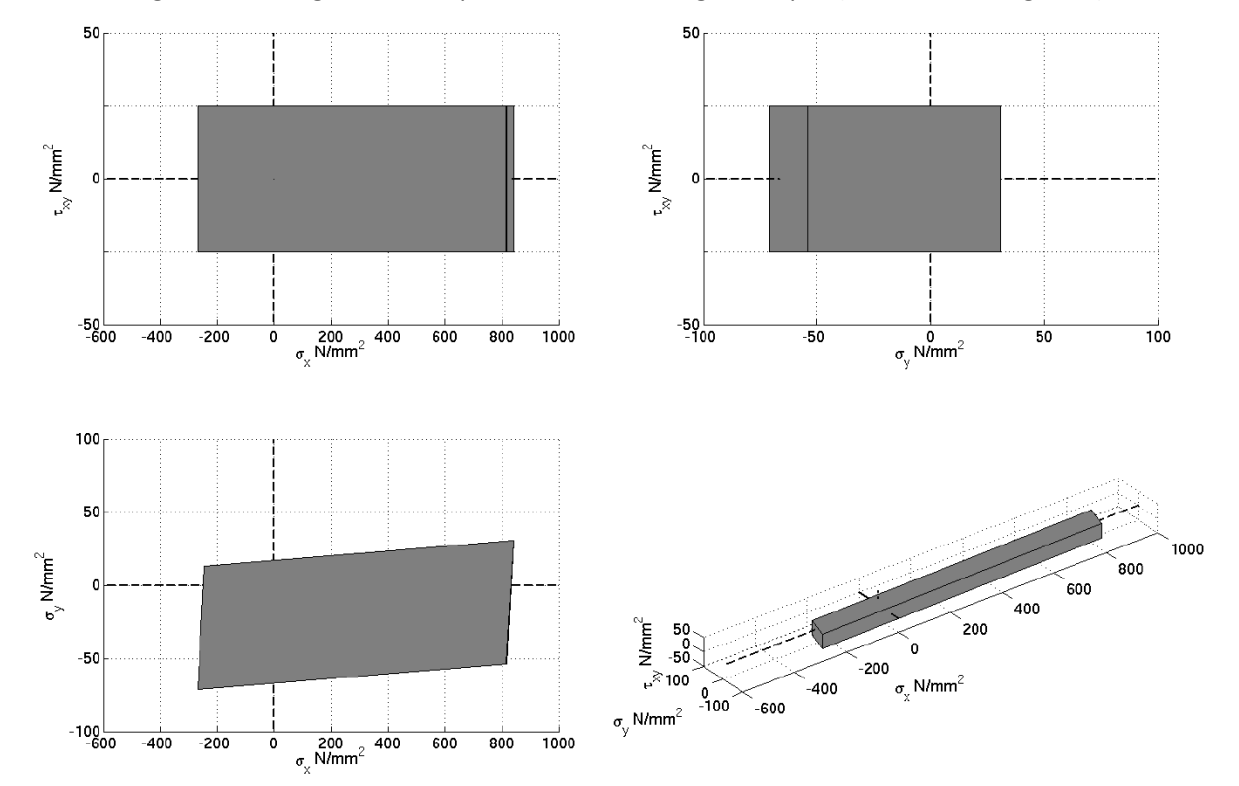

<span id="page-39-2"></span>Abbildung 3-11 Versagenskörper des Maximaldehnungskriteriums [2]

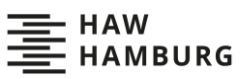

#### <span id="page-40-2"></span>**3.3.3 HILL-Kriterium**

1947 entwickelte Hill [12] eine Versagenskriterium für anisotrope Metalle:

$$
\frac{\sigma_1^2}{X^2} - \frac{\sigma_1 \cdot \sigma_2}{X_{12}^2} + \frac{\sigma_2^2}{Y^2} + \frac{\tau_{12}^2}{S^2} \ge 1
$$
 (3-21)

Dieses Versagenskriterium berücksichtigt die Interaktion der beiden Normalspannungen  $\sigma_1$  und  $\sigma_2$ . Es ist deutlich konservativer als das Maximalspannungs- und das Maximaldehnungskriterium. Da Hill sein Kriterium für Metalle entwickelt hat, machte er bewusst keine Unterscheidung zwischen Zug- und Druckfestigkeiten. Um das HILL-Kriterium auf Faserverbunde zu übertragen, wird deshalb meistens eine zusätzliche Fallentscheidung eingeführt. Je nach Belastung werden unterschiedliche Festigkeiten für  $X$ , Y und  $X_{12}$  eingesetzt (siehe [Tabelle 3-3\)](#page-40-0). [25]

<span id="page-40-0"></span>Tabelle 3-3 Fallentscheidung für das HILL-Kriterium

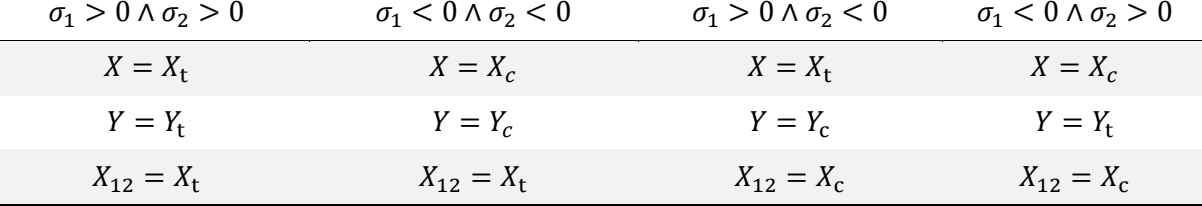

Wenn die Fallentscheidungen berücksichtigt werden ergibt sich ein aus vier Ellipsoiden zusammengesetzter Versagenskörper (siehe [Abbildung 3-12\)](#page-40-1). Dieser Versagenskörper liegt komplett innerhalb des Versagenskörpers des Maximalspannungskriteriums (siehe [Abbildung 3-10\)](#page-38-2).

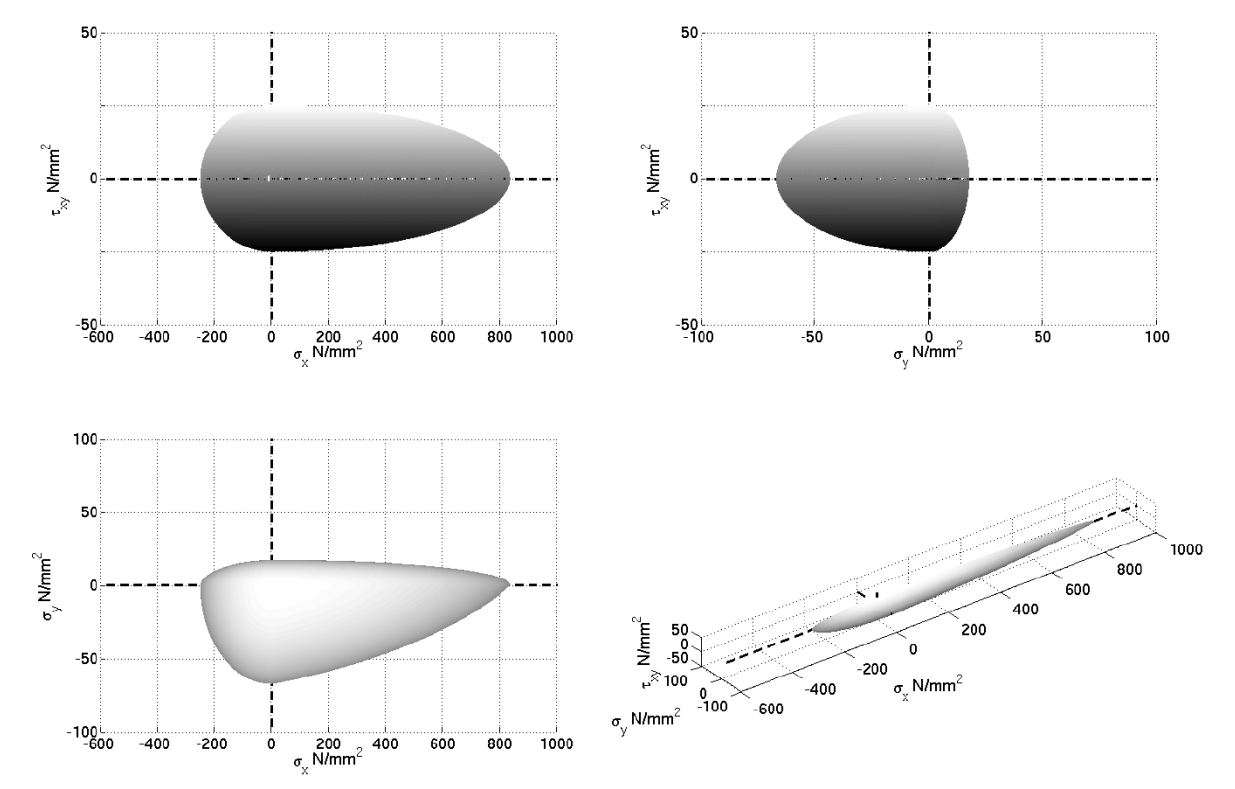

<span id="page-40-1"></span>Abbildung 3-12 Versagenskörper des HILL-Kriteriums [2]

<span id="page-41-0"></span>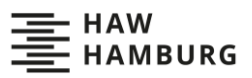

#### **3.3.4 HOFFMAN-Kriterium**

Auf Hill aufbauend, entwickelte Hoffman [13] 1967 ein Versagenskriterium für spröde orthotrope Materialien (siehe Formel [\(3-22\)\)](#page-41-0). Dabei berücksichtigte er von Beginn an die Möglichkeit unterschiedlicher Zug- und Druckfestigkeiten und validierte sein Kriterium mit Experimenten an Faserverbundwerkstoffen.

$$
\frac{\sigma_1^2 - \sigma_1 \cdot \sigma_2}{X_c \cdot X_t} + \frac{\sigma_2^2}{Y_c \cdot Y_t} + \frac{X_c - X_t}{X_c \cdot X_t} \cdot \sigma_1 + \frac{Y_c - Y_t}{Y_c \cdot Y_t} \cdot \sigma_2 + \frac{\tau_{12}^2}{S^2} \ge 1 \tag{3-22}
$$

Da keine Fallentscheidungen nötig sind, bildet sich hier ein aus einem Ellipsoiden bestehender Versagenskörper. Im Vergleich mit dem Versagenskörper des HILL-Kriteriums (siehe [Abbildung 3-12\)](#page-40-1) reicht der HOFFMAN-Versagenskörper (siehe [Abbildung 3-13\)](#page-41-1) deutlich weiter in den Zug-Zug- und Druck-Druck-Bereich und ist dementsprechend in diesen Bereichen progressiver.

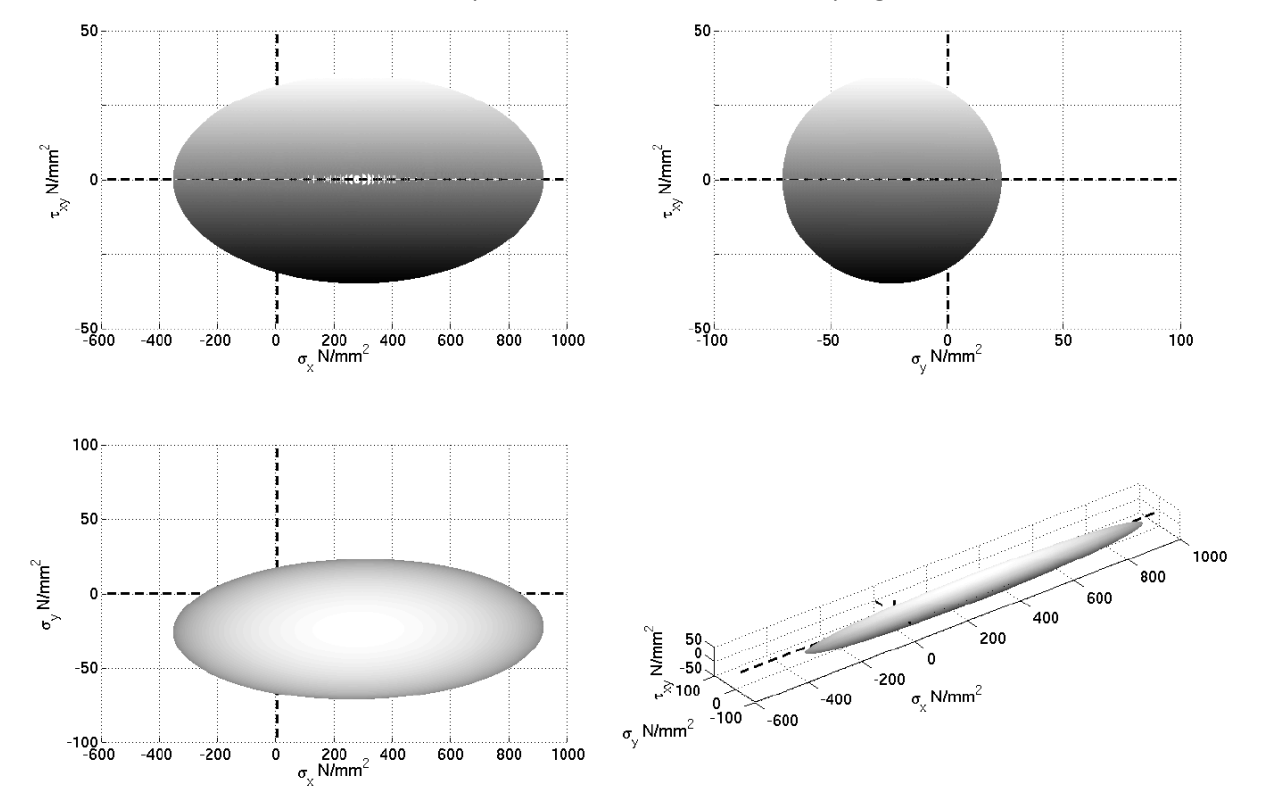

<span id="page-41-1"></span>Abbildung 3-13 Versagenskörper des HOFFMAN-Kriteriums [2]

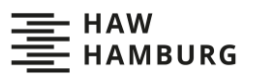

#### **3.3.5 TSAI-WU-Kriterium**

1971 wurde mit dem TSAI-WU-Kriterium [36] ein weiters Versagenskriterium veröffentlicht. Dieses Kriterium ähnelt dem HOFFMAN-Kriterium stark, lediglich der hier unter dem  $F_{12}$ -Faktor zusammengefasste Teil unterscheidet sich[3].

$$
F_{11} \cdot \sigma_1^2 + F_{22} \cdot \sigma_2^2 + 2 \cdot F_{12} \cdot \sigma_1 \cdot \sigma_2 + F_{SS} \cdot \tau_{12}^2 + F_1 \cdot \sigma_1
$$
  
+
$$
F_2 \cdot \sigma_2 \ge 1
$$
 (3-23)

mit

$$
F_{11} = \frac{1}{X_{\rm c} \cdot X_{\rm t}}\tag{3-24}
$$

$$
F_{22} = \frac{1}{Y_{\rm c} \cdot Y_{\rm t}}\tag{3-25}
$$

$$
F_{12} = -\frac{1}{2} \sqrt{\frac{1}{X_c \cdot X_t \cdot Y_c \cdot Y_t}}
$$
 (3-26)

$$
F_{SS} = \frac{1}{S^2} \tag{3-27}
$$

$$
F_1 = \frac{1}{X_{\rm t}} - \frac{1}{X_{\rm c}}\tag{3-28}
$$

$$
F_2 = \frac{1}{Y_{\rm t}} - \frac{1}{Y_{\rm c}}\tag{3-29}
$$

Das TSAI-WU-Kriterium bildet auch einen ellipsoiden Versagenskörper (siehe [Abbildung 3-14\)](#page-43-0). Der Versagenskörper ähnelt dem Versagenskörper des HOFFMAN-Kriteriums, wird aber vom  $F_{12}$ -Faktor in der  $\sigma_1$ - $\sigma_2$ -Ebene verdreht. Dies zeigt, dass das TSAI-WU-Kriterium im Zug-Zug- und Druck-Druck-Bereich progressiver ist als das HOFFMAN-Kriterium, während es im Zug-Druck-Bereich konservativer ist.

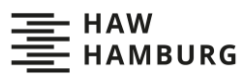

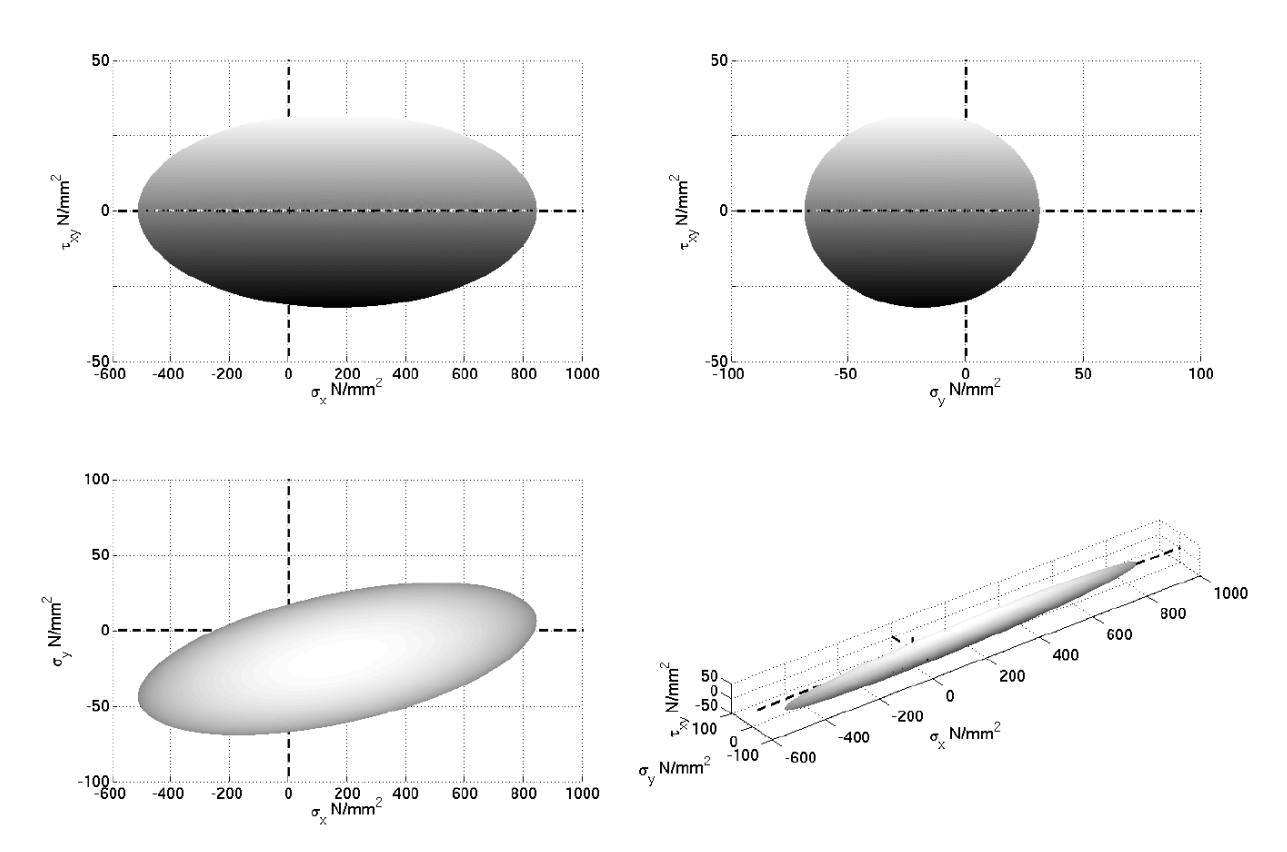

<span id="page-43-0"></span>Abbildung 3-14 Versagenskörper des TSAI-WU-Kriteriums [2]

#### <span id="page-43-3"></span>**3.3.6 PUCK-Kriterium**

Das PUCK-Kriterium [30] gibt nicht nur an, ob es zum Versagen kommt, sondern auch zu welcher Art von Versagen es kommt. Dabei beruht es nicht nur auf der mathematischen Beschreibung von Testergebnissen, sondern wird direkt von physikalischen Bruchphänomenen hergeleitet. Es kann zwischen zwei Arten des Faserbruches und drei Arten des Zwischenfaserbruches differenzieren.

Zum Faserbruch kommt es, wenn die in Gleichung [\(3-30\)](#page-43-1) formulierte Bedingung eintritt. In die Bedingung gehen zusätzlich zu den bereits in den anderen Versagenskriterien verwendeten Faktoren die Querkontraktionszahl der Fasern  $\nu_{\perp \parallel \mathrm f}$ , der Elastizitätsmodul der Fasern  $E_{\parallel \mathrm f}$  und der mittlere Vergrößerungsfaktor  $m_{\sigma,f}$  ein. Der mittlere Vergrößerungsfaktor  $m_{\sigma,f}$  berücksichtigt dabei, dass sich aufgrund der unterschiedlichen Elastizitätsmodule von Faser und Matrix die Querspannung  $\sigma_2$ unterschiedlich auf beide Komponenten verteilt. Für den Fall, dass der Faktor  $A$  (siehe Formel [\(3-31\)\)](#page-43-2) größer null ist, kommt es zum Riss der Fasern. Ist  $A$  kleiner null, kommt es zum Versagen durch Faserknicken.

Faserbruch:

$$
1 \ge \frac{1}{X} \Big[ \sigma_1 - \Big( \nu_{\perp \parallel} - \nu_{\perp \parallel f} \cdot m_{\sigma, f} \cdot \frac{E_{\parallel}}{E_{\parallel f}} \Big) \cdot \sigma_2 \Big] \text{ mit:} \begin{cases} X = X_t \text{ für } A \ge 0 \\ X = -X_c \text{ für } A < 0 \end{cases} \tag{3-30}
$$

Mit:

<span id="page-43-2"></span><span id="page-43-1"></span>
$$
A = \sigma_1 - \left(\nu_{\perp \parallel} - \nu_{\perp \parallel \rm f} \cdot m_{\sigma, \rm f} \cdot \frac{E_{\parallel}}{E_{\parallel \rm f}}\right) \cdot \sigma_2 \tag{3-31}
$$

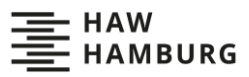

Laut Puck kann es je nach Belastung zu drei Arten des Zwischenfaserbruches kommen und deshalb muss auch je nach Belastung ein anderes Bruchkriterium angewandt werden (siehe [Abbildung 3-15\)](#page-44-0). Wenn Querzug herrscht, kommt es zu Modus A (Gleichung [\(3-32\)\)](#page-44-1). Der Bruch verläuft in Dickenrichtung und wird entweder vom Querzug, dem Schub oder einer Kombination beider verursacht. Unter Querdruck können, je nachdem, welche Belastungsart überwiegt, unterschiedliche Versagensarten auftreten. Überwiegt die Schubbelastung, kommt es zu Modus B (Gleichung [\(3-33\)\)](#page-44-2). Auch hier verläuft der Bruch in Dickenrichtung und wird prioritär durch die Schubbelastung verursacht. Überwiegt der Querdruck, kommt es zu Modus C (Gleichung [\(3-34\)\)](#page-44-3) und es bildet sich ein schräger Druckbruch, der zum Aufgleiten der Bruchstücke führen kann. Dieses Aufgleiten kann zur Delamination mit den Nachbarschichten führen und ist in jedem Fall zu vermeiden. [32]

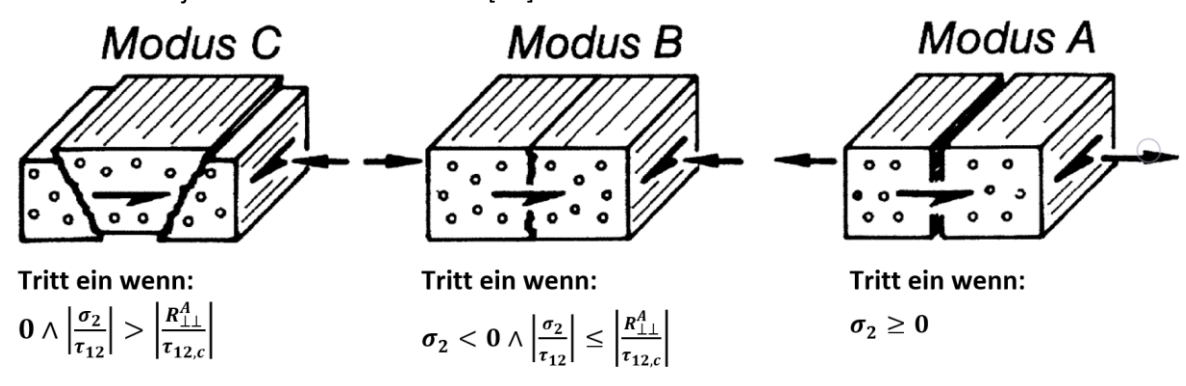

<span id="page-44-0"></span>Abbildung 3-15 Zwischenfaserbruchmodi nach dem PUCK-Kriterium [32]

Zur Berechnung der Puck'schen Zwischenfaserbruchkriterien sind erneut einige bisher noch nicht verwendete Faktoren notwendig. Beispielsweise sind die Neigungsparameter  $p$  nötig. Diese können, wenn der Bruchwinkel  $\theta_{\text{fp}}^{\text{c}}$  bekannt ist, berechnet werden oder müssen nachgeschlagen werden [32]. Daraus lässt sich dann der ebenfalls notwendige Bruchwiderstand der Wirkebene  $R_{\perp\perp}^{A}$  berechnen. Zwischenfaserbruch:

Modus A:

$$
1 \leq \sqrt{\left(\frac{\tau_{12}}{S}\right)^2 + \left(1 - \frac{p_{\perp \parallel}^t}{S} \cdot Y_t\right)^2 \cdot \left(\frac{\sigma_2}{Y_t}\right)^2} + \frac{p_{\perp \parallel}^t}{S} \cdot \sigma_2 \text{ für } \sigma_2 \geq 0 \tag{3-32}
$$

Modus B:

$$
1 \leq \sqrt{\left(\frac{\tau_{12}}{S}\right)^2 + \left(\frac{p_{\perp\parallel}^c}{S} \cdot \sigma_2\right)^2 + \frac{p_{\perp\parallel}^c}{S} \cdot \sigma_2 \text{ für } \sigma_2 < 0 \land \left|\frac{\sigma_2}{\tau_{12}}\right| \leq \left|\frac{R_{\perp\perp}^A}{\tau_{12,c}}\right| \tag{3-33}
$$

Modus C:

$$
1 \leq \left[ \left( \frac{\tau_{12}}{2 \cdot (1 + p_{\perp \perp}^c)} \right)^2 + \left( \frac{\sigma_2}{Y_c} \right)^2 \right] \cdot \frac{Y_c}{(-\sigma_2)} \text{ für } \sigma_2 < 0 \land \left| \frac{\sigma_2}{\tau_{12}} \right| > \left| \frac{R_{\perp \perp}^A}{\tau_{12,c}} \right| \text{ (3-34)}
$$

Mit:

<span id="page-44-3"></span><span id="page-44-2"></span><span id="page-44-1"></span>
$$
R_{\perp\perp}^{A} = \frac{Y_{c}}{2(1 + p_{\perp\perp}^{c})}
$$
 (3-35)

Moritz Herberhold 45

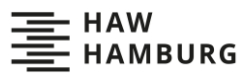

#### **3.3.7 Anmerkung**

Das Tool zur Umsetzung der Methode auf Ebene der finiten Elemente berechnet separat die Versagensindizes aus den von MSC.Nastran bestimmten Schichtspannungen. MSC.Nastran selbst berechnet auch Versagensindizes, welche allerdings nicht ausgelesen werden. Alle Kriterien bis auf das PUCK-Kriterium sind in das Tool implementiert. Für die Auswertung der MULDICON und des generischen Flügels wird jedoch nur das HILL-Kriterium verwendet, da es nach den Untersuchungen Bramsiepes [2] das konservativste der implementierten Kriterien ist.

Das PUCK-Kriterium ist nicht in MSC.Nastran implementiert, kann aber in das Tool implementiert werden und somit in der Methode auf Ebene der finiten Elemente verwendet werden. Hierfür müssen jedoch wie in Kapitel [3.3.6](#page-43-3) beschrieben die Neigungsparameter bekannt sein. Diese sind für die UD-Schicht des Mephisto-Projektes [2] nicht definiert und deshalb wird auf eine Implementierung des PUCK-Kriteriums verzichtet.

### **3.4 Finite Elemente Modellierung von Faserverbunden**

Die Finite-Elemente-Methode [15,21] ist ein numerisches Verfahren zur Lösung physikalischer Problemstellungen. Sie hat ihren Ursprung und ihr größtes Anwendungsfeld in der Strukturmechanik, kann aber auch auf eine Vielzahl anderer physikalischer Probleme angewandt werden. Das Funktionsprinzip beruht auf einer Unterteilung des zu untersuchenden Körpers in einfache Elemente endlicher Größe, die sogenannten "finiten Elemente". Die finiten Elemente werden durch Knoten definiert und sind untereinander über gemeinsame Knoten verbunden. Für jedes Element wird eine Ansatzfunktion formuliert, die in eine partielle Differentialgleichung eingeht und zusammen mit physikalischen Randbedingungen ein lösbares Gleichungssystem ergibt.

In der Strukturmechanik beruhen die partiellen Differentialgleichungen auf dem Prinzip der virtuellen Verrückungen [33]. Dies ermöglicht es aus den Lasten, den Materialeigenschaften, der Geometrie und den Randbedingungen eines Körpers die im Körper herrschenden Verformungen und Spannungen zu berechnen. Die exakte Funktionsweise ist in [15] beschrieben. Im Folgenden wird näher auf die Modellierung von Faserverbundlaminaten in der FEM mit MSC.Nastran eingegangen.

In MSC.Nastran ist es möglich, Faserverbundlaminate sowohl mit dreidimensionalen als auch mit zweidimensionalen Elementen zu modellieren. Alle in dieser Arbeit betrachteten Modelle enthalten nur zweidimensionale Elemente, weshalb auch nur auf diese eingegangen wird.

Zur Modellierung von Faserverbundlaminaten werden meistens Schalenelemente verwendet. Schalenelemente sind drei- oder viereckige, zweidimensionale Elemente, die sich zwischen drei, vier, sechs oder acht Knoten im Raum aufspannen. Jeder Knoten besitzt drei rotatorische und drei translatorische Freiheitsgrade. Die Dicke der Elemente wird nicht modelliert, sondern lediglich als Eigenschaft hinterlegt. Schalenelemente sind in der Lage, Kräfte sowohl in der Ebenen des Elements als auch quer zu dieser aufzunehmen. In MSC.Nastran können Faserverbundlaminate mit den für Schalen üblichen Elementen modelliert werden, dies sind CQUAD4-, CQUAD8-, TRIA3-, und TRIA6-Elemente. Da die einzelnen Faserverbundschichten sehr dünn sind und direkt aufeinander liegen, ist es nicht notwendig, sie einzeln zu modellieren. Alle Schichten des Laminates können zu einem gemeinsamen Schalenelement zusammengefasst werden. Um von den Eigenschaften der Einzelschichten auf die Eigenschaften des Laminates zu schließen, wird die CLT (siehe Kapite[l 3.2\)](#page-30-0) verwendet.

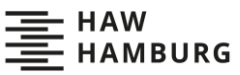

Der Aufbau des Laminates, also die Anzahl, Dicke, Orientierung und Reihenfolge der Einzelschichten, werden als Eigenschaften des Schalenelements modelliert. MSC.Nastran definiert diese Eigenschaften mit PCOMP-Karten. Eine PCOMP-Karte ist einer beliebigen Anzahl an Elementen zugeordnet. In diesen Karten wird für jede Schicht die Dicke, die Orientierung und das Material festgelegt. Für das Gesamtlaminat legt die Karte die Lage der Referenzebene innerhalb des Laminates, das Gewicht pro Fläche und die anzuwendende Versagenshypothese fest. Mögliche Versagenshypothesen sind das Maximaldehnungskriterium, sowie die HILL-, HOFFMANN-, und TSAI-WU-Kriterien (siehe Kapitel [3.3\)](#page-34-0). Die Materialeigenschaften der Einzelschichten werden in MAT8-Karten definiert. Eine MAT8-Karte kann, ähnlich wie die PCOMP-Karte, einer beliebigen Anzahl von Schichten zugeordnet werden. Sie definiert die Elastizitätsmodule in Faserrichtung  $E_{\parallel}$  und quer zur Faser  $E_{\perp}$ , den Schubmodul in Elementebene  $G_{\perp\parallel}$ , sowie die Querschubmodule und die Querkontraktionszahl  $\nu_{\parallel\perp}$ . Außerdem können die maximal zulässigen Spannungen in Faserrichtung  $X_{\mathsf{t}}$  und  $X_{\mathsf{c}}$ , quer zur Faser  $Y_{\mathsf{t}}$  und  $Y_{\mathsf{c}}$  und in Schubrichtung  $S$ festgelegt werden.

Das Preprocessing schließt mit Hilfe der klassischen Laminattheorie, wie in Kapite[l 3.2](#page-30-0) beschrieben, aus den Eigenschaften und der Anordnung der Einzelschichten auf die mechanischen Eigenschaften des Gesamtlaminates. Die Eigenschaften werden zwischengespeichert und können in MAT2- und PSHELL-Karten ausgegeben werden. MAT2-Karten dienen zur Definition der Materialeigenschaften anisotroper Materialien und PSHELL-Karten sind die Standardkarten zur Definition der Eigenschaften von Schalenelementen. Die Finite-Elemente-Analyse selbst betrachtet nur noch die Gesamteigenschaften des Laminates und bestimmt auch nur die Dehnungen und Verzerrungen in der Ebene des Schalenelements. Aus den Dehnungen und Verzerrungen wird dann, wie auch in Kapitel [3.2](#page-30-0) beschrieben, auf die Dehnungen der Einzelschichten geschlossen, aus denen wiederum mit Hilfe der elastischen Eigenschaften der Einzelschichten die Spannungen in diesen berechnet werden. Es ist auch möglich, die mechanischen Eigenschaften des Mehrschichtverbundes direkt in Form von PSHELL- und MAT2-Karten zu definieren. Dann ist allerdings eine Betrachtung der Spannungen und Dehnungen innerhalb der Einzelschichten nur mit zusätzlichem Postprocessing möglich. [24,25]

#### **3.5 Strukturdimensionierung**

Die Strukturdimensionierung ist ein Prozess, der dazu dient, automatisiert optimale Werte für festgelegte Struktureigenschaften zu ermitteln.

Zur Strukturdimensionierung setzt diese Arbeit einen gradientenbasierten Optimierungsalgorithmus ein. Hierfür erhält das Dimensionierungsproblem eine mathematische Formulierung mit dem Ziel der Minimierung der Zielfunktion  $f$ . Die allgemeine mathematische Formulierung lautet, nach Klimmek [21]:

$$
Min\left\{f(\underline{x}) \mid \underline{g}(\underline{x}) \le 0 \land x_{\underline{u}} \le \underline{x} \le x_0\right\} \tag{3-36}
$$

Die Restriktionen g müssen dabei kleiner 0 bleiben und die Entwurfsvariablen  $\underline{x}$  müssen zwischen den unteren und oberen Grenzwerten  $x<sub>u</sub>$  und  $x<sub>o</sub>$  liegen. In dieser Arbeit ist die zu minimierende Zielfunktion das Strukturgewicht des Flugzeuges. Die Entwurfsvariablen sind die Dicken der Häute, Holme und Rippen, die von den maximal und minimal möglichen Hautdicken begrenzt werden. Als Restriktionen dienen aus den herrschenden und maximal zulässigen Spannungen berechnete Versagensindizes.

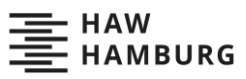

[Abbildung 3-16](#page-47-0) zeigt den in Eschenauer [5] und Klimmek [21] dargestellten Ablauf eines Optimierungsprozesses:

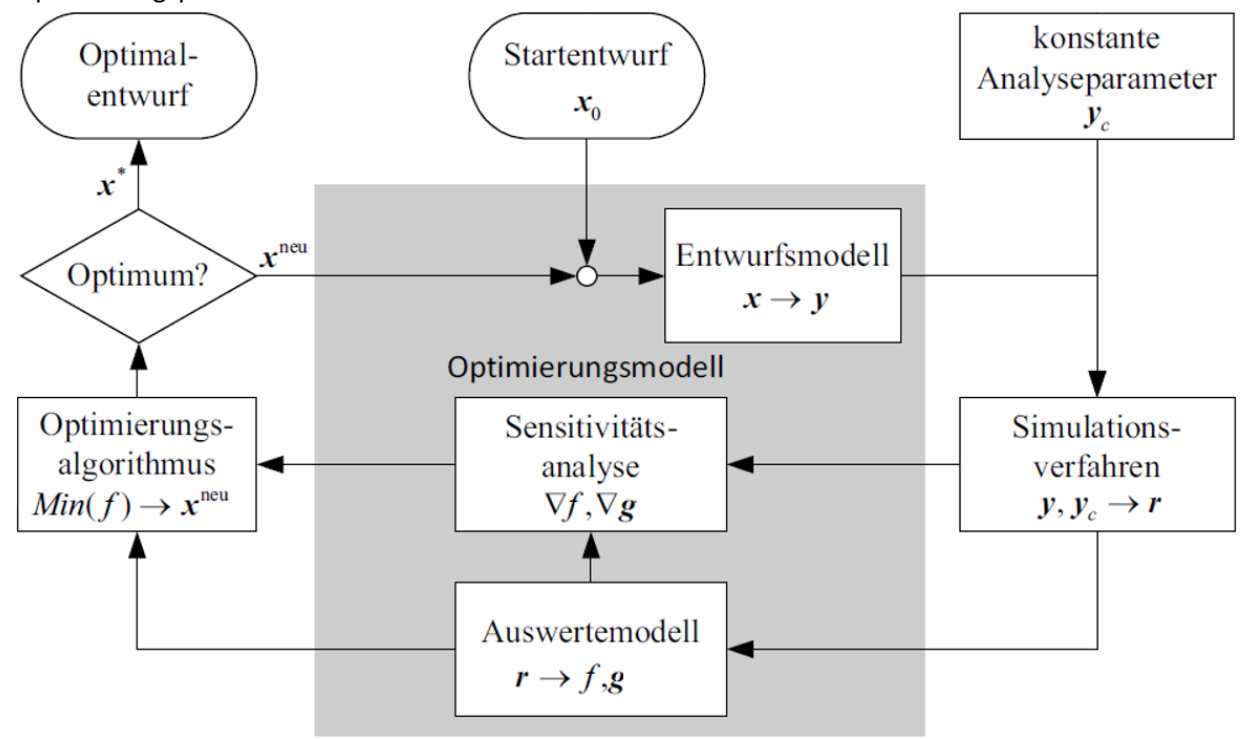

<span id="page-47-0"></span>Abbildung 3-16 Optimierungsschleife gradientenbasierter Optimierungsalgorithmen [21]

Der Optimierungsalgorithmus beginnt mit einem beliebigen Startentwurf und den zugehörigen Startentwurfsvariablen  $x_0$ . Zunächst wird ein mathematischer Zusammenhang zwischen den Entwurfsvariablen  $x$  und den Analysevariablen  $y$  hergestellt. Die Analysevariablen sind die tatsächlichen Strukturparameter, wie z.B. die Wanddicken der Häute, Holme und Rippen. Von einer Entwurfsvariable kann dabei eine Vielzahl von Analysevariablen abhängen. Zu den Analysevariablen kommen die konstanten Analyseparameter  $y_{\mathrm{c}}$ . Diese stellen alle unveränderlichen Teile, wie hier die Lasten oder Positionen der Knoten und Elemente, des Modells dar. In einem Simulationsverfahren, hier eine statische FE-Analyse, werden die Zustandsvariablen  $r$  berechnet. Diese Zustandsvariablen sind beispielsweise Spannungen, Dehnungen, Versagensindizes oder auch das Gewicht einzelner Elemente. Das Auswertemodell berechnet nun daraus den Zielfunktionswert f, hier das Strukturgewicht, und die Restriktionswerte  $g$ . Die Restriktionswerte berechnen sich in den hier durchgeführten Optimierungen aus den Versagensindizes  $FI$ :

$$
g = 1 - FI \le 0 \tag{3-37}
$$

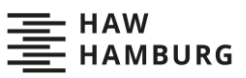

Die Sensitivitätsanalyse berechnet die Gradienten  $\nabla f$  und  $\nabla g$  der Zielfunktion und der Restriktionen bezüglich der Entwurfsvariablen  $x$ . Aus den Gradienten und Werten der Zielfunktion  $f$  und der Restriktionen  $g$  ermittelt der Optimierungsalgorithmus einen neuen Wert  $x^{\text{neu}}$  für die Entwurfsvariable. Danach wird die Konvergenz geprüft. Liegt die absolute und relative Änderung der Zielfunktion unter einem vorher festgelegten Grenzwert und sind alle Restriktionswerte kleiner 0, ist die Lösung konvergiert und ein Optimum gefunden. Ist dies nicht der Fall, wird eine weitere Iteration der Optimierungsschleife durchgeführt. Ob es sich bei dem gefundenen Optimum um ein globales oder lokales Optimum (siehe [Abbildung 3-17\)](#page-48-0) handelt, kann mit nur einer Optimierung nicht beurteilt werden. Mehrere Optimierungen mit unterschiedlich Startentwürfen sind hier notwendig. Führen alle Startentwürfe zum selben Optimum, ist es sehr wahrscheinlich, dass es sich um ein globales Optimum handelt. Aufgrund der hohen Anzahl an Variablen ist es möglich, dass sich ein flaches Optimum ausbildet, dies bedeutet, dass eine Vielzahl sich ähnelnder Optimalentwürfe existiert.

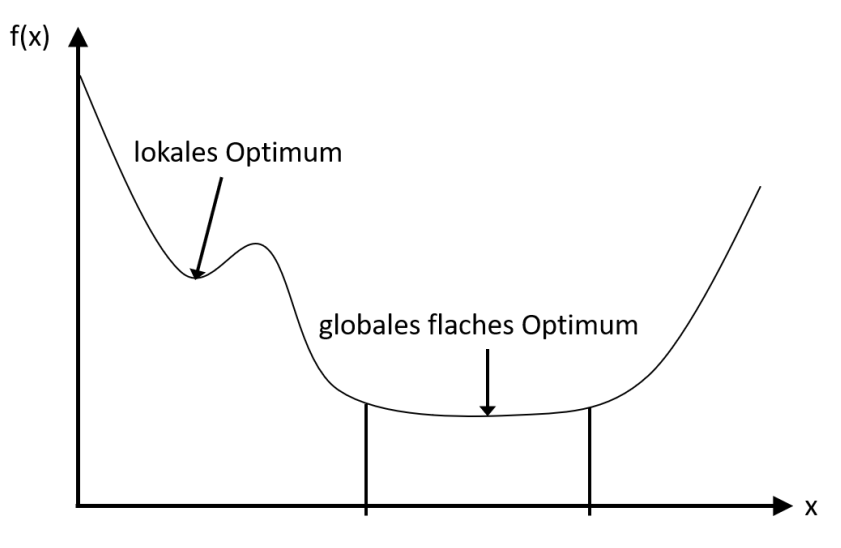

<span id="page-48-0"></span>Abbildung 3-17 Darstellung eines lokalen und eines globalen flachen Optimums

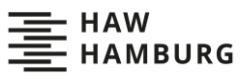

# <span id="page-49-1"></span>**4 Identifizierung dimensionierender Lastfälle am Beispiel eines generischen Flügels**

Um die Umsetzbarkeit der Methoden auf Ebene der finiten Elemente zu überprüfen, wird in diesem Kapitel zunächst eine Voruntersuchung an einem generischen Flügel durchgeführt. Es wird ein generischer Flügel verwendet, da hier keine unerwarteten Spannungsspitzen auftreten sollten. Die Schnittlastmethode und die Methoden auf Ebene der finiten Elemente müssten identische Lastfälle als dimensionierend identifizieren. Die Methoden auf Ebene der finiten Elemente sollten aber ein deutlich differenzierteres Bild der tatsächlichen Belastung liefern. Die folgenden Unterkapitel beschreiben die Schritte und Ergebnisse der Voruntersuchung.

### **4.1 Modellaufbau mit ModGen**

Zunächst muss ein Modell des zu untersuchenden Flügels aufgebaut werden. Für die Außengeometrie wird sich grob an der Cessna 172 [35] orientiert. Der Flügel besitzt eine Halbspannweite von 4 m und teilt sich in zwei Segmente auf (siehe [Abbildung 4-1\)](#page-49-0). Das erste Segment ist ein 1,7 m langer Rechteckflügel mit einer Tiefe von 1,3 m. Das zweite Segment ist ein 2,3 m langer Trapezflügel, dessen Tiefe zur Flügelspitze hin auf 0,9 m abnimmt. Beide Segmente besitzen ein NACA-0012-Profil. Dies ist ein symmetrisches Profil mit einer Dicke von 12 %. Innerhalb des Flügels liegt ein zweiholmiger Biegetorsionskasten. Der Vorderholm liegt bei 30 % der Flügeltiefe des ersten Flügelsegments und läuft gerade bis zur Flügelspitze durch. Der Hinterholm liegt in beiden Segmenten bei 70 % der Flügeltiefe und weist am Übergang vom ersten Segment zum Zweiten einen Knick auf.

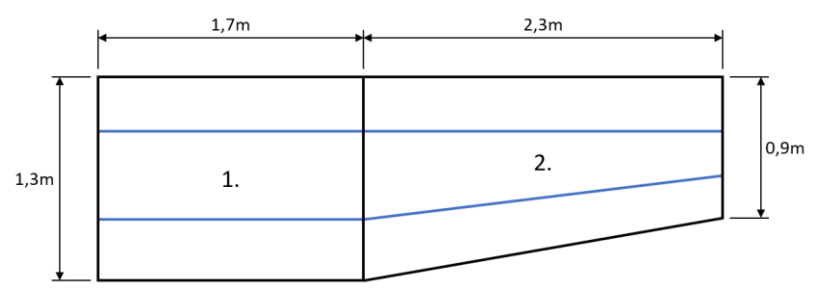

<span id="page-49-0"></span>Abbildung 4-1 Skizze des generischen Flügels mit Segmentnummerierung und Vorder- und Hinterholm in Blau

Zunächst wird ein Strukturmodell des Flügels mit ModGen erzeugt. ModGen ist ein im Institut für Aeroelastik von Thomas Klimmek entwickeltes Tool, welches in der Lage ist, alle für den Vorentwurf benötigten parametrischen Simulations- und Optimierungsmodelle zu erstellen [19]. Es kann z.B. Geometriemodelle, Massenmodelle und Aerodynamikmodelle generieren. Für Strukturmodelle erstellt ModGen ein FE-Modell für das Programm MSC.Nastran. In diesem Fall beschreibt das Strukturmodell nur den Biegetorsionskasten.

Der Biegetorsionskasten ist mit zehn Innenrippen und zwei Endrippen verstärkt. Die Rippen werden mit durchnummeriert, beginnend mit der Innersten (siehe [Abbildung 4-2\)](#page-50-0). Die Hautfelder sind zwischen den Rippen und Holmen aufgespannt und in Längsrichtung mit Stringern verstärkt. Außerdem sind die Holme und Rippen mit Balkenelementen versteift. Die Höhe des Flügelinnenkastens wird automatisch so bestimmt, dass er innerhalb des NACA-0012-Profils liegt.

Jedes Hautfeld, jede Rippe und jeder Holmabschnitt wird von 2×2 CQUAD4-Elementen modelliert. Für die Balkenelemente und Stringer werden CBAR-Elemente verwendet. Insgesamt enthält das FE-Modell 224 CQUAD4-Elemente und 180 CBAR-Elemente. Die Anzahl der Elemente ist bewusst klein gewählt, um die Rechenzeiten gering und das Modell möglichst übersichtlich zu halten. Für die Überprüfung der Umsetzbarkeit der Methode auf Ebene der finiten Elemente ist das Modell ausreichend.

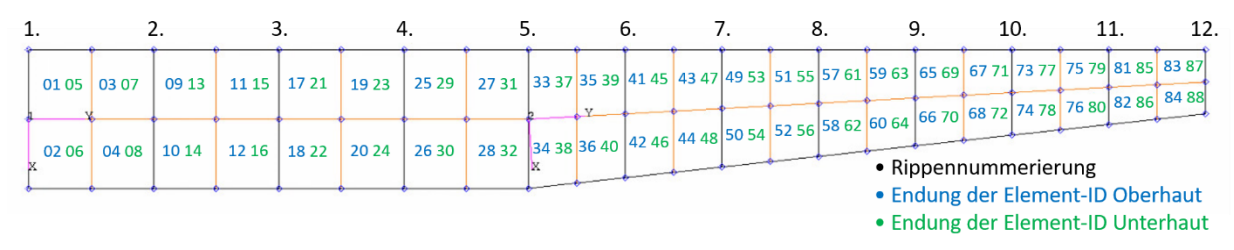

<span id="page-50-0"></span>Abbildung 4-2 Draufsicht auf das Strukturmodell des generischen Flügels

Die Ober- und Unterhaut besteht aus einem achtschichtigen Faserverbund mit einer Gesamtdicke von 2 mm. Alle UD-Schichten besitzen eine Dicke von 0,25 mm und befinden sich, bezogen auf die Flügellängsachse, in einer [0°,90°,+45°,-45°]<sub>S</sub> Anordnung (siehe [Abbildung 4-3\)](#page-50-1). Die verwendeten UD-Schichten entsprechen der Standard-UD-Schicht des Mephisto Projektes (siehe [Tabelle 3-2\)](#page-37-0). Im FE-Modell wird der Laminataufbau in PCOMP-Karten abgespeichert, während die Eigenschaften der UD-Schicht als MAT8-Karte hinterlegt werden. Die Ober- und Unterhautelemente erhalten die Element-IDs 11010001 bis 11010088. Die genaue Position der Elemente ist in [Abbildung 4-2](#page-50-0) abgebildet.

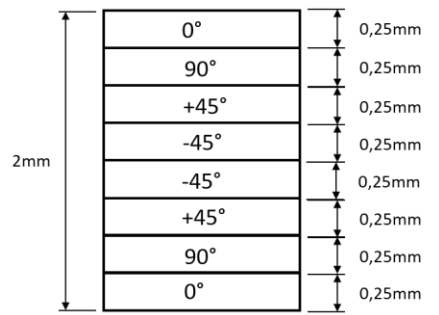

<span id="page-50-1"></span>Abbildung 4-3 Laminataufbau der Ober- und Unterhaut

Auch die Rippen und Holme bestehen aus Faserverbund. Bei ihnen wird aber der Laminataufbau nicht modelliert. Stattdessen werden die Materialeigenschaften aufsummiert und in PSHELL-Karten abgespeichert, diese entsprechen der ABD-Matrix in der klassischen Laminattheorie. ModGen erzeugt auch die Lagerbedingungen für die spätere MSC.Nastran-Rechnung. Alle Punkte der innersten Rippe werden über ein RBE2-Element fest eingespannt. Außerdem erzeugt ModGen in jeder Rippe einen Lasteinleitungspunkt, der über ein RBE3-Element die eingeleiteten Lasten auf die Rippe verteilt. Zusätzlich ist in jeder Rippe ein Monitoring-Point, der es ermöglicht, die Schnittlasten an den Rippenpositionen auszulesen. Für die Schnittkräfte summiert dieser alle Knotenkräfte der rechts der Rippe liegenden Knoten auf. Die Schnittmomente werden aus den Knotenkräften und den Abständen zum Monitoring-Point bestimmt.

Mit dem vollständig aufgebauten Modell kann nun eine Strukturanalyse mit MSC.Nastran durchgeführt werden.

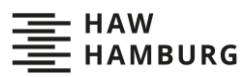

## **4.2 Strukturanalyse mit MSC.Nastran**

Vor der Strukturanalyse mit MSC.Nastran müssen die auf den Flügel wirkenden Lasten festgelegt werden. Dafür werden sieben synthetische Lastfälle definiert, die sich grob aus üblichen Flugmanövern ableiten (siehe [Tabelle 4-1\)](#page-51-0).

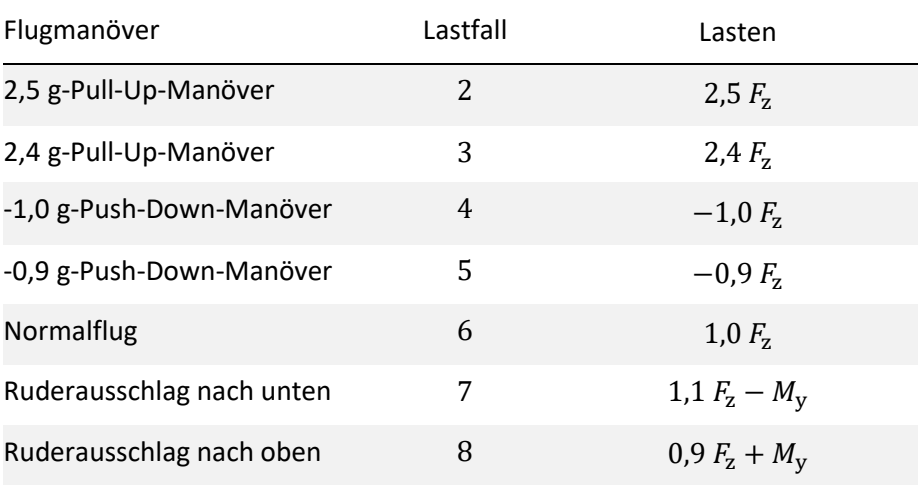

<span id="page-51-0"></span>Tabelle 4-1 Untersuchte Lastfälle mit zugehörigen Flugmanövern

Die Lastfälle 2 bis 6 sind so ausgelegt, dass nur 2 und 4 dimensionierend sein sollten, da 3, 5 und 6 gleiche, aber betraglich kleinere Versionen der Manöver 2 und 4 sind. Ob die Lastfälle 7 und 8 dimensionierend sind, kann im Voraus nicht abgeschätzt werden.

In den Lastfällen treten zwei Belastungsarten auf: Die Auftriebskraft  $F<sub>z</sub>$  und das Torsionsmoment  $M<sub>v</sub>$ . Die Auftriebskraft  $F<sub>z</sub>$  entspricht dabei betraglich ungefähr der halben Gewichtskraft einer Cessna C172, während das Torsionsmoment  $M_{\rm y}$  einem Zehntel der Auftriebslast mit der Hälfte der Flügeltiefe als Hebelarm entspricht (siehe Formel [\(4-1\)](#page-51-1)).

<span id="page-51-1"></span>
$$
M_{y} = \frac{F_{z}}{10} \cdot 0.65 \text{ m} \tag{4-1}
$$

Bei den Pull-Up- und Push-Down-Manövern und im Normalflug treten keine Torsionsmomente auf, lediglich die Ruderausschläge führen zu Torsionsmomenten.

Von den beiden Lasten  $F<sub>z</sub>$  und  $M<sub>v</sub>$  wird angenommen, dass sie sich in einer zur Flügelspitze abnehmenden Dreiecksverteilung über die Flügellängsachse erstrecken. Aus den Momenten- und Kraftverläufen werden Einzelmomente und Einzelkräfte berechnet (siehe [Tabelle 4-2\)](#page-51-2), die in den Krafteinleitungspunkten innerhalb der Rippen angreifen.

<span id="page-51-2"></span>Tabelle 4-2 In die Rippen eingeleitete Kräfte  $F_{\rm z}$  und Momente  $M_{\rm v}$ 

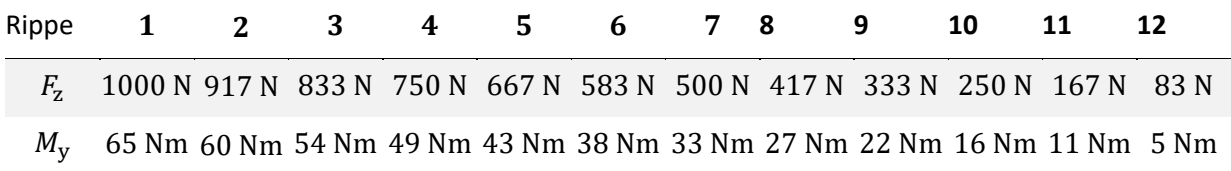

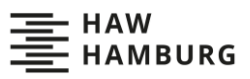

 $F<sub>z</sub>$  wirkt in positive z-Richtung, während  $M<sub>v</sub>$  positiv um die y-Achse wirkt (siehe [Abbildung 4-4\)](#page-52-0). Die von ModGen erzeugten RBE3-Elemente verteilen die Lasten auf alle Knoten der Rippe.

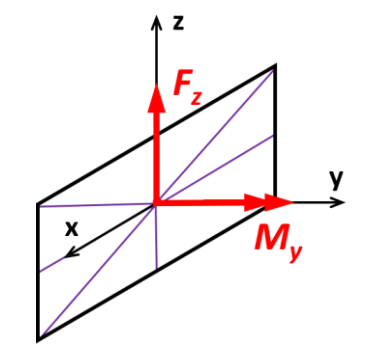

<span id="page-52-0"></span>Abbildung 4-4 Lasteneinleitung in Rippe mit Lasten in Rot und RBE-3-Element in Lila

Um nun die Spannungen innerhalb jeder Schicht eines jeden Elements unter jedem Lastfall zu bestimmen, wird die MSC.Nastran SOL101 genutzt. Diese führt eine linear statische Strukturanalyse durch. Zusätzlich zu den Spannungen berechnet SOL101 für die Schichten der Elemente innerhalb der Ober- und Unterhaut die Versagensindizes nach dem HILL-Kriterium (siehe Kapite[l 3.3.3\)](#page-40-2) und bestimmt an den Monitoring Points die Schnittlasten. MSC.Nastran gibt die Ergebnisse im OP2-, f06- und HDF5- Format aus.

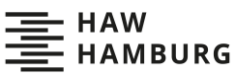

# <span id="page-53-2"></span>**4.3 Auswertung der Versagensindizes mit dem Python-Tool**

Im nächsten Schritt wertet ein selbstgeschriebenes Python-Tool die Ergebnisse der linear statischen Strukturanalyse aus. Das Python-Tool gliedert sich in vier Hauptfunktionen (siehe [Abbildung 4-5\)](#page-53-0). Die erste Hauptfunktion ist der HDF5-Reader. Dieser liest die Elemente, Schichten und jeweils herrschenden Spannungen ein. Es wird das HDF5-Format genutzt, dessen hierarchische Datenstruktur es erleichtert, auf spezifische Ergebnisse zuzugreifen. Die Daten werden in einem PandasDataFrame zwischengespeichert (siehe [Abbildung 4-6\)](#page-53-1). Diese DataFrames ähneln Excel-Tabellen und sind dazu optimiert, große Datenmengen aufzunehmen und schnell und effizient weiterzuverarbeiten. In einem Nebenschritt liest das Python-Tool die Materialdaten der verwendeten UD-Schicht ein. Eine Limitation des Tools ist, dass es nur einen Materialdatensatz einladen kann und somit alle UD-Schichten aus demselben Material bestehen müssen.

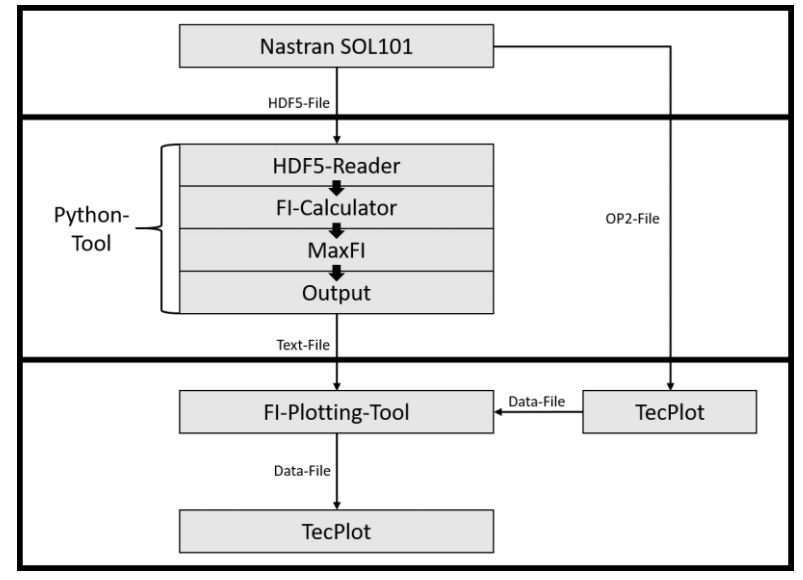

<span id="page-53-0"></span>Abbildung 4-5 Schaubild Python-Tool

Die zweite Hauptfunktion des Python-Tools, der FI-Calculator, berechnet aus den Spannungen und Materialdaten den Versagensindex jeder Schicht innerhalb jedes Elements unter jedem Lastfall. Hierfür wird das HILL-Kriterium mitsamt der in Kapitel [3.3.3](#page-40-2) beschriebenen Fallentscheidung verwendet. Das Versagenskriterium selbst in eine separate Funktion ausgelagert und deshalb einfach austauschbar. Die berechneten Versagensindizes werden als zusätzliche Spalte an den DataFrame angehängt. MSC.Nastran selbst ist auch in der Lage, verschiedenen Versagenskriterien anzuwenden, kann die dabei berechneten Versagensindizes aber nicht in der HDF-5-Ergebnisdatei ausgeben. Die erschwerte Einlesbarkeit der anderen Ergebnisdateien macht es einfacher, die Versagensindizes im Tool selbst zu berechnen. Außerdem ist es so möglich, auch nicht in MSC.Nastran implementierte Versagenshypothesen wie beispielsweise das PUCK-Kriterium (siehe Kapite[l 3.3.6\)](#page-43-3) anzuwenden.

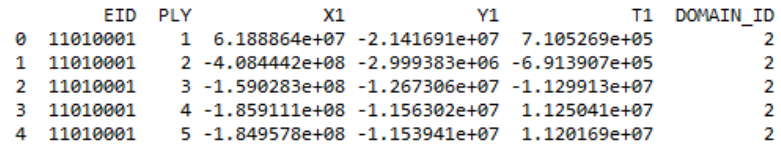

<span id="page-53-1"></span>Abbildung 4-6 Ausschnitt des durch den HDF-5-Reader erzeugten PandasDataFrames

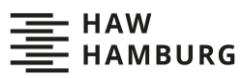

Die MaxFI-Funktion bestimmt elementweise und schichtweise den Lastfall, der den maximalen Versagensindex erzeugt. Es werden zwei neue DataFrames erzeugt: Der MaxFI-DataFrame enthält für jede Schicht (PLY) jedes Elements (EID) den schichtweise maximalen Versagensindex (FI\_MAX), sowie den dimensionierenden Lastfall (SUB\_MAX) (siehe [Abbildung 4-7\)](#page-54-0). Er enthält eine Zeile für jede Schicht jedes Elements und ist damit deutlich kürzer als der Ausgangs-DataFrame.

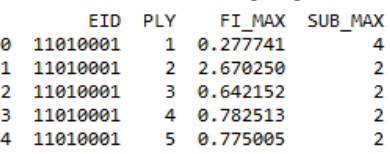

<span id="page-54-0"></span>Abbildung 4-7 Ausschnitt des MaxFI-DataFrames

Der MaxFIEle-DataFrame enthält für jedes Element (EID) den elementweise maximalen Versagensindex (FI\_MAX), sowie die Schicht in der dieser auftritt (PLY) und den Lastfall, der diesen verursacht (SUB\_MAX) (siehe [Abbildung 4-8\)](#page-54-1). Dieser DataFrame enthält eine Zeile für jedes Element und ist somit erneut deutlich kürzer.

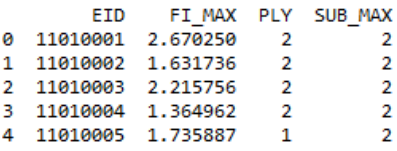

<span id="page-54-1"></span>Abbildung 4-8 Ausschnitt des MaxFIEle-DataFrames

Die letzte Hauptfunktion des Tools ist der Output. Dieser sortiert die DataFrames und gibt sie als Textdatei aus. Die Tabellenstruktur wird in die Textdateien übertragen (siehe [Abbildung 4-9\)](#page-54-2).

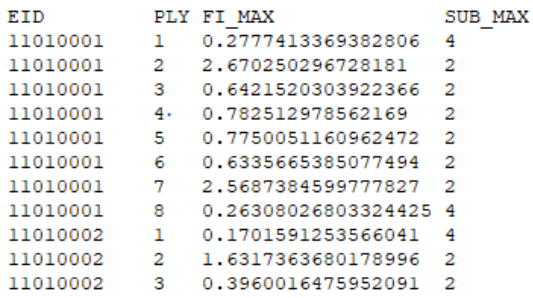

<span id="page-54-2"></span>Abbildung 4-9 Ausschnitt der FI\_Calculator\_MaxFI.txt-Datei

Insgesamt werden vier Textdateien ausgegeben: Die "FI\_Calculator\_Data.txt" enthält alle eingelesenen Daten und die daraus berechneten Versagensindizes. Sie dient zur Überprüfung der Rechnung. Die "FI\_Calculator\_MaxFI.txt" enthält die Daten des MaxFI-Dataframes sortiert nach der Element-ID und der Schicht. Die "FI Calculator MaxSUB.txt" enthält dieselben Daten, jedoch nach dem dimensionierenden Lastfall sortiert. Die "FI\_Calculator\_MaxFI\_Ele.txt" enthält die Daten des MaxFIEle-DataFrames geordnet nach Element-ID.

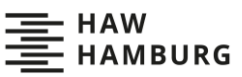

Aufgrund der Vielzahl der Elemente und Schichten sind die Ergebnisse in Textform unübersichtlich. Eine graphische Darstellung ist deutlich übersichtlicher. Für einen solchen Plot müssen die Geometriedaten des Flügels mit den Messergebnissen zusammengeführt werden. Hierfür wird zunächst die Geometrie des untersuchten Flügels als OP2-Datei in TecPlot (Toronto, Ontario, Kanada) eingelesen und dann in das TecPlot-Data-Format umgewandelt. Das TecPlot-Data-Formatspeichert Mess- und Geometriedaten in Blockform. Dies bedeutet, dass alle Daten einer Art hintereinander in einem Block aufgelistet werden. Die Daten mit der gleichen Position innerhalb unterschiedlicher Blöcke gehören dabei zusammen. Ist die Reihenfolge der Daten bekannt, kann man diese kopieren und einen weiteren Block Messdaten hinzufügen. Diese Struktur nutzt das FI-Plotting-Tool. Es liest die TecPlot-Datei im Data Fortmat und die FI\_Calculator\_MaxFI-Datei ein und bringt anhand der in beiden Dateien gespeicherten Element-IDs die Daten aus der FI Calculator MaxFI-Datei in die richtige Reihenfolge. Dann werden die Daten im Blockformat an die TecPlot-Datei angehängt. Da nur Ober- und Unterhaut des Flügels untersucht werden, existieren viele Elemente ohne Ergebnisse. Diesen Elementen wird in allen Ergebnisblöcken der Wert Null zugewiesen. Die TecPlot-Datei wird nun wieder in TecPlot eingelesen und ermöglicht es, die maximalen Versagensindizes und die dimensionierenden Lastfälle element- und schichtweise darzustellen.

Das Python-Tool muss in der Lage sein, große Datenmengen zu bearbeiten. Das FEM-Modell der MULDICON besitzt ungefähr 6.000 Elemente mit jeweils 20 Schichten, die unter 300 verschiedenen Lastfällen untersucht werden. Dies ergibt 36.000.000 Versagensindizes, die das Python-Tool berechnen, abspeichern und auswerten muss. Die erste Version des Python-Tools nutzt hierfür eine Struktur aus mehreren ineinander verschachtelten Verzeichnissen. Mit dieser Datenstruktur dauert die Auswertung des C172-Flügels bereits 13 Sekunden, obwohl hier nur grob 5.000 Versagensindizes berechnet und ausgewertet werden müssen. Bei der MULDICON würde dies voraussichtlich zu Rechenzeiten von mehreren Tagen führen. Eine genauere Analyse zeigt, dass die Erstellung und das Auslesen der Datenstruktur die meiste Zeit beansprucht, während die eigentliche Berechnung der Versagensindizes und die Bestimmung der dimensionierenden Lastfälle kaum Zeit in Anspruch nehmen. Deshalb wurde eine zweite Version des Python-Tools mit der oben beschriebenen DataFrame-Struktur erstellt. Hierfür wurde die Pandas-Programmbibliothek verwendet. Pandas steht für "Python Data Analysis Library" und ist ein auf die Analyse großer Datenmengen spezialisiertes Python-Plugin. Dieses Plugin konnte die Rechenzeit des C172-Flügels auf 0,1 Sekunden reduzieren. Das entspricht ungefähr 50.000 Versagensindizes pro Sekunde und sollte die Rechenzeit der MULDICON auf unter eine Stunde senken.

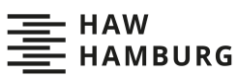

# **4.4 Dimensionierenden Lastfälle nach Versagensindex**

Die Ergebnisse der elementweisen Methode zeigen, dass nur Lastfall 2, das 2,5 g-Pull-Up-Manöver, die elementweise maximalen Versagensindizes erzeugt (siehe [Anhang A: Ergebnisse der Methode auf](#page-93-0)  [Ebene der finiten Elemente am generischen Flügel\)](#page-93-0). Der höchste berechnete Versagensindex beträgt 2,69. Er tritt in Element 11010001 in der 0°-Schicht 1 auf. In der Oberhaut treten die elementweise maximalen Versagensindizes fast ausschließlich in Schicht 1 auf, auf der Unterhaut fast ausschließlich in der 90°-Schicht 2. Lediglich in wenigen Elementen in der Nähe der Flügelspitze treten die elementweise maximalen Versagensindizes in der 45°-Schicht 6 und der 0°-Schicht 8 auf.

Betrachtet man die Ergebnisse der schichtweisen Methode, fällt auf, dass in den Oberhautschichten 1, 3, 4, 5, 6 und 8 erneut nur Lastfall 2 dimensionierend ist. Innerhalb der 90°-Schichten 2 und 7 ist der - 1,0 g-Push-Down-Lastfall 4 dimensionierend, nur in 5 Elementen an der Flügelspitze ist wieder Lastfall 2 dimensionierend. In der Unterhaut ist in den Schichten 2, 3, 4, 5 und 6 erneut nur Lastfall 2 dimensionierend. Die Ergebnisse der 0°-Unterhautschichten 1 und 8 ähneln denen der 90°- Oberhautschichten 2 und 6, der größte Teil wird von Lastfall 4 dimensioniert, nur in 5 Elemente an der Flügelspitze ist Lastfall 2 dimensionierend. Insgesamt werden nur Lastfall 2 und 4 als dimensionierend identifiziert (sieh[e Tabelle 4-3\)](#page-56-0).

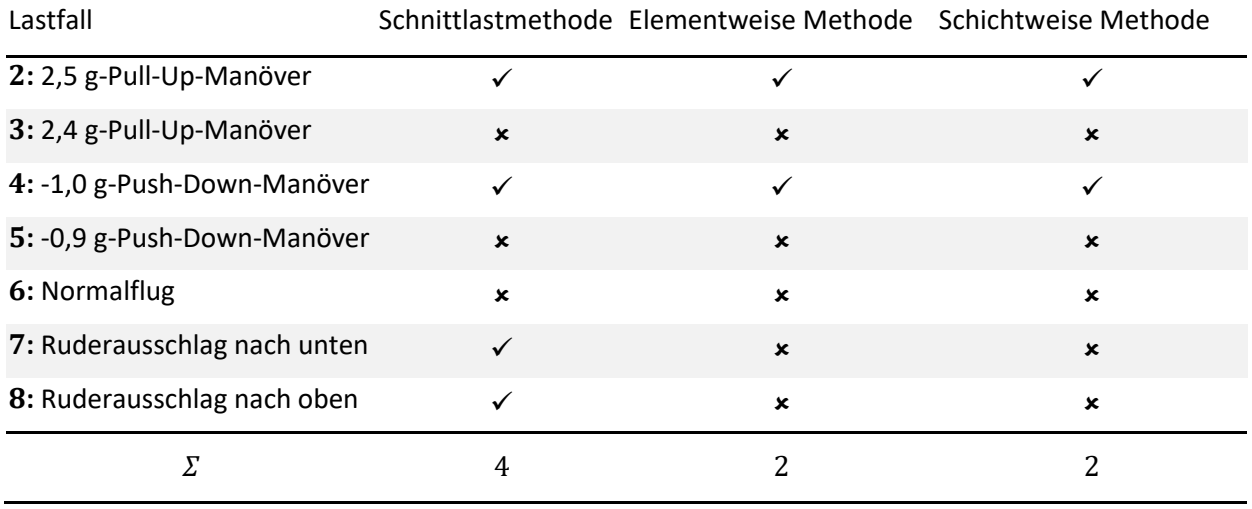

<span id="page-56-0"></span>Tabelle 4-3 Darstellung der von den Methoden als dimensionierend identifizierten Lastfälle

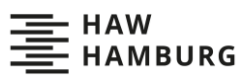

## **4.5 Plausibilitätsprüfung der Ergebnisse**

Nach der Aufführung der Ergebnisse der Methoden auf Ebene der finiten Elemente folgt die Plausibilitätsprüfung dieser. Um einen Vergleich zu schaffen, werden zunächst die dimensionierenden Lastfälle nach der Schnittlastmethode bestimmt (siehe [Abbildung 4-10\)](#page-57-0). Wie erwartet sind Lastfall 2, das 2,5 g-Pull-Up-Manöver, und Lastfall 4, das -1,0 g-Push-Down-Manöver, dimensionierend. Außerdem werden auch die Lastfälle 7 und 8, die Ruderausschläge nach oben und unten, als dimensionierend identifiziert.

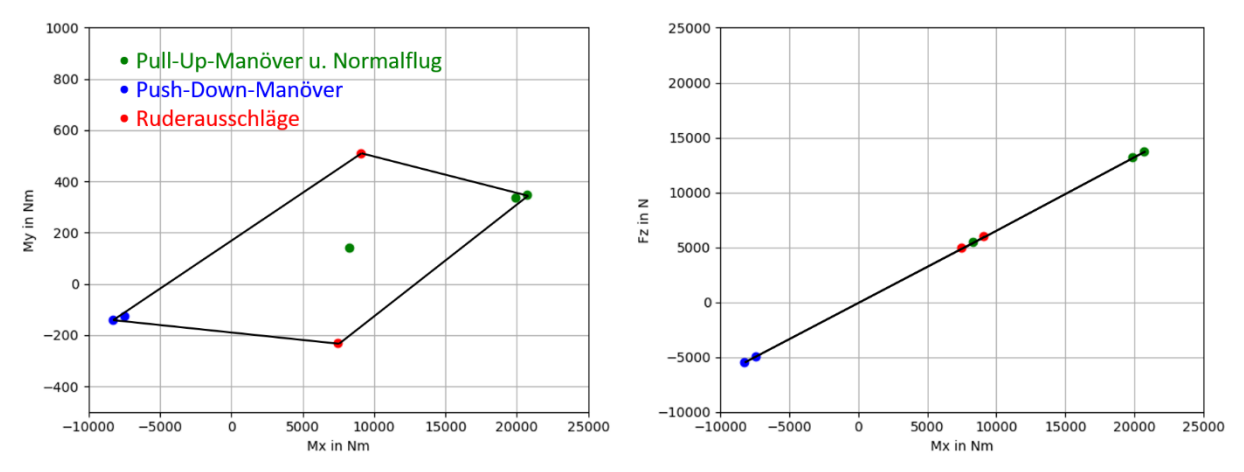

<span id="page-57-0"></span>Abbildung 4-10 Schnittlasten in der ersten Rippe

Zur Plausibilitätsprüfung werden i[n Abbildung 4-11](#page-58-0) und [Abbildung 4-12](#page-58-1) einige der aus dem Python-Tool gewonnenen Ergebnisse dargestellt[. Abbildung 4-11](#page-58-0) zeigt die Oberhaut des Flügels, [Abbildung 4-12](#page-58-1) die Unterhaut. Oben links ist der Lastfall dargestellt, der den maximalen Versagensindex in allen Schichten erzeugt. Oben rechts ist der Lastfall aufgetragen, der den maximalen Versagensindex in der 90°-Schicht 2 erzeugt. Unten links ist für jedes Element der maximale Versagensindex aufgetragen. Unten rechts ist der maximale Versagensindex innerhalb der 90°-Schicht 2 aufgetragen.

Es ist zu erkennen, dass Lastfall 2 alle elementweise maximalen Versagensindizes, sowohl auf der Oberals auch auf der Unterseite, erzeugt. Lastfall 2 ist das 2,5 g-Pull-Up-Manöver und somit der betraglich größte Lastfall, dass dieser die elementweise maximalen Versagensindizes erzeugt, ist plausibel. Auch, dass ein Großteil der schichtweise maximalen Versagensindizes von Lastfall 2 erzeugt wird, ist plausibel. Die Elementschichten, in denen Lastfall 4, das -1,0 g-Push-Down-Manöver, die maximalen Versagensindizes erzeugt, werden durch den Lastfall einer Kombination aus Längsdruck und Querzug ausgesetzt. Wie i[n Abbildung 3-12](#page-40-1) dargestellt, identifiziert das HILL-Kriterium diese Lastkombination als besonders kritisch. Deshalb ist es auch hier plausibel, dass dort der kleinere Lastvielfache besitzende Lastfall 4 dimensionierend ist. Wie vorgesehen identifiziert die Methode auf Ebene der finiten Elemente keines der anderen Push-Down- und Pull-Up-Manöver, also die Lastfälle 3, 5 und 6, als dimensionierend. Allerdings identifiziert es auch die Lastfälle mit den Klappenausschlägen 7 und 8 nicht, obwohl die Schnittlastmethode diese als dimensionierend angibt.

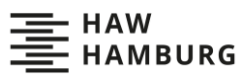

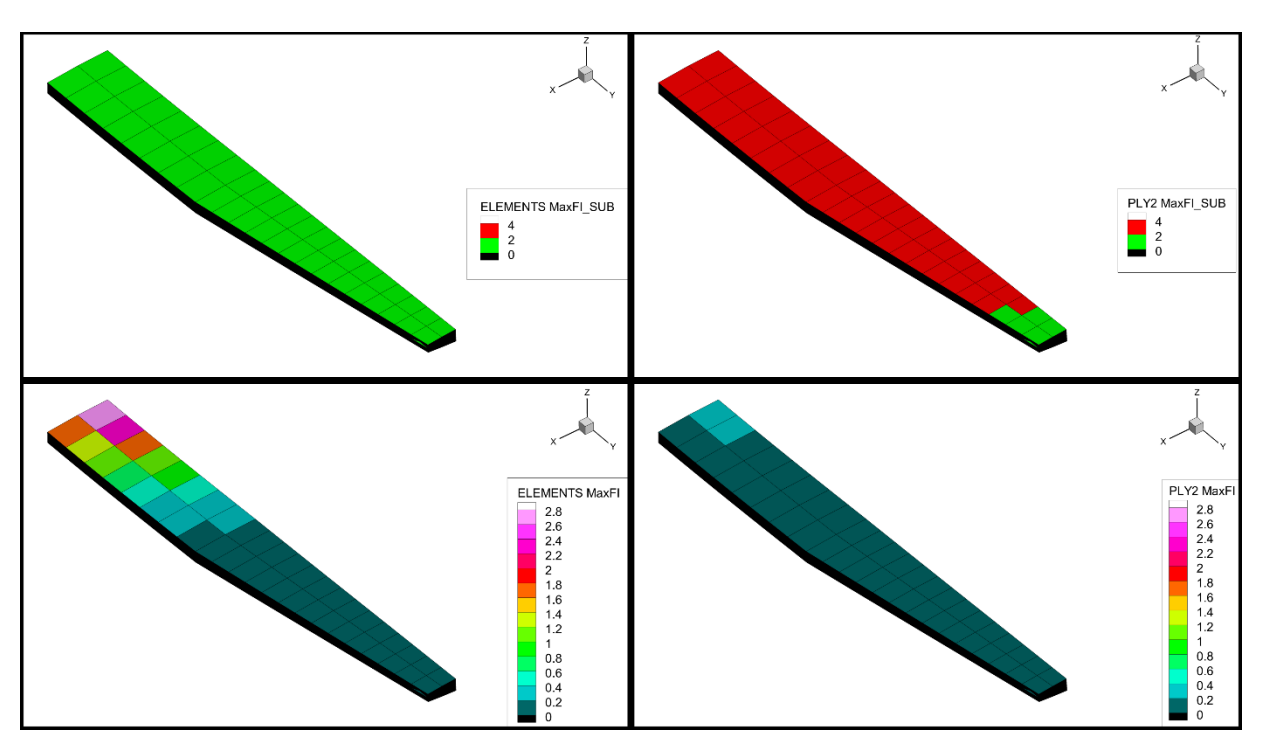

<span id="page-58-0"></span>Abbildung 4-11 Ergebnisse des Python-Tools auf der Oberhaut des C-172-Flügels, Oben links: Elementweise dimensionierende Lastfälle, Oben rechts: Dimensionierende Lastfälle in der 90°-Schicht 2, Unten links: Elementweise maximaler Versagensindex, Unten rechts: Maximaler Versagensindex in der 90°-Schicht 2

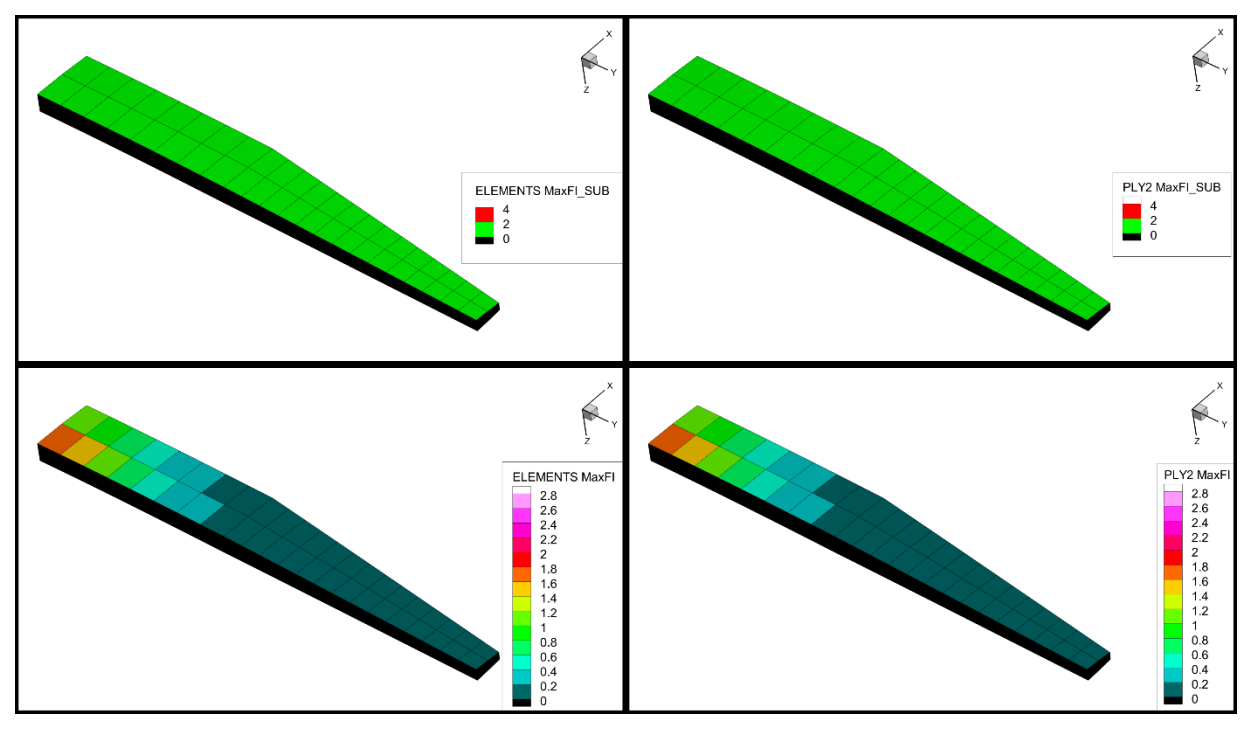

<span id="page-58-1"></span>Abbildung 4-12 Ergebnisse des Python-Tools auf der Unterhaut des C-172-Flügels, Oben links: Elementweise dimensionierende Lastfälle, Oben rechts: Dimensionierende Lastfälle in der 90°-Schicht 2, Unten links: Elementweise maximaler Versagensindex, Unten rechts: Maximaler Versagensindex in der 90°-Schicht 2

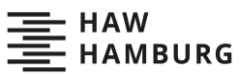

In diesem Beispiel erzeugen die Lastfälle 7 und 8 keine Versagensindizes über 1, dies bedeutet aber nicht, dass diese Lastfälle erkannt worden wären, wenn sie Versagensindizes über 1 erzeugt hätten. Um dies näher zu untersuchen, werden die von Lastfall 8 erzeugten Schichtspannungen innerhalb des Python-Tools künstlich erhöht, bis der Lastfall als dimensionierend erkannt wird. Dies ist ab einer Lasterhöhung um den Faktor 2 der Fall. Es treten aber bereits bei einem Faktor von 1,8 Versagensindizes über 1 auf. In den Elementen und Schichten, in denen diese berechnet werden, erzeugen Lastfall 2 und 4 aber weiterhin den maximalen Versagensindex. Es besteht also die Gefahr, dass die Methode auf Ebene der finiten Elemente Lastfälle selbst dann nicht erkennt, wenn sie zum Versagen der Struktur führen würden. Da die Methode auf Ebene der finiten Elemente in einer iterativen Schleife zusammen mit der Optimierung durch die SOL200 eingesetzt wird, ist es möglich, dass die übersehenen Lastfälle in einer späteren Iteration erkannt werden würden und korrekt in die Optimierung einfließen könnten. Auch denkbar wäre aber, dass im iterativen Optimierungsprozess bei jeder Schleife ein anderes Set an Lastfällen als dimensionierend erkannt wird und die Optimierung nach dem einen Set dafür sorgt, dass der Flügel wieder anfälliger für andere nicht im Set befindliche Lastfälle wird. Dies könnte zur Folge haben, dass die Optimierung nie konvergiert. Eine andere Möglichkeit ist, dass sich die Beanspruchungen auf Elementebene trotz des globalen Unterschieds zwischen den Ruderausschlägen der Lastfälle 7 und 8 und den Pull-Up- und Push-Down-Manövern der Lastfälle 2 und 4 dennoch stark ähneln. Eine Optimierung nach den Lastfällen 2 und 4 würde dann die Struktur auch gegenüber den Lastfällen 7 und 8 ausreichend verstärken. Die Nichtidentifizierung der Lastfälle 7 und 8 wäre in diesem Fall also von Vorteil, da sie die Rechenzeit senkt.

Die Darstellung der elementweise maximalen Versagensindizes zeigt, dass diese zur Flügelwurzel zunehmen und in der Oberhaut deutlich höher sind als in der Unterhaut. Außerdem sind sie in den vorderen Elementen höher als in den hinteren. Sie werden alle durch Lastfall 2 erzeugt. Dieser verursacht an der Flügelwurzel die höchsten Biegemomentbelastungen, welche zur Flügelspitze hin abnehmen. Daraus resultieren in der Oberhaut Drucklasten und in der Unterhaut Zuglasten, welche auch zur Flügelwurzel maximal werden [31]. Die höheren Versagensindizes auf der Oberhaut lassen sich durch die Druckempfindlichkeit des Laminates erklären. Auch diese Ergebnisse sind plausibel.

Um die Implementierung des HILL-Kriteriums im Python-Tool zu überprüfen, werden stichprobenartig die von MSC.Nastran berechneten Versagensindizes mit den vom Python-Tool berechneten verglichen. Außerdem werden einige der Versagensindizes von Hand nachgerechnet und verglichen. Beide Überprüfungen konnten keine Unterschiede feststellen.

Insgesamt sind die Ergebnisse in sich plausibel. Das Python-Tool funktioniert ordnungsgemäß und die elementweise und schichtweise Methode sind umsetzbar. Die schichtweise Methode ist zu bevorzugen, da sie ein deutlich differenzierteres Bild liefert. Die Ergebnisse zeigen besonders beanspruchte Stellen und es ist einfacher, die dimensionierenden Lastfälle auf tatsächliche Belastungen der Struktur zurückzuführen. Allerdings erkennt auch die schichtweise Methode nicht alle von der Schnittlastmethode als dimensionierend identifizierten Lastfälle. Dies könnte sich als Problem erweisen und muss anhand der MULDICON weiter untersucht werden.

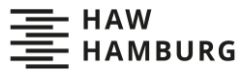

# **5 Vorbereitung der Identifizierung dimensionierender Lastfälle an einer Nurflügelstruktur**

Dieses Kapitel beschreibt die Nurflügelstruktur der MULDICON, welche genutzt wird, um die Methoden auf Ebene der Finiten Elemente an einem realitätsnahen Beispiel zu testen und mit der Schnittlastmethode zu vergleichen. Außerdem geht dieses Kapitel auf die zur Untersuchung der MULDICON notwendige Anpassung des Python-Tools ein und erläutert die untersuchten Manöverlastfälle.

### **5.1 Simulationsmodell der MULDICON**

Die MULDICON ist eine vom Deutschen Zentrum für Luft- und Raumfahrt entwickelte, unbemannte Nurflügelkonfiguration. MULDICON ist eine Abkürzung für "MULti-DIsciplinary-CONfiguration". Um die Methoden ausführlich zu testen und die Lastpfade innerhalb der Struktur erkennen zu können, ist ein realitätsnahes Modell der MULDICON notwendig. Für ein solches Modell müssen alle primären Strukturkomponenten wie Häute, Rippen, Holme und Stringer modelliert werden (siehe [Abbildung 5-1\)](#page-60-0). Außerdem ist für realistische Lasten ein detailliertes Massen- und Aerodynamikmodell notwendig, welches in der Lage ist, verschiedene Flugmanöver und Massenkonfigurationen abzubilden. Solch ein Modell wurde bereits für die MULDICON entwickelt und dieses wird für die Simulationen in dieser Arbeit übernommen. Eine genaue Beschreibung des Modells findet sich in Bramsiepe [2]. Seitdem wurde die Struktur leicht angepasst, alle vorgenommenen Änderung sind in Bramsiepe et al. [3] beschrieben. Außerdem wurde die MULDICON bereits mit Hilfe der klassischen Schnittlastmethode optimiert und war in Huxel [14] bereits Testmodell für drei neue Methoden zur Identifizierung dimensionierender Lastfälle. Damit ist die MULDICON als Modell einer Nurflügelstruktur mit ausreichendem Detailgrad und einer großen Menge Vergleichsdaten sehr gut geeignet, um die Methoden auf Ebene der finiten Elemente zu testen.

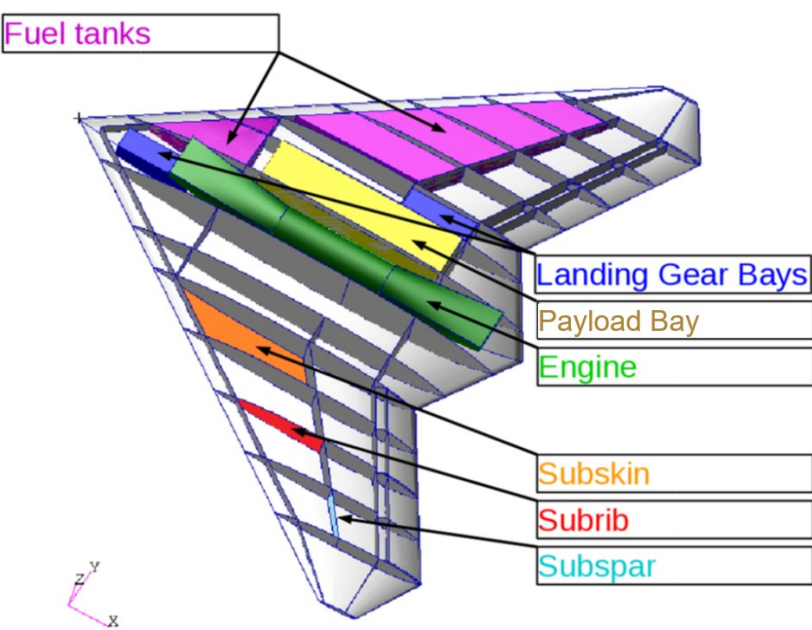

<span id="page-60-0"></span>Abbildung 5-1 Struktur der MULDICON [3]

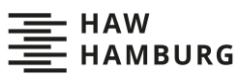

Die Geometrie der MULDICON [2,3,14,22] beruht auf einer Studie zur Erstellung einer stark gepfeilten, hoch agilen Nurflügelkonfiguration mit guten aerodynamischen Eigenschaften und einem geringen Radarquerschnitt. Sie besitzt einen Lambdaflügel mit parallelen Hinterkanten und einer Spannweite b von 15,38 m. Die Flügelfläche S beträgt 77,75 m<sup>2</sup>. Auf der Mittelachse des Flugzeuges liegt das Triebwerk mit Lufteinlass und Luftauslass auf der Oberseite. Links und rechts des Triebwerkes befinden sich interne Laderäume. Die drei Fahrwerke sind einziehbar und liegen vor dem Triebwerk und neben den Laderäumen. Die Treibstofftanks liegen im vorderen Teil der Struktur und werden durch die Rippen in einzelne Segmente unterteilt. Die Struktur besitzt vierzehn Rippen und drei Holme. Im Mittelteil der Struktur werden die Holme durch das Triebwerk und die Laderäume unterbrochen und dort durch Gurte und zusätzliche Stringer ersetzt. Auf allen Häuten, Rippen und Holmen sind versteifende Stringer angebracht, die ein mögliches Beulen verhindern sollen. Die gesamte Struktur ist aus kohlenstofffaserverstärktem Kunststoff aufgebaut. Die hierbei verwendete UD-Schicht ist die Standardschicht des Projektes Mephisto (siehe [Tabelle 3-2\)](#page-37-0). Alle Laminate besitzen 20 Schichten, sind symmetrisch und bestehen nur aus 90°- ±45°- und 0°-Schichten. Für die Rippen, Häute und Holme wird jeweils ein angepasster Laminataufbau gewählt (siehe [Tabelle 5-1\)](#page-61-0). Die Struktur ist aus CQUAD4- Elementen aufgebaut, für dreieckige Elemente werde CTRIA3-Elemente verwendet. Die Materialeigenschaften werden schichtweise unter Verwendung von PCOMP- und MAT8-Karten modelliert.

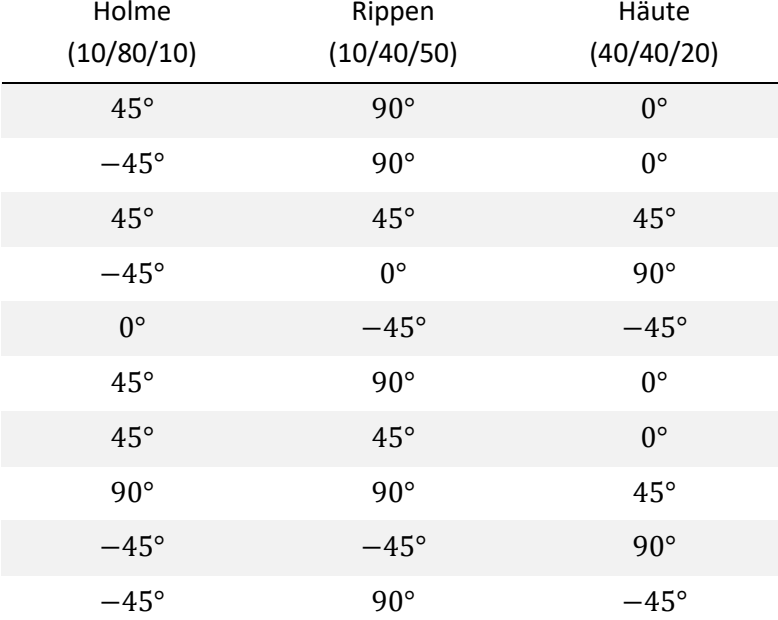

<span id="page-61-0"></span>Tabelle 5-1 Symmetrische Stapelfolge der MULDICON-Segmente [3]

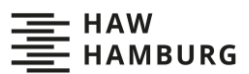

Das Massenmodell der MULDICON enthält alle Struktur und Systemlasten (siehe [Abbildung 5-2\)](#page-62-0). Wie in den Regularien der CS-25 [6] vorgeschrieben, ist es möglich, verschiedenen Beladungs- und Betankungszustände zu simulieren. Die Systemmassen werden zu Punktmassen zusammengefasst und über RBE3-Elemente an die Struktur angebunden. Die Strukturmassen werden direkt aus der Materialdichte und der Dicke der finiten Elemente berechnet.

Das Aerodynamikmodell ist ein Panel-Modell [17] (siehe [Abbildung 5-2\)](#page-62-0). Es erlaubt eine schnelle Berechnung der aerodynamischen Lasten für subsonische Flugmanöver. Eine Fläche aus 1248 zweidimensionalen Panels modelliert das Flugzeug. Die aerodynamischen Kräfte werden über Kopplungspunkte auf die Unterseite der Struktur übertragen. Um die Lasten ohne unrealistische Spannungsspitzen in die Struktur einzuleiten, liegen die Kopplungspunkte auf den Schnittpunkten zwischen der Haut und den Rippen oder Holmen.

Das Modell der MULDICON ist für einen Vorentwurf ausreichend, insgesamt aber recht grob diskretisiert. Beispielsweise ist die Vernetzung weitmaschig und die gesamte Sekundärstruktur sowie die Anschlüsse der Flugzeugsysteme werden nicht modelliert. Auch werden mit MSC.Nastran nur rein linear elastische Rechnungen durchgeführt. All dies ermöglicht für den Vorentwurf notwendige, kurze Rechenzeiten, sorgt aber auch für grobe Ergebnisse.

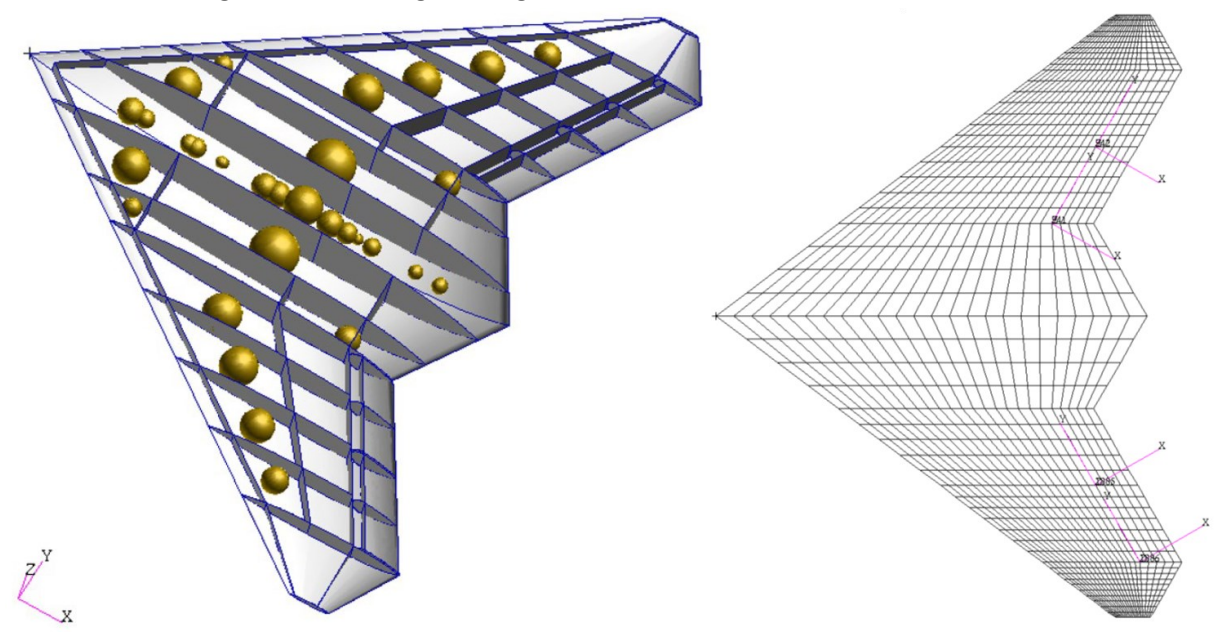

<span id="page-62-0"></span>Abbildung 5-2 Links: Darstellung der Systemmassen der MULDICON [3], Rechts: Aerodynamikmodell der MULDICON [2]

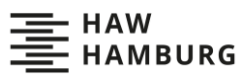

# **5.2 Anpassung der Methodik auf die MULDICON**

Um die Methoden auf Ebene der finiten Elemente an der MULDICON zu testen, ist es zunächst notwendig, die Methoden vollständig in den MONA-Vorentwurfsprozess einzufügen. Den größten Unterschied zur in Kapitel [4](#page-49-1) beschriebenen Verwendung stellt die Berechnung der Lastfälle dar. Diese dürfen nicht mehr manuell definiert werden, sondern müssen durch den LoadsKernel aus gegebenen Flugmanövern berechnet werden (siehe Kapitel [3.1.2\)](#page-28-0). Alle Ein- und Ausgabedateien lassen sich unverändert in den MONA-Prozess einfügen. Allerdings werden für eine bessere Übersicht über die deutlich höhere Anzahl der Elemente zwei zusätzliche Ausgabedateien erzeugt. Die erste neue Ausgabedatei ist eine nach Größe der Versagensindizes sortierte Version der "FI\_Calculator\_MaxFI.txt" (siehe Kapitel [4.3\)](#page-53-2). Diese Datei dient dazu, schneller die größten Versagensindizes erkennen zu können und auf einen Blick zu beurteilen, ob noch Versagensindizes über 1 auftreten. Die zweite neue Ausgabedatei heißt "FI\_Calculator\_Subcases.txt" und enthält jeweils eine Liste mit allen elementweise und eine mit allen schichtweise dimensionierenden Lastfällen. Sie dient dazu, im Optimierungsvorgang schneller alle dimensionierenden Lastfälle auslesen zu können.

Zur Berechnung der MULDICON muss in das Python-Tool ein Filter eingebaut werden, der alle Elemente der Querruder entfernt, da die Querruder nicht Teil der Optimierung sind. Dort treten unrealistisch hohe Spannungsspitzen auf, die sowohl die Optimierung als auch die Bestimmung der dimensionierenden Lastfälle verfälschen würden. Außerdem wird ein optionaler Filter eingebaut, der alle Einträge unter einem wählbaren Versagensindex löscht (siehe Kapite[l 6.2.5\)](#page-76-0).

Die für die Visualisierung der Ergebnisse nötigen Geometriedaten werden nun nicht mehr aus einer OP2-Datei bezogen, sondern direkt aus von ModGen bereitgestellten bdf-Dateien (siehe [Abbildung 5-3\)](#page-63-0). Das DLR-interne Nas2Tec-Tool wandelt die Geometriedaten in eine von TecPlot lesbare Datei im Data-Format um. Das "FI-Plotting-Tool" wurde erweitert und weiter automatisiert. Es ist nun auch in der Lage, für jeden Lastfall die Versagensindizes und Spannungen zu plotten

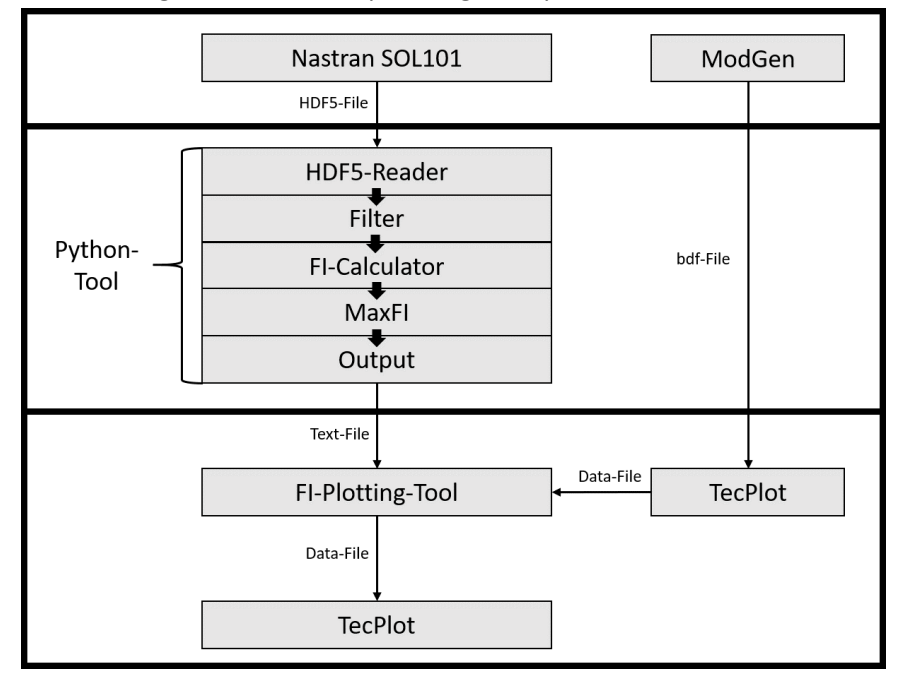

#### <span id="page-63-0"></span>Abbildung 5-3 Schaubild des überarbeiteten Python-Tools

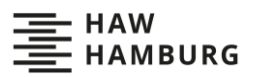

Die gesamte Rechnung des Python-Tools am Modell der MULDICON dauert zwischen 10 und 15 Minuten, je nachdem, wie viele Filteroptionen aktiviert sind. Bezieht man die mittlere Rechenzeit auf die Anzahl der zu berechnenden Versagensindizes, ergibt sich wie beim Testflügel ein Wert von ungefähr 50.000 Versagensindizes pro Sekunde. Die Rechenzeit scheint sich also linear zur Anzahl der zu berechnenden Versagensindizes zu verhalten.

$$
\frac{5.000 \text{FI}}{0.1 \text{s}} = 50.000 \frac{\text{FI}}{\text{s}} \approx \frac{37.000.000 \text{FI}}{750 \text{s}} = 49.333 \frac{\text{FI}}{\text{s}}
$$
 (5-1)

### **5.3 Lastenrechnung**

Das Set Lastfälle, aus dem die Methoden die dimensionierenden Lastfälle identifizieren sollen, besteht nur aus Manöverlastfällen, welche der Loadskernel (siehe Kapitel [3.1.2\)](#page-28-0) aus vorgegebenen Manövern berechnet. Insgesamt werden 306 Manöver untersucht. Diese Lastfälle sind die Manöverlastfälle, welche bereits verwendet wurden, um die Struktur der hier untersuchten MULDICON zu optimieren [2]. Die auch zur Optimierung verwendeten Böenlastfälle werden nicht betrachtet. Der größte Teil der Manöver stammt aus der Manöver-Enveloppe der CS-25 [6]. Es werden die symmetrischen Manöver Level-Flight, Pull-Up und Push-Down betrachtet. Die Manöver finden bei der Reisefluggeschwindigkeit  $V_c$  und Sturzfluggeschwindigkeit  $V_D$  statt. Außerdem werden fünf verschiedene Flughöhen und neun verschiedene Massenkonfigurationen betrachtet (siehe [Tabelle 5-2\)](#page-64-0). So ergeben sich 270 Lastfälle, die im Folgenden als symmetrische Lastfälle bezeichnet werden. Die übrigen 36 Lastfälle sind von Airbus Defence and Space (Airbus D&S) bereitgestellte Designmanöver und werden als Designlastfälle bezeichnet (siehe Anhang 2). Diese Manöver werden mit der Massenkonfiguration M12 auf Meereshöhe simuliert und enthalten verschiedene Rollgeschwindigkeiten und -beschleunigungen bei Lastvielfachen  $n_z$  zwischen -1,8 und 4,5 (siehe Anhang 2)

<span id="page-64-0"></span>Tabelle 5-2 Variablen der 270 symmetrischen Lastfälle [2]

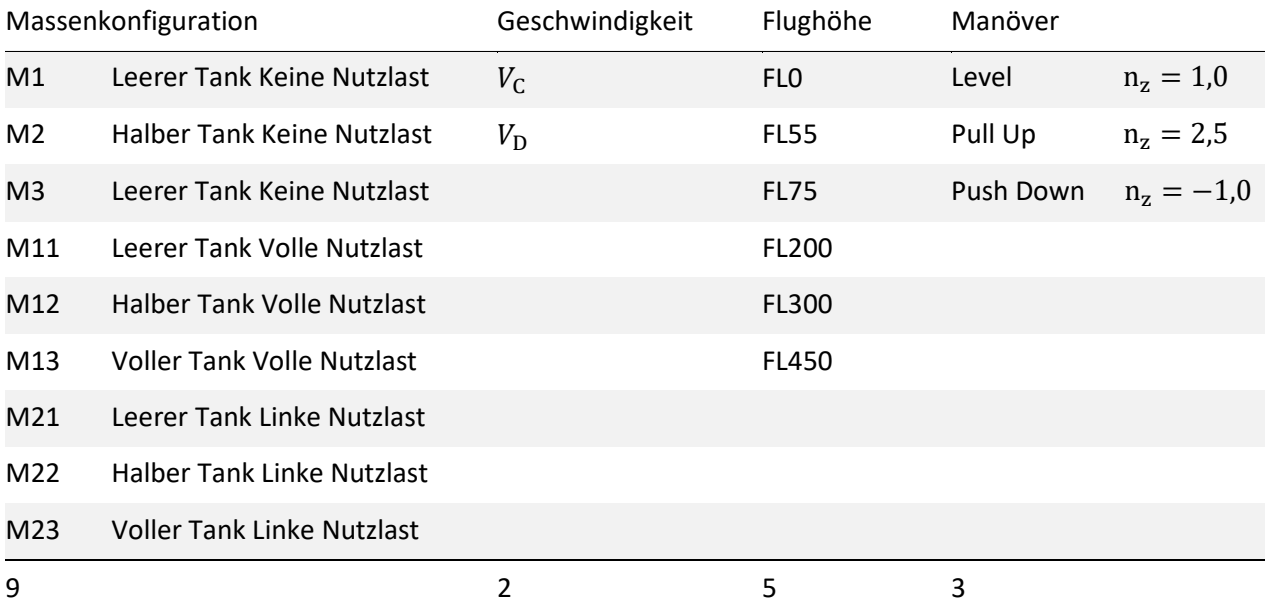

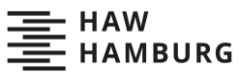

# **6 Auswertung und Vergleich der als dimensionierend identifizierten Lastfälle**

In diesem Kapitel werden die Ergebnisse der Methoden auf Ebene der finiten Elemente ausgewertet und mit denen der Schnittlastmethode verglichen. Hierfür stellt es zunächst die Ergebnisse der Identifizierung der dimensionierenden Lastfälle mit der Methode auf Ebene der finiten Elemente an der MULDICON vor. Diese werden dann auf Plausibilität geprüft und mit den Ergebnissen der Schnittlastmethode verglichen. Zuletzt wird eine Strukturoptimierung der MULDICON mit beiden Methoden durchgeführt und die Resultate werden gegenübergestellt.

# **6.1 Dimensionierende Lastfälle auf Ebene der finiten Elemente**

Die schichtweise und die elementweise Methode sind trotz der deutlich größeren Datenmengen auch an der MULDICON umsetzbar und benötigen insgesamt eine Rechenzeit von ungefähr zehn Minuten. Die elementweise Methode identifiziert an der MULDICON 32 Lastfälle als dimensionierend. Die elementweise maximalen Versagensindizes liegen zwischen 0,9973 und 0,0018. Die schichtweise Methode identifiziert 52 Lastfälle als dimensionierend. Hier liegen die maximalen Versagensindizes zwischen 0,9973 und 2∙ 10<sup>−5</sup>. Alle von der elementweisen Methode identifizierten Lastfälle werden auch von der schichtweisen Methode identifiziert (siehe [Abbildung 6-1\)](#page-65-0). Es fällt auf, dass 30 der mit beiden Methoden identifizierten Lastfälle aus den Designlastfällen stammen. Es werden alle 4,5 g-Pull-Up-Manöver, alle -1,8 g-Push-Down-Manöver und alle 3 g-Pull-Up+Roll-Manöver als dimensionierend identifiziert. Die elementweise Methode identifiziert nur zwei Lastfälle außerhalb der Designlastfälle, wobei es sich bei beiden Lastfällen um 2,5 g-Pull-Up-Manövern handelt. Die schichtweise Methode wiederum identifiziert 22 Lastfälle außerhalb der Designlastfälle, 21 dieser Manöver sind ebenfalls 2,5 g-Pull-Up-Manöver, nur Lastfall 234 ist ein -1 g-Push-Down-Manöver.

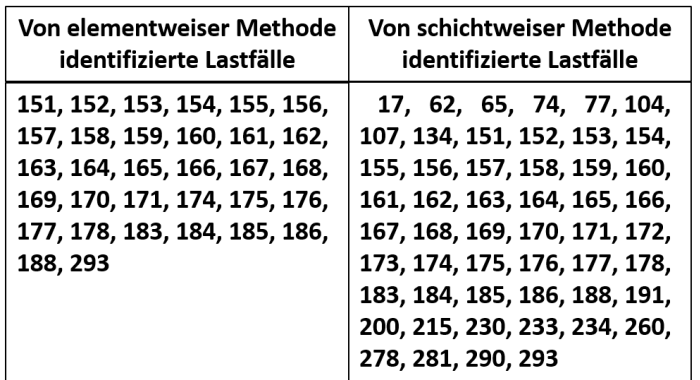

<span id="page-65-0"></span>Abbildung 6-1 Als dimensionierend identifizierte Lastfälle

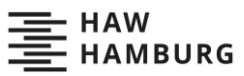

[Abbildung 6-2](#page-67-0) und [Abbildung 6-3](#page-67-1) zeigen, dass keine Versagensindizes über 1 berechnet werden und somit keines der Elemente versagt. Da es sich bei dem verwendeten Modell der MULDICON um ein bereits optimiertes Modell handelt, ist dies plausibel. Die Abbildungen zeigen auch, dass im Großteil der Struktur geringe maximale Versagensindizes herrschen. Über zwei Drittel der Struktur weisen sogar maximale Versagensindizes unter 0,1 auf. Daraus folgt, dass große Teile der Struktur überdimensioniert sind. Versagensindizes über 0,3 treten nur vereinzelt an der Vorderkante der Struktur auf und häufen sich zur Flügelspitze hin. Die vergleichsweise hohen maximalen Versagensindizes werden nur von wenigen Lastfällen erzeugt. Beispielsweise lösen nur drei Lastfälle in insgesamt acht Elementen maximale Versagensindizes über 0,9 aus. Die Oberseite der MULDICON weist deutlich geringere Versagensindizes auf. Dies ist besonders an der Vorderkante des Rumpfbereiches und an den Flügelspitzen erkennbar und ist dadurch zu erklären, dass alle aerodynamischen Lasten ausschließlich auf die Unterseite der Struktur aufgebracht werden. Insgesamt besitzt die Struktur große Festigkeitsreserven und weist nur vereinzelte Lastspitzen auf.

Die [Abbildung 6-4](#page-68-0) und [Abbildung 6-5](#page-68-1) zeigen die elementweise dimensionierenden Lastfälle. Die Verteilung besitzt eine Symmetrie um die Mittelachse der MULDICON. Nur wenige Elemente weichen von der Symmetrie ab, diese liegen in Bereichen mit niedrigen Versagensindizes und lassen sich durch numerische Ungenauigkeiten erklären. Ein Großteil des Rumpfbereiches wird durch 1 g-Rollmanöver dimensioniert. In diesem Bereich sind viele Systeme an den Rumpf angebunden, welche bei Rollmanövern starke Trägheitslasten in den Rumpf einleiten. Die 1 g-Rollmanöver sind außerdem im hinteren Teil der Flügel dimensionierend, da während des Rollens starke aerodynamische Kräfte an den Querrudern entstehen, welche hier in die Struktur eingeleitet werden und zu hohen Torsionsmomenten führen. Der größte Teil des äußeren Flügelbereiches wird auf Ober- und Unterseite durch die -1,8 g-Push-Down-Manöver dimensioniert, wobei der Anteil auf der Unterseite größer ist und dort die Push-Down-Manöver zusätzlich in einem großen Teil des Rumpfes dimensionierend sind. Ein Grund hierfür ist, dass die Unterseite des Flugzeuges während dieser Manöver unter Druckbelastung steht, diese ist für die UD-Schichten kritischer als Zug. Dennoch ist bemerkenswert, wie groß der Anteil der durch die -1,8 g-Push-Down-Manöver dimensionierten Elemente ist. Die betraglich größeren 4,5 g-Pull-Up-Manöver sind dagegen nur in wenigen Elementen im Rumpfbereich und an den Flügelspitzen dimensionierend. Zurückzuführen ist dies auf die starke Schränkung der MULDICON-Flügel, welche die Längsstabilität erhöhen soll. Im Normalflug erzeugt der äußere Teil der Flügel Abtrieb, während der Auftrieb hauptsächlich im inneren Teil der Flügel und im Rumpfbereich generiert wird. Bei den Pull-Up-Manövern erzeugen nur noch die Flügelspitzen Abtrieb und der Rest des Flügels Auftrieb. Im äußeren Flügelbereich überlagern sich die entgegengesetzten Querkräfte  $F<sub>z</sub>$  und die Biegemomente  $M<sub>x</sub>$  und entlasten so die Struktur. Bei den Push-Down-Manövern erzeugt hingegen der gesamte Flügel Abtrieb. Alle generierten Querkräfte  $F_r$  und Biegemomente  $M_r$  besitzen dieselben Vorzeichen und erzeugen so innerhalb der Flügel betraglich größere Schnittkräfte. Im hinteren Rumpfbereich, in den Flügelspitzen und im Bereich der Treibstofftanks sind die 3,0 g-Roll+Pull-Up-Manöver dimensionierend. In all diesen Bereichen treten bei den Manövern hohe Trägheitslasten auf. Im Rumpfbereich und Tankbereich durch das Beschleunigen der Systeme und des Treibstoffes durch den Pull-Up, im Flügelspitzenbereich durch die wegen des langen Hebelarmes hohe Rotationsbeschleunigung während der Rollbewegung. Nach der Vorstellung der Ergebnisse der Methoden auf Ebene der finiten Elemente folgt nun der Vergleich dieser mit den Ergebnissen der Schnittlastmethode.

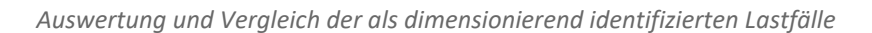

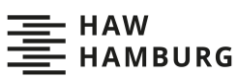

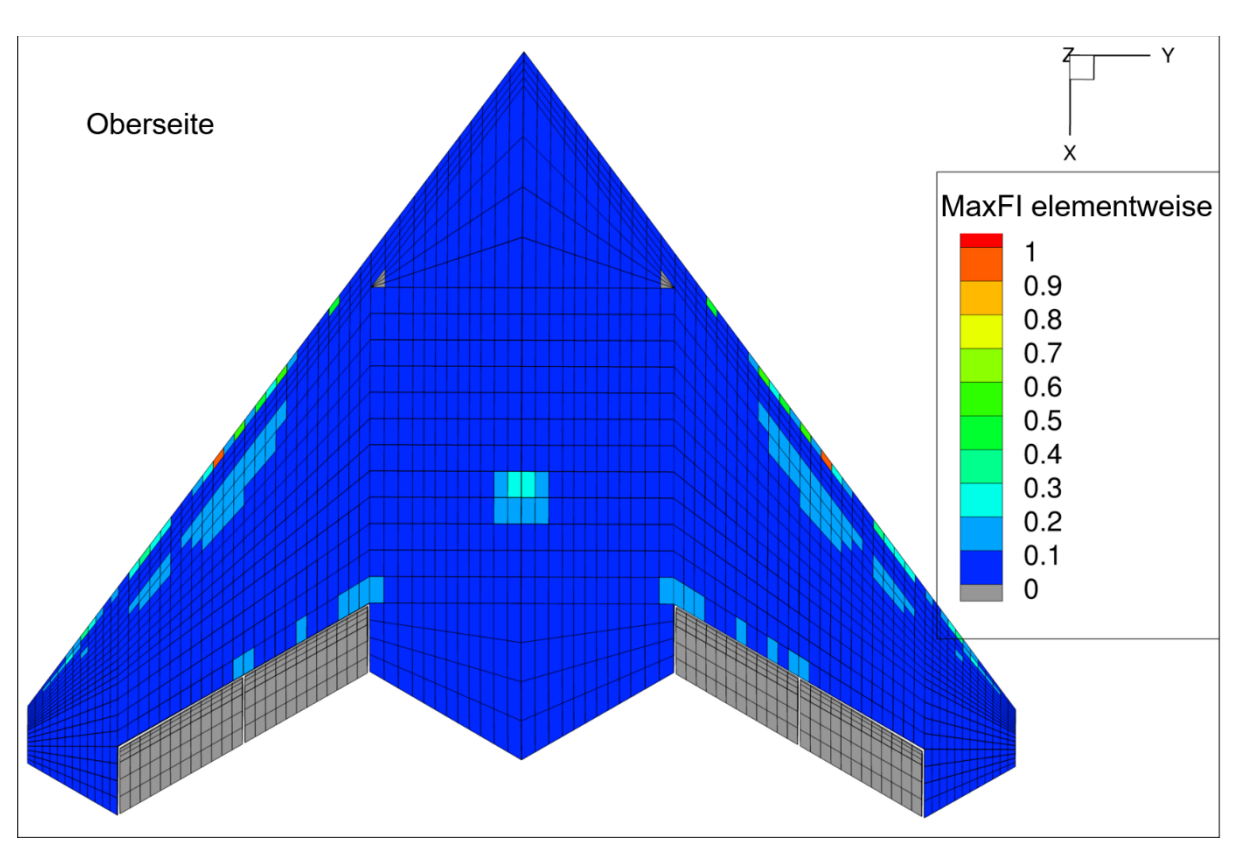

<span id="page-67-0"></span>Abbildung 6-2 Oberseite der MULDICON mit den elementweise maximalen Versagensindizes

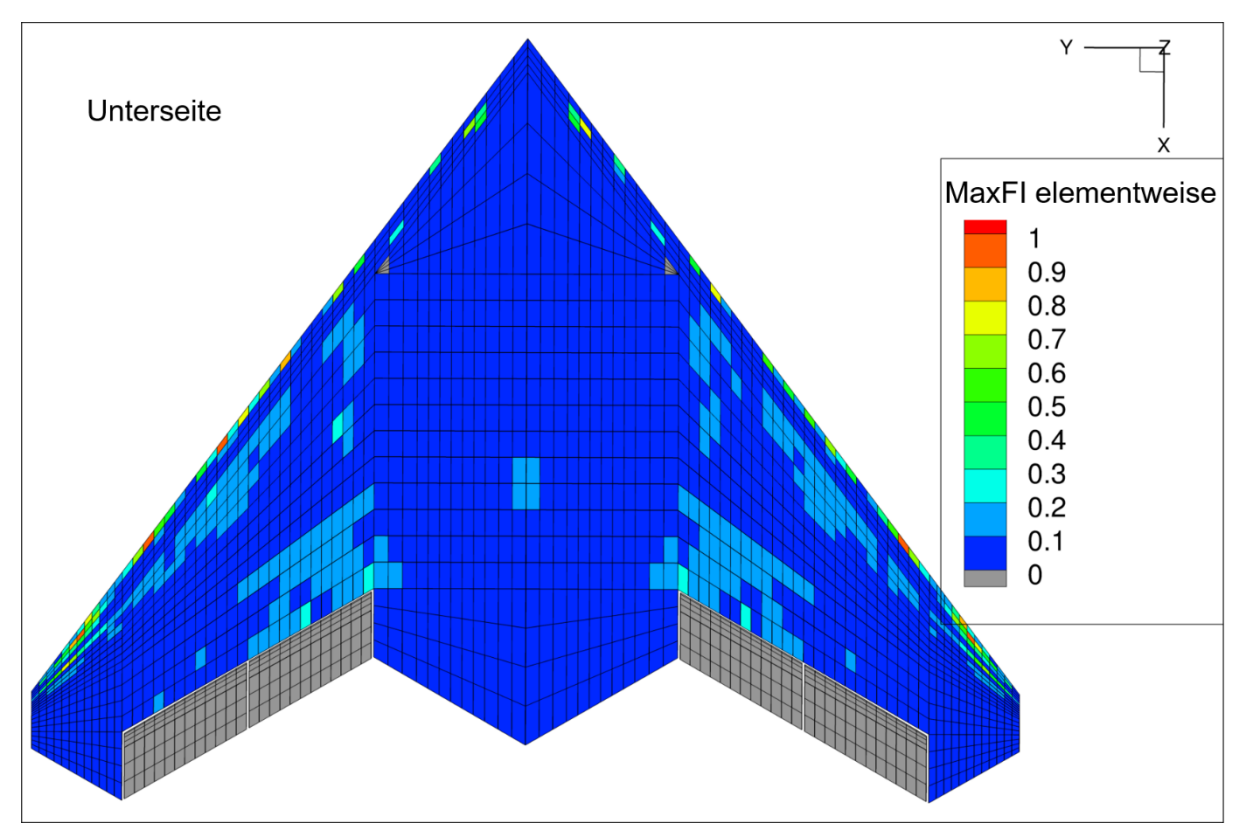

<span id="page-67-1"></span>Abbildung 6-3 Unterseite der MULDICON mit den elementweise maximalen Versagensindizes

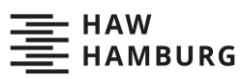

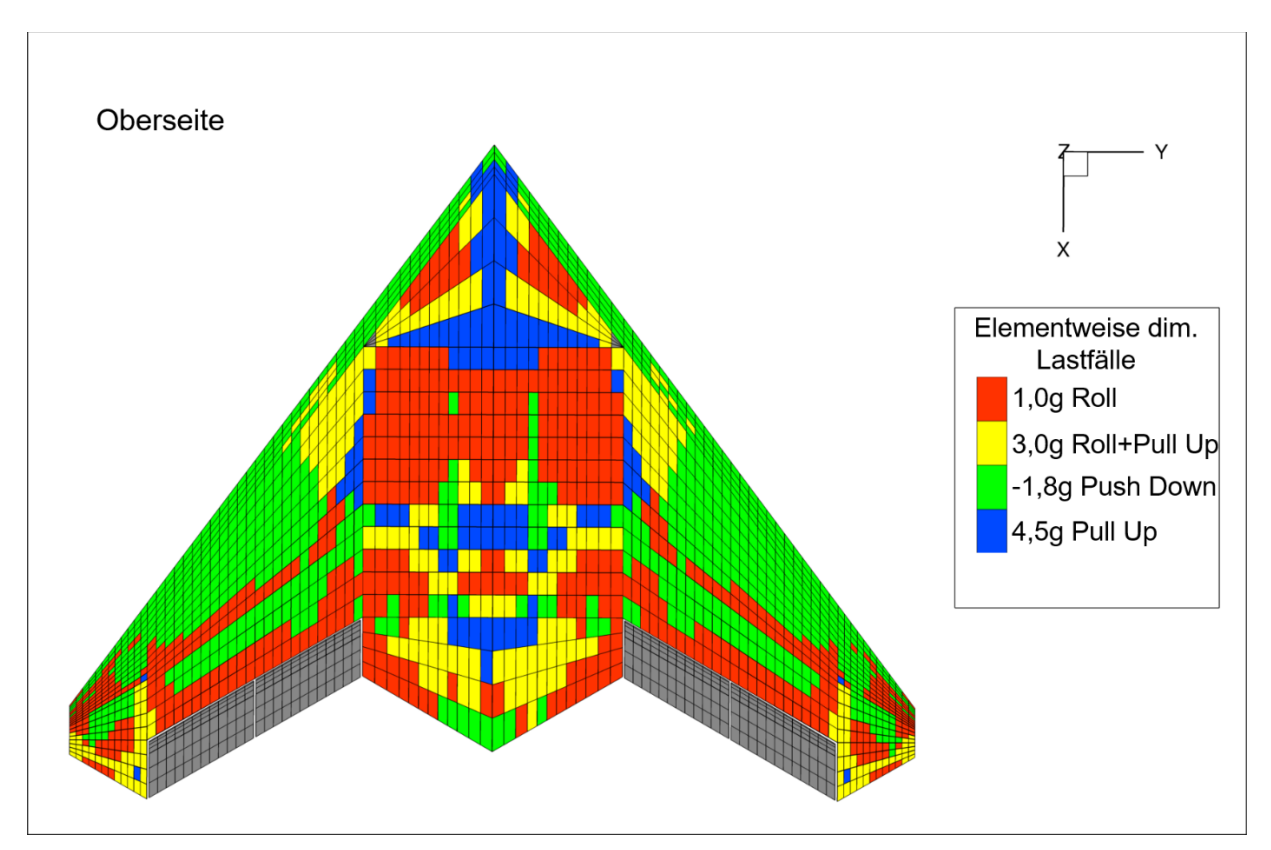

<span id="page-68-0"></span>Abbildung 6-4 Elementweise dimensionierenden Lastfälle auf der Oberseite der MULDICON

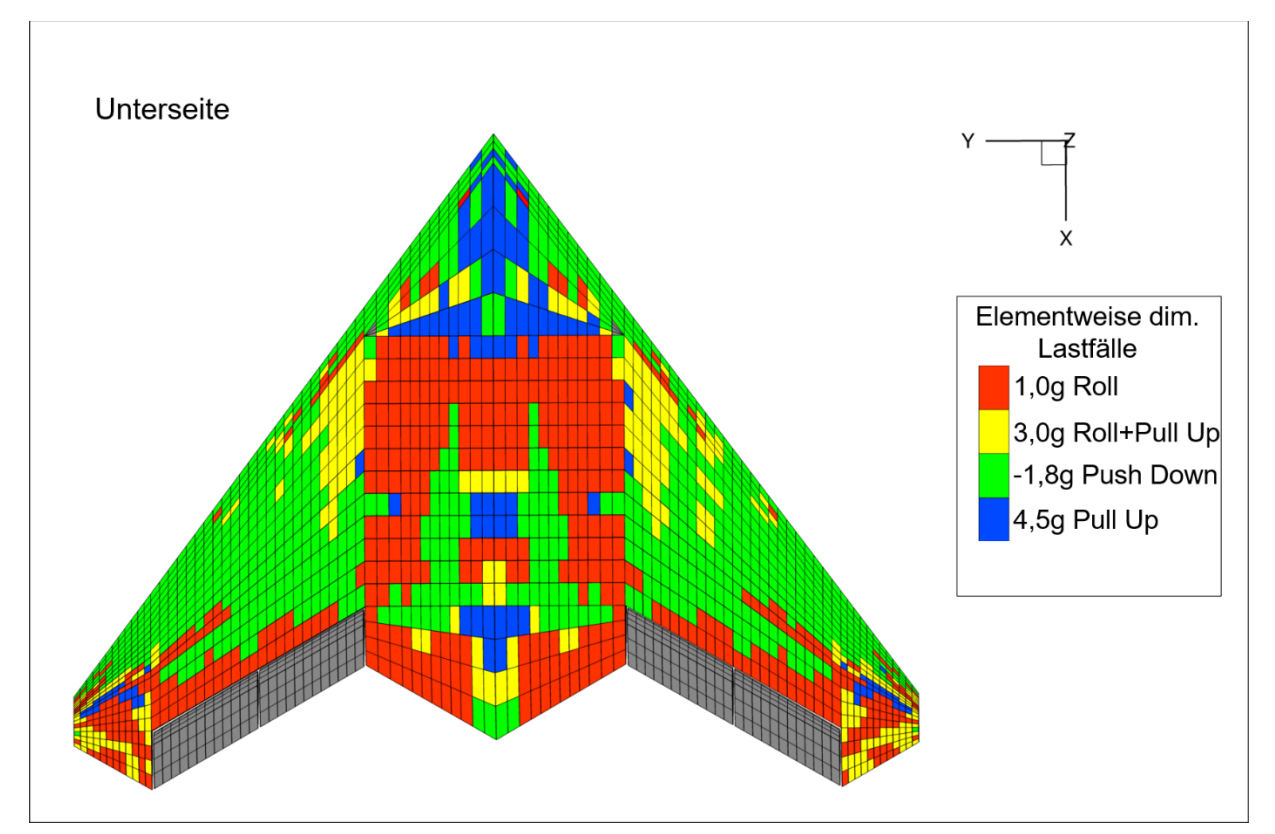

<span id="page-68-1"></span>Abbildung 6-5 Elementweise dimensionierenden Lastfälle auf der Unterseite der MULDICON

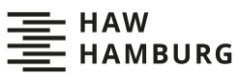

# **6.2 Plausibilitätsprüfung und Vergleich der dimensionierenden Lastfälle**

Der Vergleich der von den verschiedenen Methoden als dimensionierend identifizierten Lastfälle (siehe [Abbildung 6-6\)](#page-69-0) zeigt, dass es einen Kern von Lastfällen gibt, den alle Methoden identifizieren. Interessant ist, dass dieser Kern ausschließlich aus Designlastfällen besteht. Außerdem gibt es Lastfälle, die nur von der schichtweisen oder nur von der Schnittlastmethode identifiziert werden. Alle von der elementweisen Methode identifizierten Lastfälle werden ebenfalls von der schichtweisen Methode identifiziert, da ein elementweise maximaler Lastfall auch innerhalb einer der Schichten maximal sein muss. Einige der von der schichtweisen und der Schnittlastmethode identifizierten Lastfälle werden allerdings nicht von der elementweisen Methode identifiziert. Insgesamt identifiziert die elementweise Methode mit 32 die wenigsten Lastfällen, dann kommt die Schnittlastmethode mit 39 identifizierten Lastfällen und mit 53 identifiziert die schichtweise Methode die meisten Lastfälle als dimensionierend.

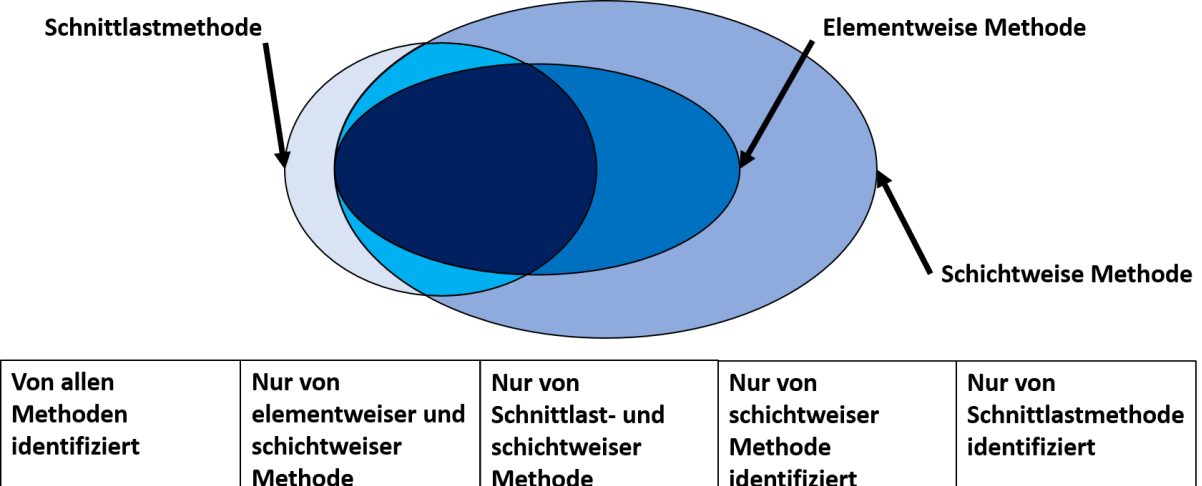

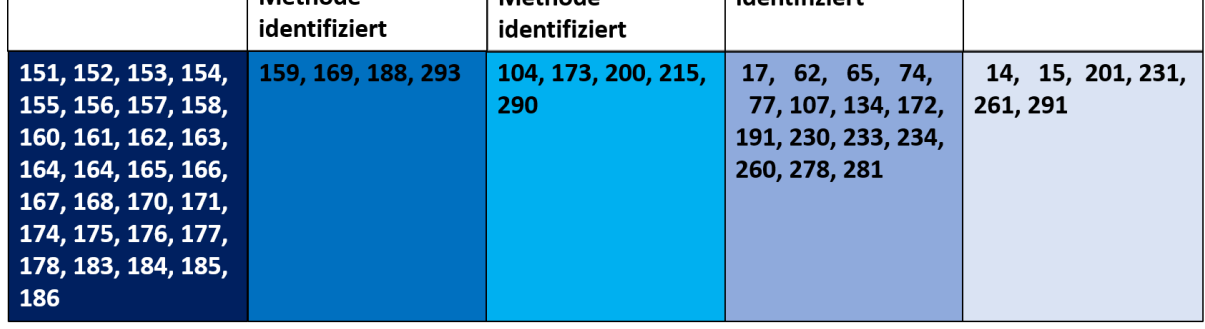

<span id="page-69-0"></span>Abbildung 6-6 Vergleich der identifizierten Lastfälle

Damit unterscheiden sich die Ergebnisse der neuen Methoden von den erwarteten Ergebnissen. Es wurde angenommen, dass die neuen Methoden in jedem Fall mehr Lastfälle identifizieren als die Schnittlastmethode. Auch unterscheiden sich die Ergebnisse von den Resultaten der von Huxel [14] getesteten Methoden (siehe Kapitel [2.1.4\)](#page-22-0). Diese identifizierten ausnahmslos mehr Lastfälle als die Schnittlastmethode, und zwar bis zu dreimal so viele. Außerdem wurden die Lastfälle der Schnittlastmethode auch vollständig durch Huxels neue Methoden identifiziert.

Ausgewählte Lastfälle sind für einen weiteren Vergleich in [Tabelle 6-1](#page-70-0) dargestellt.

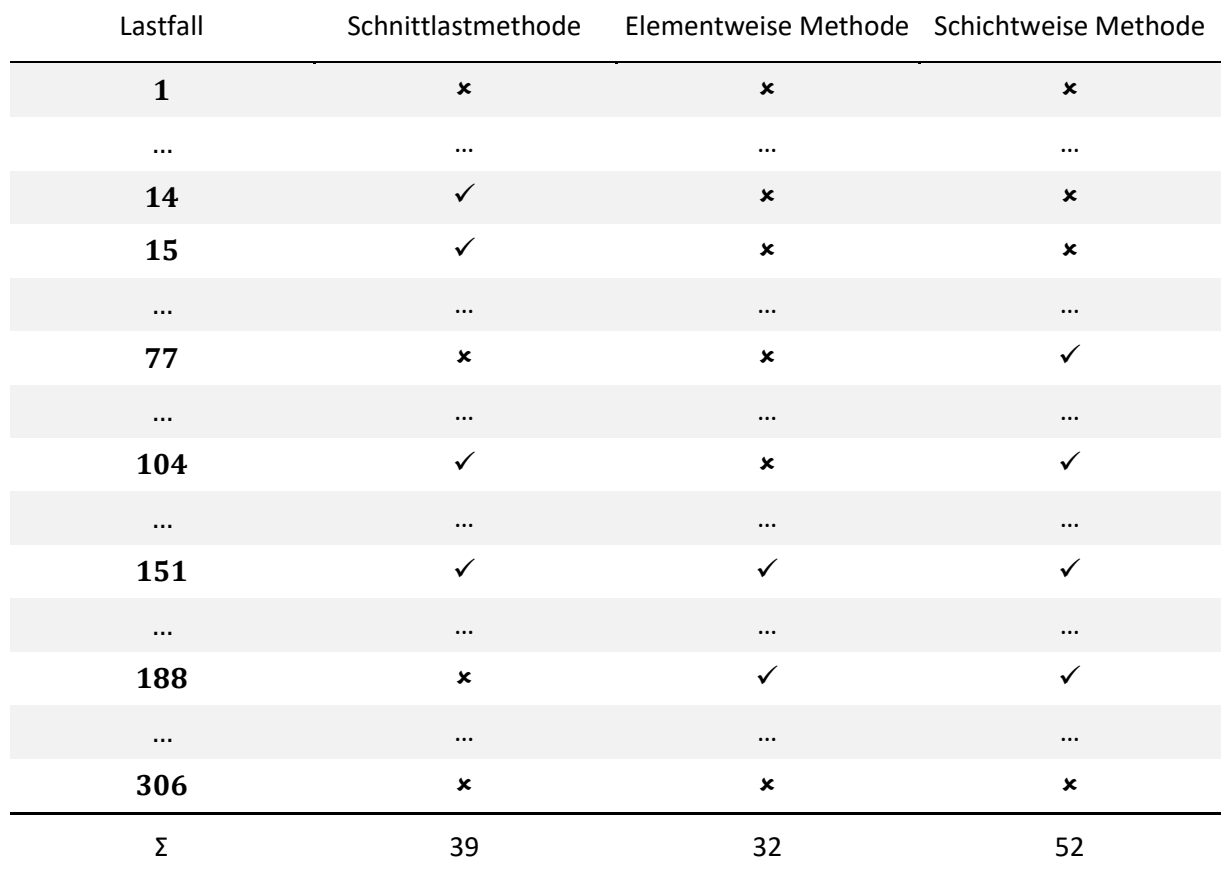

#### <span id="page-70-0"></span>Tabelle 6-1 Ausschnitt der identifizierten Lastfälle

Lastfall 1 und Lastfall 306 sind beispielhaft für insgesamt 247 Lastfälle, die keine der Methoden als dimensionierend identifiziert. Dies war so zu erwarten und zeigt, dass alle Methoden in der Lage sind, einen großen Teil der Lastfälle auszusortieren. Ebenso zu erwarten war, dass viele Lastfälle, wie Lastfall 151, von allen Methoden eindeutig als dimensionierend identifiziert werden. Interessanter sind die Lastfälle, welche nur eine oder zwei der Methoden identifizieren. Beispielsweise die Lastfälle 14 und 15, welche nur die Schnittlastmethode erkennt. Dies könnte auf zwei Phänomene hindeuten: Entweder übersehen die Methoden auf Ebene der finiten Elemente Lastfälle, die eigentlich dimensionierend sein sollten, oder die Schnittlastmethode identifiziert irrelevante Lastfälle. Auch Lastfall 77 zeigt ein interessantes Phänomen. Er wird nur von der schichtweisen Methode identifiziert. Möglich wäre, dass die schichtweise Methode zu empfindlich ist und Lastfälle fälschlicherweise identifiziert oder hier eine sehr lokale Spannungsspitze auftritt, die auf eine oder wenige Schichten begrenzt ist. Lastfall 104 wiederum wird nur von der Schnittlastmethode und der schichtweisen Methode identifiziert, was darauf hindeuten könnte, dass die elementweise Methode eigentlich dimensionierende Lastfälle übersieht. Lastfall 188 wird nur von der Schnittlastmethode als nicht dimensionierend identifiziert. Möglicherweise tritt hier eine der vermuteten lokalen Spannungsspitzen auf, welche die Schnittlastmethode übersieht. Im Folgenden werden die Phänomene der vier Lastfälle 15, 77, 104 und 188 näher untersucht.

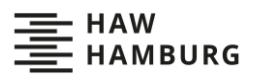

#### **6.2.1 Betrachtung des Lastfalls 15**

Nur die Schnittlastmethode identifiziert Lastfall 15. Es handelt sich um eine -1 g-Push-Down-Manöver mit der Massenkonfiguration M1. Wie in [Abbildung 6-7](#page-71-0) zu sehen, erzeugt der Lastfall innerhalb der Struktur sehr niedrige Versagensindizes und wird dementsprechend richtigerweise von den Methoden auf Ebene der finiten Elemente nicht identifiziert.

Lastfall 15 wird an Monitoring Station 5 von der Schnittlastmethode als dimensionierend identifiziert. Monitoring Station 5 erfasst die Lasten, die vom inneren rechten Querruder in die Struktur eingeleitet werden. Der Plot der Schnittlasten (siehe [Abbildung 6-8\)](#page-72-0) zeigt, dass Lastfall 15 zwar auf der Lastenveloppe liegt, aber sehr geringe Querkräfte  $F<sub>z</sub>$  und Torsionsmomente  $M<sub>v</sub>$  in die Struktur einleitet. Auch die Schnittlasten zeigen also, dass dieser Lastfall keine hohen Beanspruchungen erzeugt. Aufgrund der rein graphischen Vorgehensweise der Schnittlastmethode wird er dennoch identifiziert. Dies ist ein bekanntes Problem der Identifizierung der Lastfälle durch Enveloppen, welches auch bei den von Huxel [14] entwickelten Methoden auftritt. Die Methoden auf Ebene der finiten Elemente weisen dieses Problem nicht auf, da hier die Identifizierung nicht graphisch, sondern physikalisch vorgeht.

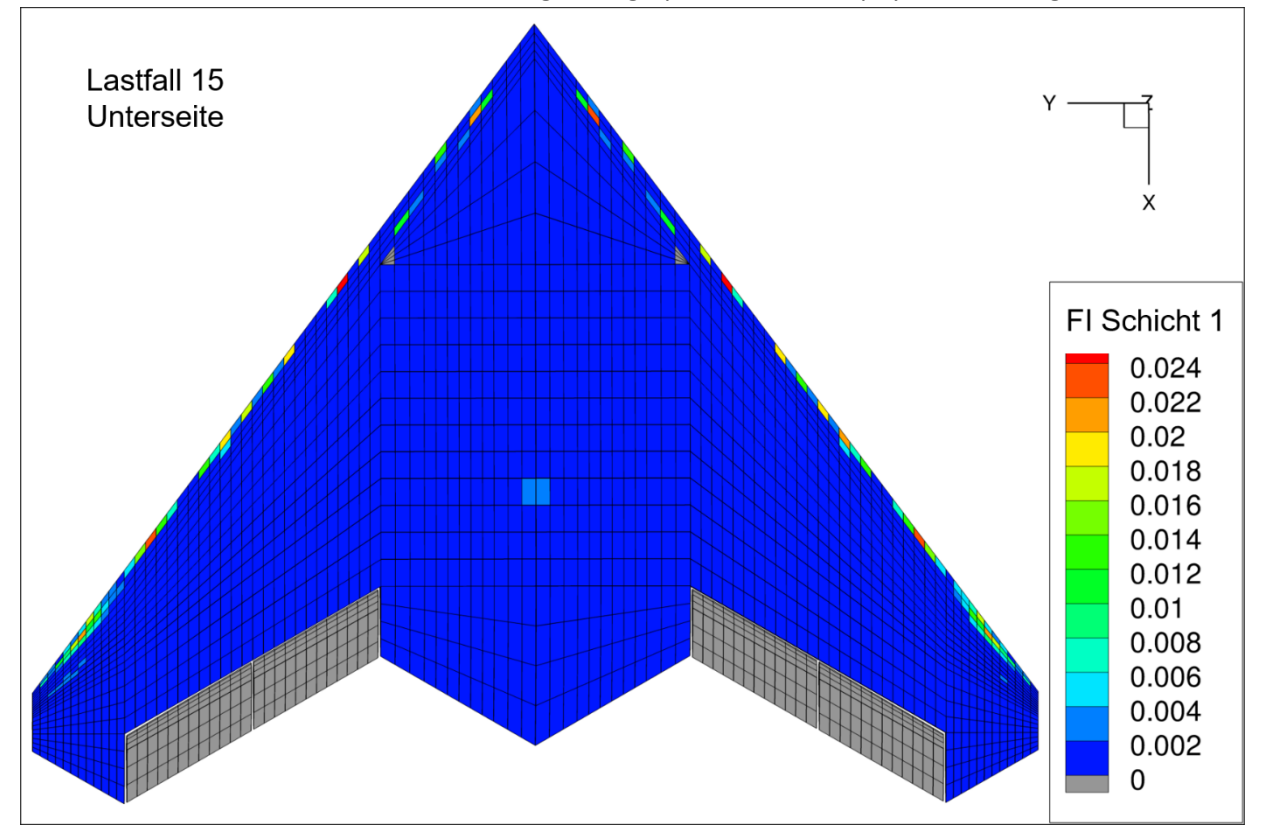

<span id="page-71-0"></span>Abbildung 6-7 Unterseite der MULDICON mit den Versagensindizes FI des Lastfall 15 in 0°-Schicht 1
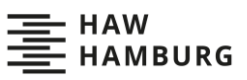

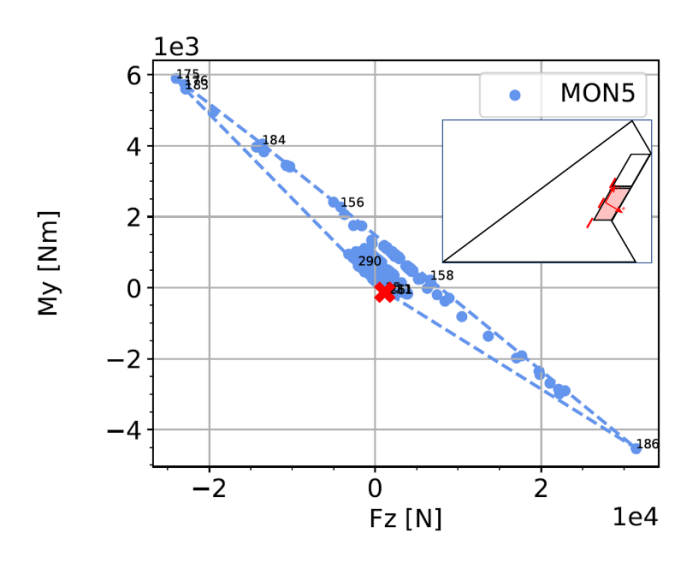

Abbildung 6-8 In Rot markiert Lastfall 15 auf der Lastenveloppe der MULDICON an Monitoring Station 5

### **6.2.2 Betrachtung des Lastfalls 77**

Eine genauere Betrachtung des nur von der schichtweisen Methode identifizierten Lastfalls 77, eines 2,5g -Pull-Up-Manövers, zeigt, dass er in der gesamten Struktur keinen Versagensindex über 0,17 erzeugt (siehe [Abbildung 6-9\)](#page-73-0). Der Lastfall ist lediglich in zehn auf vier Elemente verteilten Schichten dimensionierend und erzeugt in keiner dieser Schichten einen Versagensindex über 0,01 (sieh[e Tabelle 6-2\)](#page-73-1). Zwar erzeugt Lastfall 77 auch größere Versagensindizes in anderen Elementen und Schichten. In diesen ist er jedoch nicht dimensionierenden, da dort ein anderer Lastfall noch größere Versagensindizes erzeugt und dementsprechend dimensionierend ist. In den Elementen, in denen Lastfall 77 dimensionierend ist, müssten sich die herrschenden Spannungen mehr als verzehnfachen, um einen Versagensindex über 1 zu erzeugen. Nur eine starke Reduzierung der Hautdicke würde in diesem Bereich zu Versagen führen. Da die Hautdicke in diesen Elementen aber bereits den minimal möglichen Wert beträgt, trägt Lastfall 77 nicht zum Optimierungsprozess bei, im Gegenteil: Er verlängert die notwendige Rechenzeit.

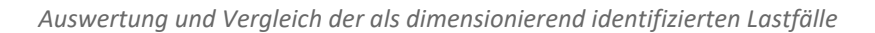

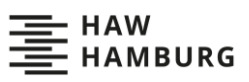

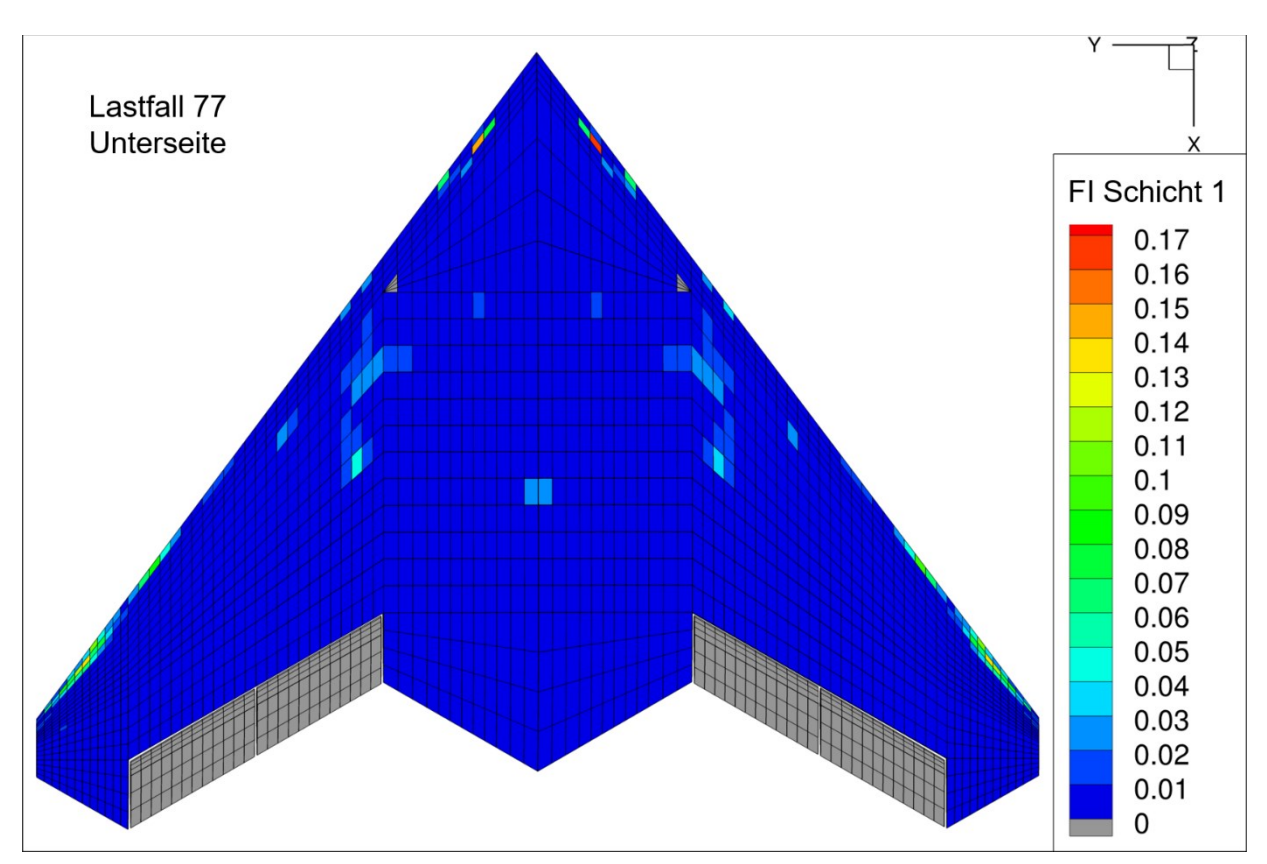

<span id="page-73-0"></span>Abbildung 6-9 Unterseite der MULDICON mit den Versagensindizes FI des Lastfall 77 in 0°-Schicht 1

<span id="page-73-1"></span>Tabelle 6-2 Elemente und Schichten in denen Lastfall 77 als dimensionierend identifiziert wird mit zugehörigen maximalem Versagensindex

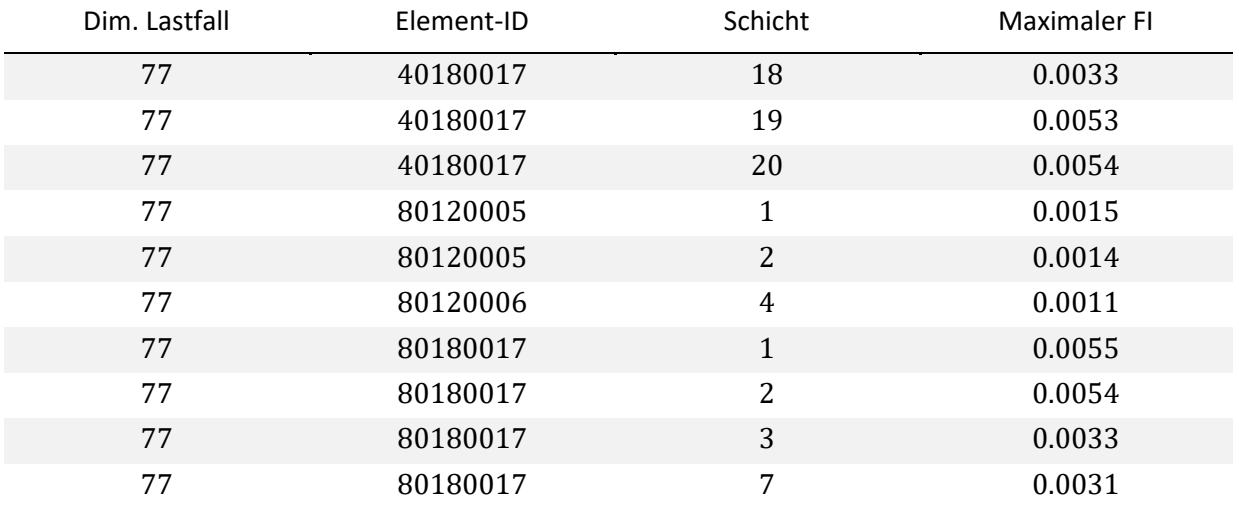

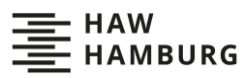

### **6.2.3 Betrachtung des Lastfalls 104**

Lastfall 104 ist ein 2,5 g-Pull-Up-Manöver. Die schichtweise Methode und die Schnittlastmethode identifizieren ihn als dimensionierend. Ein genauer Blick auf die für den Lastfall berechneten Versagensindizes (siehe [Abbildung 6-10\)](#page-74-0) und auf die Schnittlasten (siehe [Abbildung 6-11\)](#page-74-1) zeigt, dass hier eine Überlagerung der beiden bei Lastfall 15 und Lastfall 77 festgestellten Phänomene stattfindet. Der Lastfall wird trotz vergleichsweise niedriger Schnittlasten durch das graphische Vorgehen der Schnittlastmethode identifiziert und erzeugt trotz niedriger Versagensindizes lokal in wenigen Schichten den maximalen Versagensindex. Beide Methoden identifizieren also fälschlicherweise Lastfall 104 als dimensionierend.

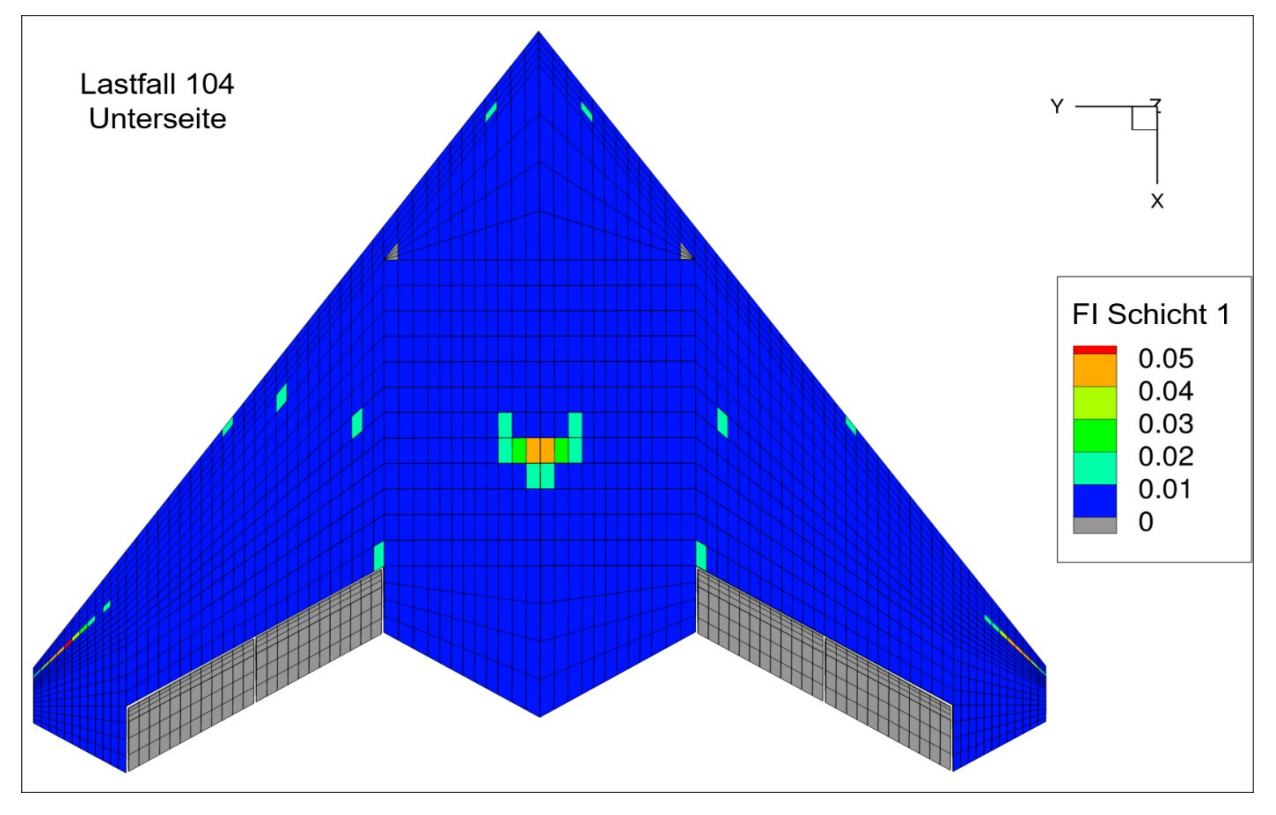

<span id="page-74-0"></span>Abbildung 6-10 Unterseite der MULDICON mit den Versagensindizes FI des Lastfall 104 in 0°-Schicht 1

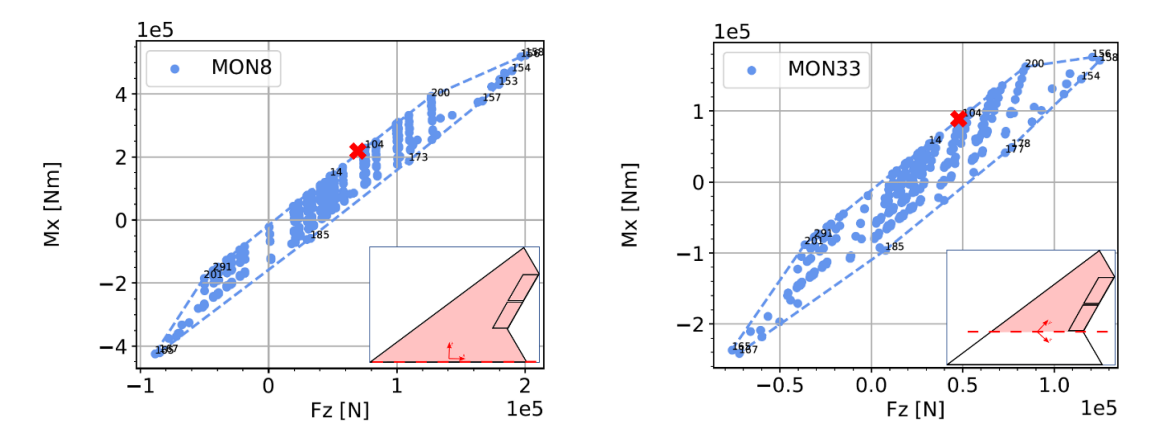

<span id="page-74-1"></span>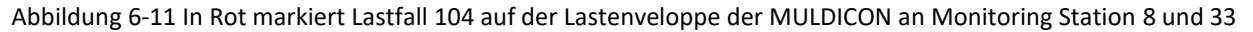

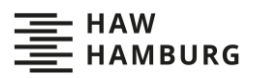

### <span id="page-75-1"></span>**6.2.4 Betrachtung des Lastfalls 188**

Lastfall 188 ist ebenfalls ein 2,5 g-Pull-Up-Manöver. Er wird nur von beiden Methoden auf Ebene der finiten Elemente als dimensionierend identifiziert. Dies könnte auf lokale Spannungsspitzen hindeuten, welche die Schnittlastmethode übersieht. Und tatsächlich zeigt die Struktur lokale Erhöhungen der Versagensindizes (rot markiert in [Abbildung 6-12\)](#page-75-0). Die äußeren Erhöhungen werden durch die Trägheitslasten zweier der Treibstofftanks verursacht. Die Lastspitze in der Mitte des Flugzeugs liegt im Bereich einer Triebwerksaufhängung und ist deshalb ebenfalls auf Trägheitslasten zurückzuführen. Allerdings überschreitet keiner der Versagensindizes einen Wert von 0,09 und damit sind sie ähnlich niedrig wie bei Lastfall 104 und 77. Außerdem wird der Lastfall nicht an den lokalen Spitzen als dimensionierend identifiziert, sondern in wenigen Elementen im vorderen Rumpfbereich, in denen der Versagensindex sogar weit unter 0,01 liegt (grün markiert i[n Abbildung 6-12\)](#page-75-0). Dies ist also kein Lastfall, der auf ein lokales, von der Schnittlastmethode übersehenes Phänomen hindeutet, sondern ein Lastfall, der zeigt, dass auch die elementweise Methode fälschlicherweise die Struktur wenig belastende Lastfälle als dimensionierend identifiziert. Eine genauere Betrachtung der global auftretenden Spannungsspitzen erfolgt in Kapite[l 6.2.6.](#page-79-0)

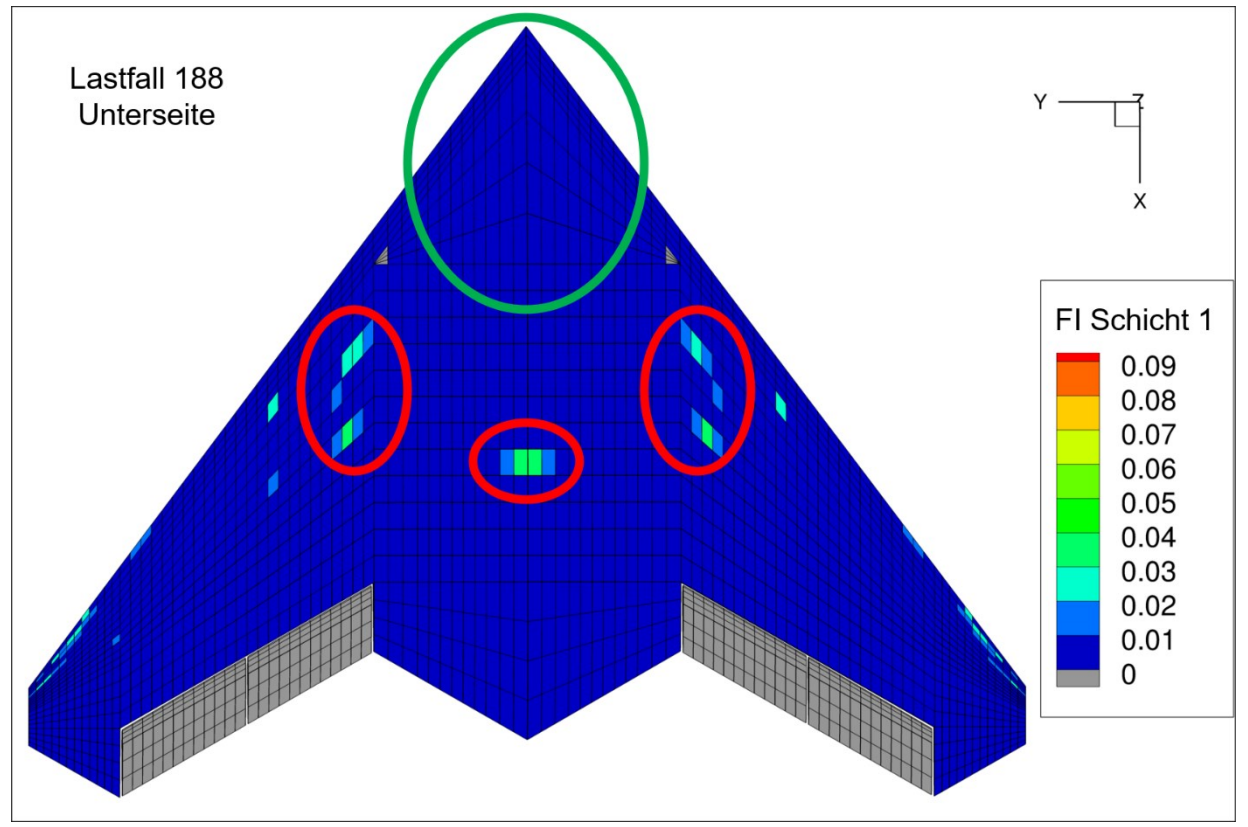

<span id="page-75-0"></span>Abbildung 6-12 Unterseite der MULDICON mit den Versagensindizes  $FI$  des Lastfall 188 in 0°-Schicht 1, in Rot markiert: Lokal erhöhte Versagensindizes, in Grün markiert: Bereich in dem Lastfall 188 als dimensionierend identifiziert wird

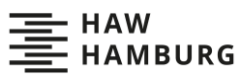

### <span id="page-76-0"></span>**6.2.5 Erweiterung des Auswahlkriteriums**

Drei der vier untersuchten Spezialfälle zeigen, dass die elementweise und die schichtweise Methode irrelevante, die Struktur wenig belastende Lastfälle als dimensionierend identifizieren. Wichtig hierbei ist, dass nicht die Umsetzung der Methoden auf Ebene der finiten Elemente fehlerhaft ist, sondern das zugrundeliegende Auswahlkriterium nicht ausreicht. Viele der Lastfälle, die in niedrig belasteten Bereichen der Struktur maximale Versagensindizes erzeugen, belasten auch die restliche Struktur nur wenig. Da die MULDICON-Struktur über hohe Festigkeitsreserven verfügt, besitzt sie große niedrig belastete Bereiche, in denen viele irrelevante Lastfälle als dimensionierend identifiziert werden.

Um diese Lastfälle auszufiltern und damit die Rechenzeit der Optimierung zu verkürzen, muss das Auswahlkriterium erweitert werden. Eine Möglichkeit ist die Festlegung eines Grenzwertes, den der maximale Versagensindex überschreiten muss, damit der zugehörige Lastfall als dimensionierend identifiziert wird. Damit wird, wie in Kapitel [2.2](#page-24-0) vorgeschlagen, die Relevanz der identifizierten Lastfälle anhand der maximalen Versagensindizes beurteilt. Ein möglicher Grenzwert sollte zwischen 0,1 und 0,3 liegen. Ist er kleiner als 0,1, wäre die Filterwirkung sehr gering und es würden weiterhin viele irrelevante Lastfälle identifiziert werden. Ist der Grenzwert größer als 0,3, könnten aufgrund des quadratischen Zusammenhanges zwischen den Schichtspannungen und den Versagensindizes bereits kleine Spannungsänderungen dafür sorgen, dass in den aussortierten Elementen Versagensindizes über 1 auftreten. Ob es einen am optimalen Grenzwert gibt und wo dieser liegt, kann ohne weitere Untersuchungen nicht bestimmt werden. In dieser Arbeit wird der progressive Grenzwert von 0,3 gewählt. Bei diesem ist eine Vervielfachung aller in der Schicht herrschenden Spannungen um den Faktor 1/√0,3 notwendig, damit der Versagensindex den kritischen Wert von 1 erreicht. Zur Umsetzung wird ein Filter in das Python-Tool eingebaut, der alle Schichten und Elemente mit maximalen Versagensindizes unter 0,3 aussortiert. Die [Abbildung](#page-77-0) 6-13 zeigt die Ergebnisse der Rechnung mit diesem Filter, alle grauen Elemente werden aussortiert.

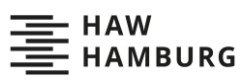

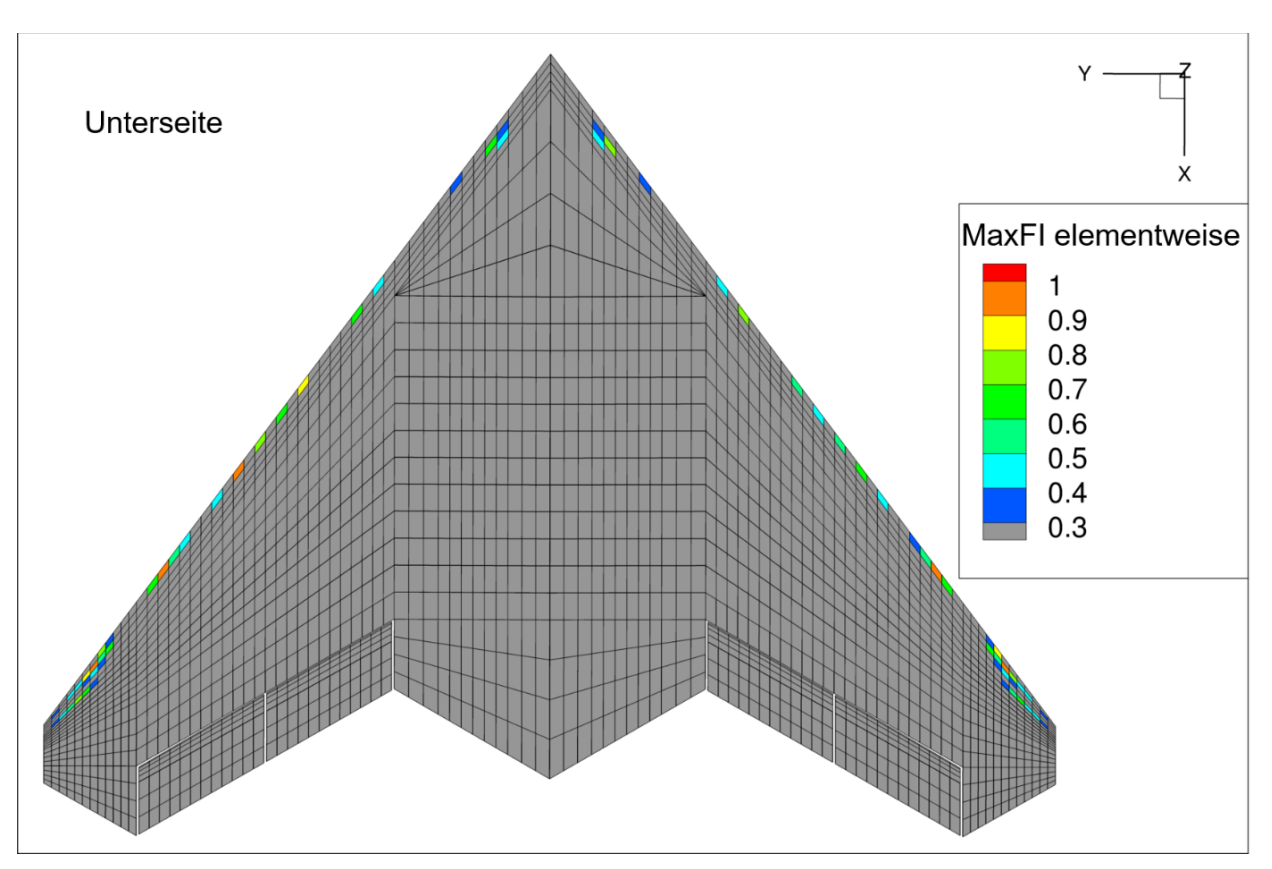

<span id="page-77-0"></span>Abbildung 6-13 Unterseite der MULDICON mit den elementweise maximalen Versagensindizes FI über 0,3. Alle grau dargestellten Elemente werden durch den Filter aussortiert

Durch den Filter wird ein immenser Teil der Elemente und Schichten aussortiert. Bei der elementweisen Methode bleiben nur 182 von 5.345 Elementen bestehen, dies entspricht 3,4 %. Bei der schichtweisen Methode bleiben nur 837 der 106.880 Schichten übrig, nur 0,8 % aller Schichten. Auch die Anzahl der identifizierten Lastfälle wird drastisch reduziert, beide Methoden auf Ebene der finiten Elemente identifizieren nur noch neun Lastfälle als dimensionierend (siehe [Abbildung 6-14\)](#page-77-1). Die identifizierten Lastfälle beider Methoden sind identisch und stammen alle aus den Designlastfällen. Eine Optimierung mit nur neun Lastfällen verspricht deutlich kürzere Rechenzeiten pro Optimierungszyklus. Es ist aber möglich, dass der Grenzwert zu progressiv ist und die geringe Anzahl an dimensionierenden Lastfällen dafür sorgt, dass eine höhere Anzahl an Optimierungszyklen notwendig ist, um eine Konvergenz zu erreichen. Damit könnte der Vorteil der kürzeren Optimierungszyklen verloren gehen. Im schlimmsten Fall könnte es zu dem in Kapitel [4.5](#page-57-0) beschriebenen Wechsel zwischen zwei oder mehr Lastfallsets kommen, der zu einer Schleife in der Strukturoptimierung führen würde.

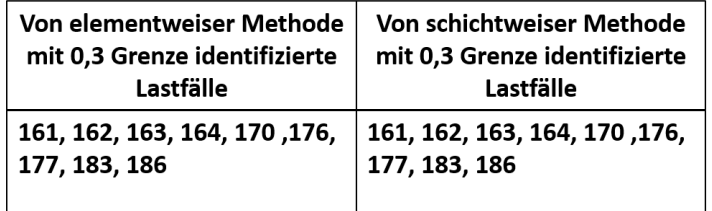

<span id="page-77-1"></span>Abbildung 6-14 Als dimensionierend identifizierte Lastfälle mit 0,3 Grenzwert

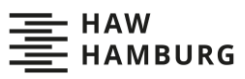

Der Schluss, dass nur neun Lastfälle Versagensindizes über 0,3 erzeugen, ist falsch. Stattdessen ist es so, dass in den Elementen und Schichten, in welchen Versagensindizes über 0,3 auftreten, die neun Lastfälle die höchsten Versagensindizes erzeugen. Fast alle Designlastfälle erzeugen Versagensindizes über 0,3. Dies könnte auf eine Problematik hindeuten: Bei einer Struktur, in der Versagensindizes über 1 auftreten, ist es wahrscheinlich, dass nicht alle Lastfälle, die Versagensindizes über 1 erzeugen, von den Methoden auf Ebene der finiten Elemente als dimensionierend identifiziert werden. Aber es ist nicht möglich, dass Elemente und Regionen, in denen solche Versagensindizes auftreten, übersehen werden. In jedem Fall fließen die jeweils höchsten Versagensindizes in die Optimierung ein. In einer Optimierung käme es nun wahrscheinlich zur Aufdickung, bis der maximale Versagensindex im jeweiligen Element unter 1 liegt. Dabei dickt die Strukturoptimierung der MULDICON alle Schichten des Gesamtlaminates um den gleichen Faktor auf. Unabhängig von den Spannungszuständen innerhalb der Einzelschichten, welche die niedrigeren Versagensindizes im selben Element verursachen, würde eine Aufdickung alle Versagensindizes um denselben Faktor verkleinern. Ein Beispiel: Die Verdopplung der Hautdicke würde zur Halbierung aller Spannungen führen, was wiederum alle Versagensindizes vierteln würde. Somit sorgt eine Aufdickung, welche den maximalen Versagensindex unter 1 senkt, auch dafür, dass alle niedrigeren Versagensindizes unter 1 liegen. Dies gilt aber nur, solange sich während der Optimierung die Lasten und Lastpfade innerhalb der Struktur nicht ändern und alle Schichten des Laminates gleichmäßig aufgedickt werden. Es ist also zwingend, notwendig nach der Optimierung die Struktur erneut mit allen Lastfällen zu überprüfen. Selbiges ist aber gleichermaßen mit der Schnittlastmethode notwendig, da diese auch viele Lastfälle mit hohen Lasten nicht als dimensionierend identifiziert und stattdessen Lastfälle mit leicht höheren Lasten in die Optimierung einfließen.

Die Methoden auf Ebene der finiten Elemente mit 0,3-Grenzwert identifizieren auch im Vergleich mit der Schnittlastmethode deutlich weniger Lastfälle. Daraus ist zu schließen, dass die Schnittlastmethode ebenfalls irrelevante Lastfälle identifiziert. Dies geschieht, da die rein graphische Vorgehensweise der Identifizierung mit Enveloppen oftmals Lastfälle mit vergleichsweise niedrigen Schnittlasten identifiziert. Die Ergebnisse der von Huxel [14] entwickelten Methoden zeigen dasselbe Phänomen. Sie nutzen ebenso die Identifizierung der Lastfälle durch Enveloppen. Die Methoden auf Ebene der finiten Elemente mit Grenzwert hingegen bieten einen Weg, dieses Problem zu umgehen. Dadurch, dass die maximalen Versagensindizes die tatsächlich in der Struktur herrschende Belastung repräsentieren, können diese genutzt werden, um die Relevanz der Lastfälle zu beurteilen und die Anzahl der identifizierten Lastfälle zu senken. Ob und wie sich die Anzahl der Lastfälle auf die Optimierung auswirkt, wird näher in Kapite[l 6.3](#page-83-0) betrachtet.

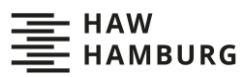

### <span id="page-79-0"></span>**6.2.6 Betrachtung lokaler Lastspitzen**

In keinem der vier betrachteten Spezialfälle traten hohe Versagensindizes auf. Dennoch zeigen die [Abbildung 6-2](#page-67-0) und [Abbildung 6-3,](#page-67-1) dass die MULDICON lokal hohe Versagensindizes aufweist. Diese werden von den Designlastfällen verursacht und im Folgenden werden beispielhaft die auf der Unterseite der rechten Flügelspitze liegenden hohen Versagensindizes näher betrachtet. Sie werden von Lastfall 164, einem -1,8 g-Push-Down-Manöver, erzeugt. Sie treten in der 0°-Schicht 1 auf. [Abbildung 6-15](#page-79-1) zeigt die von Lastfall 164 verursachten Spannungen und Versagensindizes in Schicht 1.

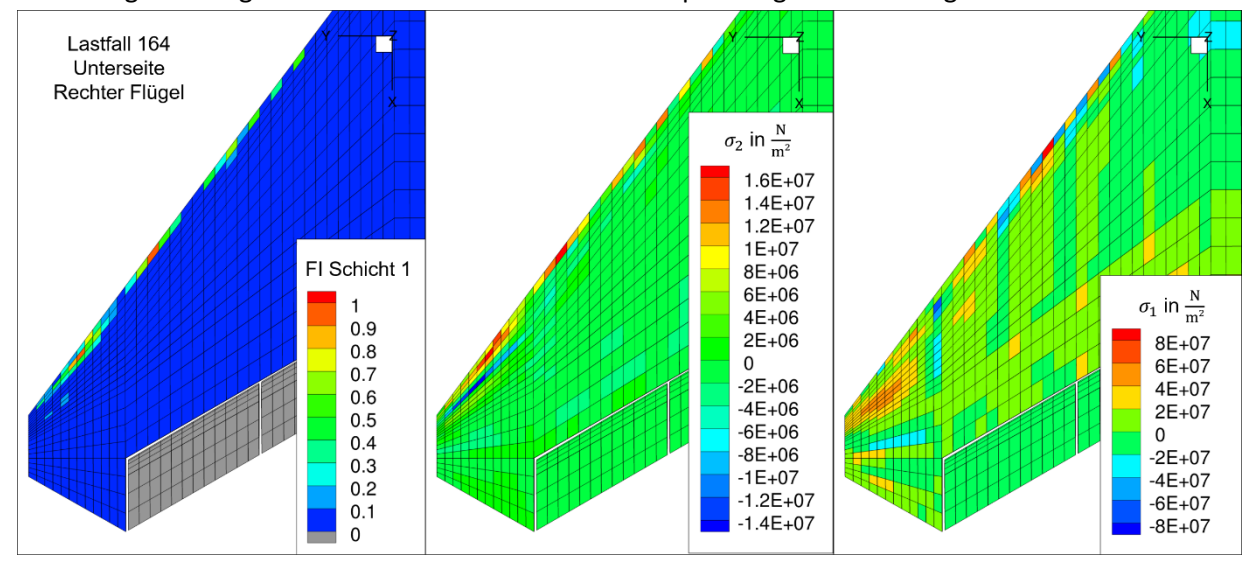

<span id="page-79-1"></span>Abbildung 6-15 0°-Schicht 1 der Unterseite des rechten Flügels der MULDICON mit den Versagensindizes FI, der Spannung quer zur Faserrichtung  $\sigma_2$  und der Spannung in Faserrichtung  $\sigma_1$ 

Es ist deutlich zu erkennen, dass die hohen Versagensindizes in Elementen mit hoher Spannung quer zur Faserrichtung  $\sigma_2$  auftreten. In den Elementen mit den höchsten Versagensindizes überlagert sich dies noch mit erhöhten Spannungen in Faserrichtung  $\sigma_1$ . Die Lastspitze an der Vorderkante der Flügelspitze ist sehr lokal und wird dadurch erzeugt, dass in der Flügelspitze die aerodynamischen Lasten nicht mehr auf die Holme und Rippen verteilt werden, sondern direkt in die nächstgelegenen Knoten eingeleitet werden. An der Vorderkante sorgen nun die in globale z-Richtung gerichteten aerodynamischen Lasten für eine Querbelastung der zur Flügelspitze hin ausgerichteten 0°-Schichten. Auch die weiteren, an der Vorderkante liegenden hohen Versagensindizes, sind auf aerodynamische Kräfte zurückzuführen, die auf nicht von Rippen oder Holmen gestützte Hautbereiche wirken. Das Phänomen ist bei Lastfall 164 besonders stark, da aufgrund der Schränkung der Flügel beim Push-Down an der Flügelspitze besonders hohe aerodynamische Kräfte auftreten. In abgeschwächter Form ist es aber in allen Lastfällen erkennbar. Die Verteilung der aerodynamische Kräfte auf die Struktur ist unrealistisch. Die aerodynamische Belastung würde im Realfall keine solchen Punktlasten erzeugen. Eine Betrachtung der Hautdicken der MULDICON zeigt, dass die Struktur nur im Bereich dieser Punktlasten aufgedickt wurde (siehe [Abbildung 6-16\)](#page-80-0). Es ist also möglich, dass eine realistischere Verteilung der Luftlasten diese Aufdickungen überflüssig machen könnte.

*Auswertung und Vergleich der als dimensionierend identifizierten Lastfälle*

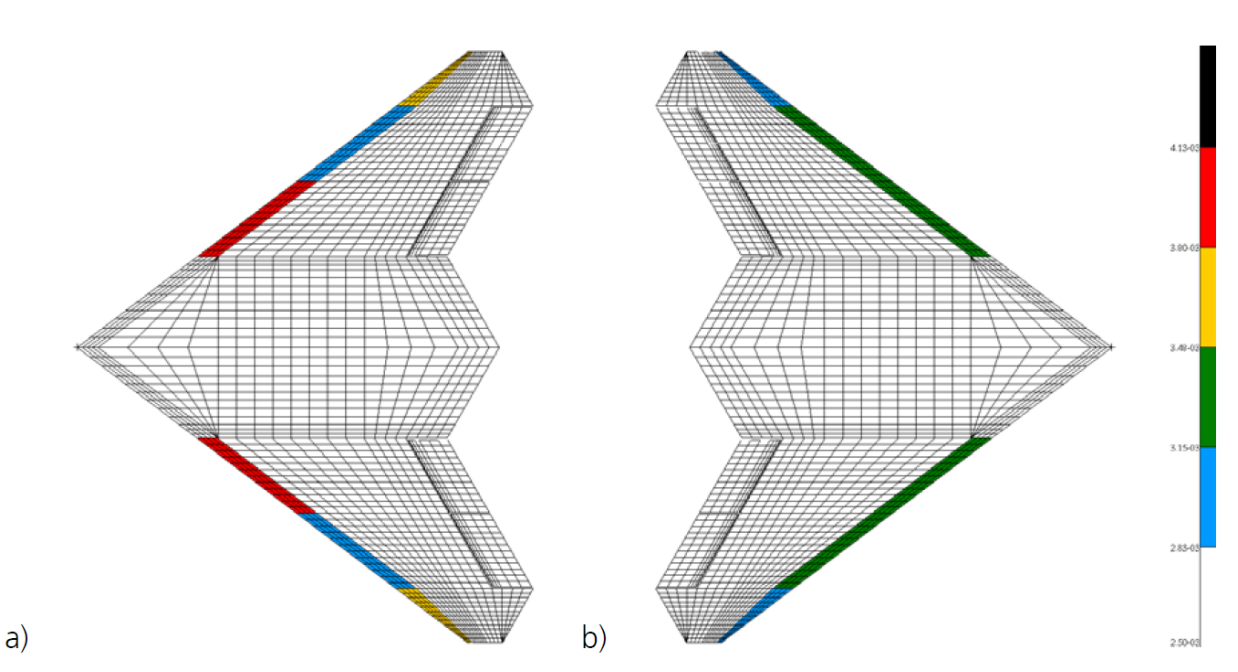

<span id="page-80-0"></span>Abbildung 6-16 Hautdicke der Segmente der *MULDICON* a) Ober- und b) Unterseite in m [2]

Die hohen Punktlasten an der Vorderkante sind zwar unrealistisch, sie bieten aber dennoch ein gutes Beispiel für ein lokales Phänomen, das von den Methoden auf Ebene der finiten Elemente identifiziert wird. Die Methoden sind in der Lage, solch lokale Lastspitzen zu erkennen und die verursachenden Lastfälle als dimensionierend zu identifizieren. Im Fall der MULDICON ist es aber so, dass diese Lastfälle ebenfalls hohe Schnittlasten erzeugen und auch die Schnittlastmethode sie als dimensionierend identifiziert. Es konnte kein Lastfall gefunden werden, der lokal maximale Versagensindizes über 0,3 erzeugt und nicht auch von der Schnittlastmethode als dimensionierend identifiziert wird. Dafür kann es verschiedene Erklärungen geben. Einerseits könnte die Schnittlastmethode besser als anfangs angenommen dafür geeignet sein, auch an gedrungenen und mehrfach unbestimmten Strukturen die dimensionierenden Lastfälle zu identifizieren. Hierfür spricht auch die Arbeit von Huxel [14], die zu dem Schluss kommt, dass die Schnittlastmethode an der MULDICON ausreichende Ergebnisse liefert. Andererseits betrachten diese und Huxels Arbeit nur Manöverlastfälle, in denen die auf die Struktur wirkenden Lasten meist sehr global sind und nur wenige lokale Spitzen zeigen. Andere Lastfälle, wie Böenlastfälle oder Landestöße könnten deutlich mehr lokale Lastspitzen bei geringen Schnittlasten aufweisen. Es wäre sinnvoll, die MULDICON auch mit einem Set solcher Lastfälle zu untersuchen. Die starke Überdimensionierung großer Teile der MULDICON sorgt außerdem dafür, dass viele Lastfälle mit lokalen Lastspitzen, wie die Lastfälle 74, 104, und 188, meist nur niedrige Versagensindizes erzeugen und deshalb nicht für die Dimensionierung relevant sind.

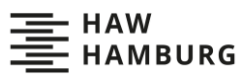

### **6.2.7 Vorteil der schichtweisen Methode**

Die bisherigen Ergebnisse zeigen einen Vorteil der schichtweisen Methode gegenüber der elementweisen Methode. Die schichtweise Methode identifiziert oftmals unterschiedliche Lastfälle innerhalb eines Elements als dimensionierend (siehe [Tabelle 6-3\)](#page-81-0). Durch die unterschiedlichen Orientierungen und die Anisotropie der UD-Schichten, sowie die beim selben Lastfall von Schicht zu Schicht unterschiedlichen Dehnungszustände, weisen die Einzelschichten andere Empfindlichkeiten gegenüber unterschiedlicher Belastungsarten auf. Beispielsweise könnten bei einer starken Längsbelastung eines Elements die 0°-Schichten kurz vorm Versagen stehen, während die 90°-Schichten desselben Elements nur schwach belastet sind. Die schichtweise Methode ist in der Lage, diese unterschiedlichen Empfindlichkeiten zu repräsentieren, indem sie in jeder Schicht einen Lastfall identifiziert und es so möglich macht, in einem Element mehrere andersartig dimensionierende Lastfälle zu erkennen Dadurch ist die schichtweise Methode genauer als die elementweise Methode. Allerdings sorgt dies auch, wie in Kapitel [6.2.1](#page-71-0) bis [6.2.4](#page-75-1) diskutiert, für eine häufigere Identifizierung irrelevanter Lastfälle durch die Schnittlastmethode. Dieses Problem lässt sich aber mit dem in Kapitel [6.2.5](#page-76-0) beschriebenen Grenzwert lösen. Auch stellt die schichtweise Methode keinen Mehraufwand dar, da für die elementweise Methode ebenfalls die Versagensindizes aller Schichten berechnet und verglichen werden müssen. Insgesamt ist die schichtweise Methode mit Grenzwert der elementweisen Methode vorzuziehen.

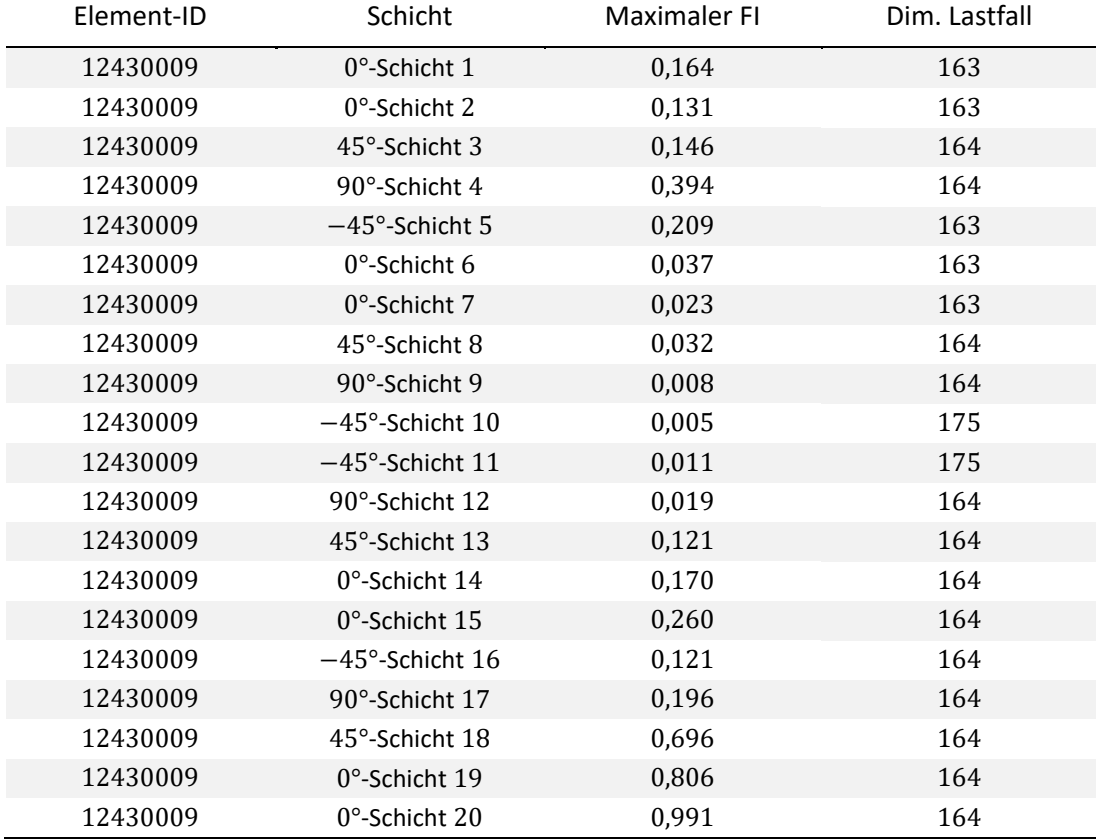

<span id="page-81-0"></span>Tabelle 6-3 Beispielhafte Ergebnisse der schichtweisen Methode an Element 124300009

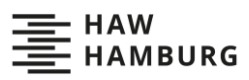

### <span id="page-82-1"></span>**6.2.8 Potential der Ergebnisvisualisierung**

Ein unerwartetes Potential der Methoden auf Ebene der finiten Elemente zeigt sich bei der Visualisierung der schichtweise dimensionierenden Lastfälle. Beispielsweise fällt auf, dass bei den schichtweise dimensionierenden Lastfällen der 45°- und -45°-Schichten keine Symmetrie um die Mittelachse besteht (siehe [Abbildung 6-17\)](#page-82-0). Stattdessen wirkt es so, als seien die Schichten vertauscht worden und eine nähere Betrachtung des Ausgangsmodells zeigt, dass durch eine bisher nicht berücksichtigte Elementausrichtungskonvention von MSC.Nastran (siehe Seite 1540 in [25]), die Schichten tatsächlich falsch ausgerichtet sind. Schicht 8 ist auf der linken Unterseite und der rechten Oberseite eine 45°-Schicht und auf der rechten Unterseite und der linken Oberseite eine -45°-Schicht. Alle Schichten der Haut sind auf der rechten Unterseite und der linken Oberseite gespiegelt. Die x-Richtung des Materialkoordinatensystems ist bei allen Elementen korrekt, die y-Richtung aber gespiegelt. Auf die 0°- und 90°-Schichten hat dies keinen Einfluss. Dadurch, dass es sich um ein Flugzeugbaulaminat handelt und somit immer gleiche Anteile an 45°- und -45°-Schichten verbaut sind, verändern sich die globalen Eigenschaften der Struktur auch nur minimal und auch die lokalen Versagensindizes und identifizierten Lastfälle sollten sich nur minimal ändern. Dennoch wird vor der Optimierung der MULDICON mit den Methoden auf Ebene der finiten Elemente (siehe Kapite[l 6.3\)](#page-83-0) die Schichtausrichtung korrigiert. Alle 45°-Schichten sind nun grob in Anströmrichtung ausgerichtet. Dieser Fehler im Modell der MULDICON wurde bisher nicht erkannt, da er in einer Visualisierung mit MSC.Patran nicht auffällt. MSC.Patran kann nur die x-Richtung der Materialkoordinatensysteme anzeigen und diese ist bei allen Elementen korrekt. Auch bei der Betrachtung von Verformungen und Spannungen einzelner Lastfälle fällt der Fehler nicht auf. Bei Visualisierung der schichtweise dimensionierenden Lastfälle und auch bei der Visualisierung der schichtweise maximalen Versagensindizes hingegen fällt die Asymmetrie direkt auf.

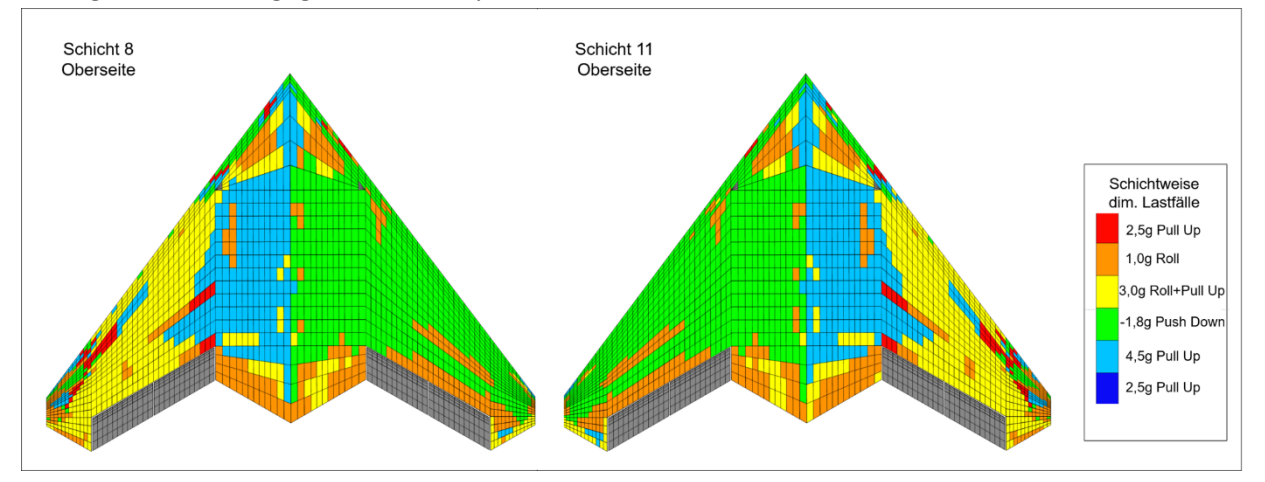

<span id="page-82-0"></span>Abbildung 6-17 Schichtweise dimensionierenden Lastfälle auf der Oberseite der MULDICON Links in der 45°- Schicht 8, Rechts in der -45°-Schicht 11

Dies und die Darstellung der dimensionierenden Lastfälle in [Abbildung 6-4](#page-68-0) un[d Abbildung 6-5](#page-68-1) zeigt, dass das Python-Tool nicht nur zur Identifizierung dimensionierender Lastfälle genutzt werden kann, sondern auch dabei hilft, die Lasten und Lastpfade innerhalb der Struktur zu visualisieren und nachzuvollziehen. Hochbelasteten Bereichen der Struktur kann direkt das verursachende Manöver zugeordnet werden. Damit kann das Tool helfen, das Verhalten neuartige Strukturen schneller und besser zu verstehen. Zusätzlich erleichtert es die Erkennung möglicher Fehler bei der Modellierung. All dies ist auch ohne das Tool mit Mehraufwand möglich, wird aber durch das Tool direkt in den Vorentwurfsprozess integriert.

# <span id="page-83-0"></span>**6.3 Optimierung der MULDICON mit auf Ebene der finiten Elemente als dimensionierend identifizierten Lastfällen**

Nach der Plausibilitätsprüfung der Ergebnisse ist es nun notwendig, die Anwendbarkeit der Identifizierung der dimensionierenden Lastfälle auf Ebene der finiten Elemente im MONA-Vorentwurfsprozess zu prüfen. Hierzu werden zwei Testoptimierungen durchgeführt. Einmal wird die MULDICON mit auf Ebene der finiten Elemente als dimensionierend identifizierten Lastfällen optimiert. Zur Identifizierung der Lastfälle wird die schichtweise Methode mit 0,3-Grenzwert verwendet. Zum Vergleich wird die zweite Optimierung mit der klassischen Schnittlastmethode durchgeführt. Die alten Optimierungsergebnisse dienen nicht als Vergleich, da seit ihrer Erstellung Änderungen im LoadsKernel vorgenommen wurden, und das in Kapitel [6.2.8](#page-82-1) beschriebene Problem mit den Schichtorientierungen gelöst wurde.

Der übliche Optimierungszyklus des MONA-Vorentwurfsprozesses umfasst drei Schritte (siehe [Abbildung 6-18\)](#page-84-0): Als erstes führt die MSC.Nastran SOL103 eine Modalanalyse durch, um die Steifigkeitsund Massenmatrizen des Modells zu bestimmen. Dann berechnet der LoadsKernel die Lasten für jeden Lastfall und bestimmt die dimensionierenden Lastfälle nach der Schnittlastmethode. Zuletzt führt MSC.Nastrans SOL200 die eigentliche Strukturoptimierung durch, als Restriktion dienen mit dem HILL-Kriterium berechnete Versagensindizes. Dieser Zyklus wird wiederholt, bis das Gewicht der Struktur konvergiert. Zur Integration der schichtweisen Methode in den MONA-Vorentwurfsprozess müssen zwei zusätzliche Schritte eingebaut werden (siehe [Abbildung 6-19\)](#page-84-1). Nach der Berechnung der Lasten durch den LoadsKernel führt die MSC.Nastran SOL101 eine linear statische Analyse durch, um die Spannungen in jeder Schicht jedes Elements unter jedem Lastfall zu berechnen. Danach bestimmt das Python-Tool die dimensionierenden Lastfälle. Diese beiden zusätzlichen Schritte benötigen ungefähr 20 Minuten Rechenzeit und einige manuelle Anpassungen von Skripts und Dateinamen. Zwar wäre durch weitere Ausarbeitung des Python-Tools ein höherer Automatisierungsgrad möglich, aber ein Mehraufwand bleibt in jedem Fall bestehen. Auch erhöht sich die Komplexität eines Optimierungszyklus und damit auch die Anzahl möglichen Fehlerquellen. Technisch war die Implementierung der schichtweisen Methode problemlos. Insgesamt werden jeweils vier Optimierungszyklen mit beiden Methoden durchgeführt. Die Zyklen erhielten die Namen Loadsloop 0 bis Loadsloop 3.

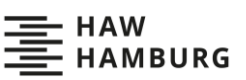

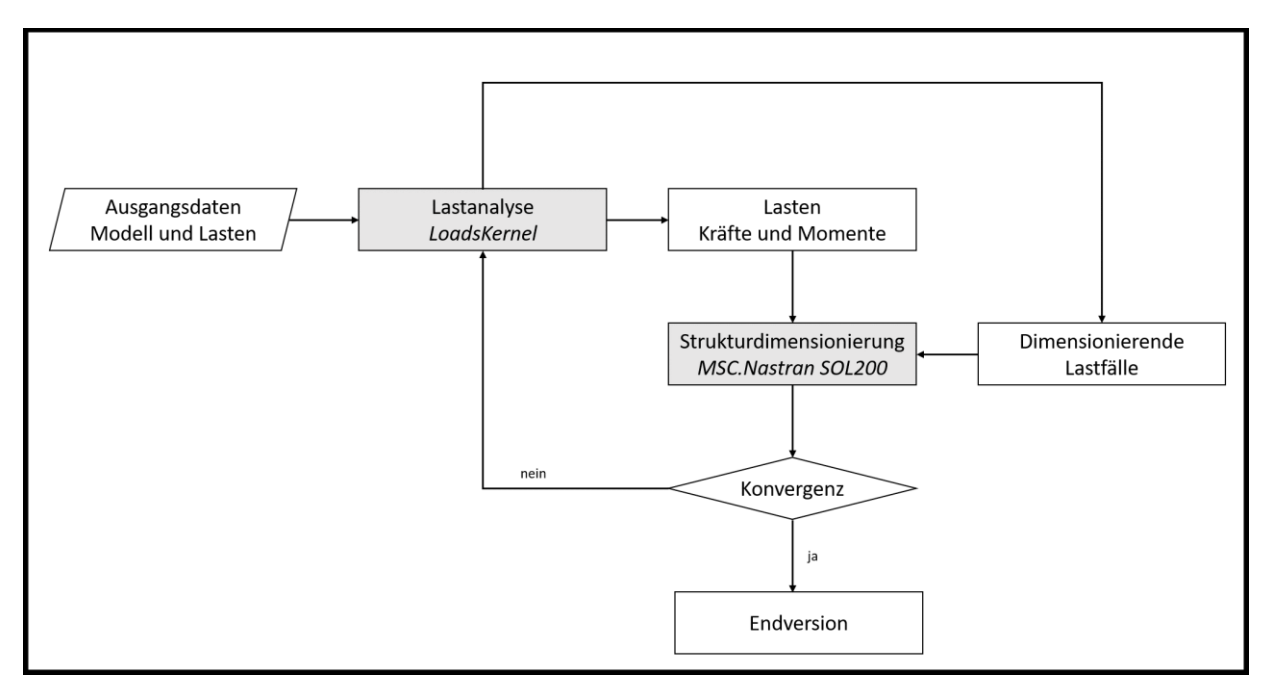

<span id="page-84-0"></span>Abbildung 6-18 Ablaufplan des Optimierungszyklus unter Verwendung der Schnittlastmethode

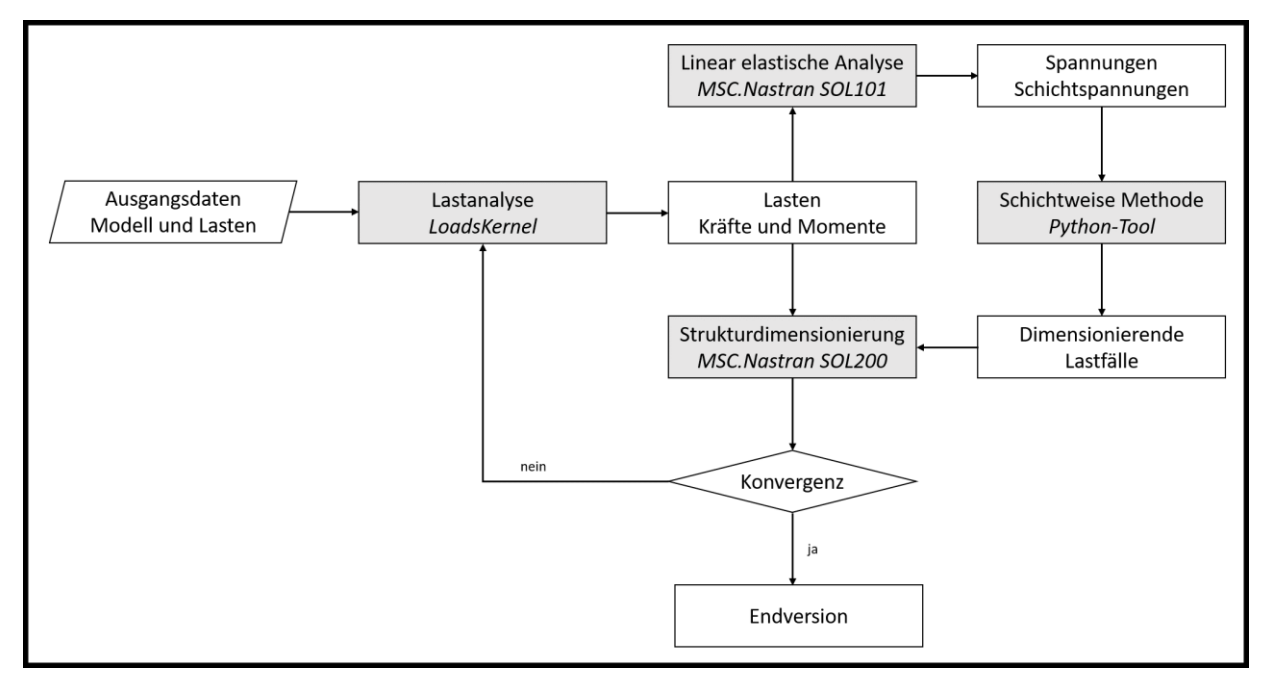

<span id="page-84-1"></span>Abbildung 6-19 Ablaufplan des Optimierungszyklus unter Verwendung der schichtweisen Methode

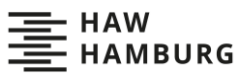

[Abbildung 6-20](#page-85-0) zeigt die in den einzelnen Optimierungszyklen identifizierten Lastfälle. Die schichtweise Methode wechselt zwischen zwei sehr unterschiedlichen Sets an Lastfällen. In Loadsloop 0 und Loadsloop 2 werden, bis auf Lastfall 168, dieselben Lastfälle identifiziert. Mit 27 und 26 identifizierten Lastfällen sind es deutlich mehr als bei der vorherigen Untersuchung der optimierten MULDICON. Das zweite Set an Lastfällen, welches in Loadsloop 1 und Loadsloop 3 auftritt, identifiziert nur zehn, in beiden Loadsloops übereinstimmende, Lastfälle. Die zehn Lastfälle werden auch in den Loadsloops 0 und 2 identifiziert. Die schichtweise Methode identifiziert in allen Loadsloops mit Ausnahme der Lastfälle 200 und 203 nur Designlastfälle. Der klare Wechsel zwischen zwei Sets an Lastfällen könnte wie in Kapitel [4.5](#page-57-0) und Kapitel [6.2](#page-69-0) befürchtet auf eine nicht eintretende Konvergenz hindeuten.

Die Schnittlastmethode identifiziert in jedem Loadsloop mehr Lastfälle als die schichtweise Methode. Auch hier wechseln sich Sets an Lastfällen ab, wobei die Unterscheide zwischen den Sets geringer ausfallen. In Loadsloop 0 und Loadsloop 2 werden 33 Lastfälle als dimensionierend identifiziert, in Loadsloop 1 und 3 39 Lastfälle. Es werden mehr symmetrische Lastfälle identifiziert, der größte Teil entstammt aber weiterhin den Designlastfällen. Die in Kapitel [6.2](#page-69-0) beschriebene Identifizierung von Lastfällen mit niedrigen Schnittlasten und niedrigen Versagensindizes findet auch hier statt, beispielweise werden die ebenfalls in Kapitel [6.2](#page-69-0) untersuchten Lastfälle 14, 15 und 104 in allen Loadsloops als dimensionierend identifiziert. Die höhere Anzahl der von der Schnittlastmethode identifizierten Lastfälle sorgt für eine deutlich höhere Rechenzeit der SOL200. Diese höhere Rechenzeit entspricht in etwa der zur Anwendung der schichtweisen Methode nötigen Rechenzeit. Die Optimierungszyklen mit beiden Methoden besitzen insgesamt ähnliche Zykluszeiten. Bei einem komplexeren Modell mit mehr zu untersuchenden Lastfällen würde die verringerte Anzahl der identifizierten Lastfälle wahrscheinlich zu einer kürzeren Zykluszeit unter Verwendung der schichtweisen Methode führen.

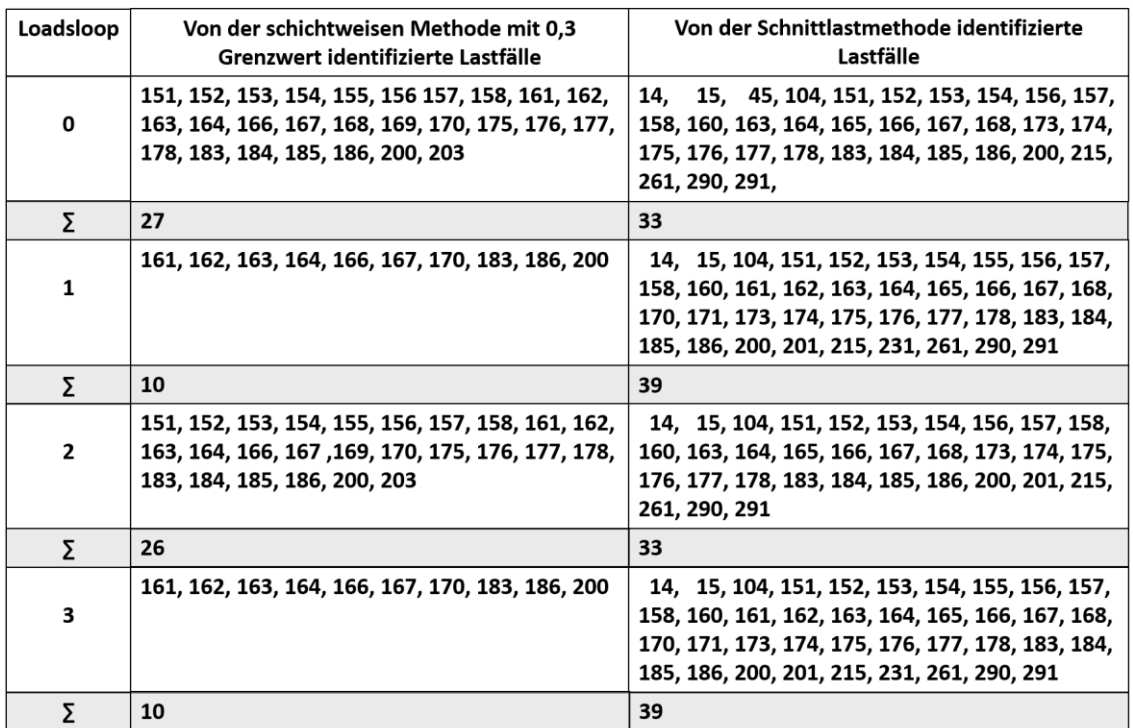

<span id="page-85-0"></span>Abbildung 6-20 Vergleich der in den Optimierungszyklen als dimensionierend identifizierten Lastfall

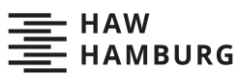

Das Strukturgewicht nach den Optimierungszyklen (siehe [Tabelle 6-4\)](#page-86-0) schwankt, ähnlich wie die identifizierten Lastfälle, zwischen zwei Zuständen. Im schwereren Zustand nach Loadsloop 0 und 2 wiegt die Struktur ungefähr 1.470 kg mit sinkender Tendenz. Im leichteren Zustand nach Loadsloop 1 und 3 wiegt die Struktur ungefähr 1.380 kg mit gleichbleibender Tendenz. Im Vergleich zu [2,3], scheint noch keine vollständige Konvergenz der Ergebnisse eingetreten zu sein. Da die Konvergenz bei beiden Methoden schlecht ist, ist die wahrscheinlichste Erklärung, dass das Weglassen der in den vorherigen Optimierungen beachteten Böenlastfälle die Konvergenz beeinflusst. Für genauere Aussagen müssten weitere Optimierungen mit anderen Lastfallsets oder mehr Loadsloops durchgeführt werden. Die Optimierung wird nach Loadsloop3 beendet, da das Strukturgewicht und auch die Strukturdimensionen stark dem konvergierten Ergebnis der Optimierung Bramsiepes [3] ähneln.

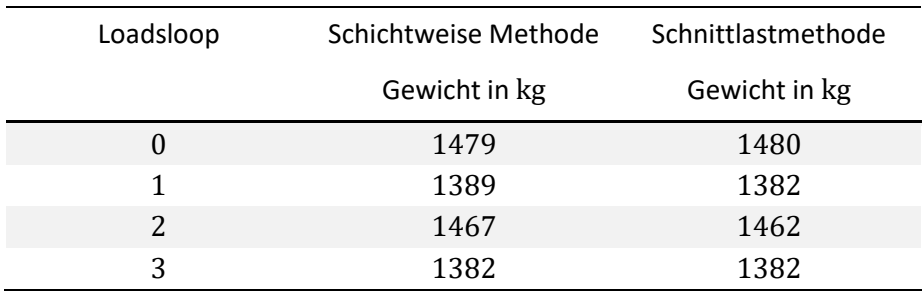

<span id="page-86-0"></span>Tabelle 6-4 Strukturgewicht der MULDICON nach den Optimierungszyklen

Interessant ist, dass sich die Strukturgewichte zwischen den Methoden kaum unterscheiden. Dies bedeutet, dass die zehn in Loadsloop 3 von der schichtweisen Methode als dimensionierend erkannten Lastfälle zu beinahe dem gleichen Strukturgewicht führen wie die 39 von der Schnittlastmethode erkannten Lastfälle. Nicht nur ihr Gewicht, sondern auch die optimierten Strukturen ähneln sich stark (sieh[e Abbildung 6-21](#page-87-0) und [Abbildung 6-22\)](#page-87-1). Nach beiden Optimierungen wurde die Struktur lediglich an der Vorderkante der Flügel aufgedickt. Die größten Aufdickungen sind an den Flügelspitzen auf Oberund Unterseite, sowie auf der Unterseite im Rumpfbereich zu finden. Der einzig bemerkbare Unterschied ist, dass bei der schichtweisen Methode die Unterseite der Flügelspitzen um sechs Millimeter dicker ist. Eine Überprüfung der Strukturen mit SOL101 unter Einbezug aller Lastfälle zeigt, dass nach Loadsloop 3 in keiner der beiden optimierten Strukturen ein Versagensindex über 1 auftritt. Die Optimierung ist mit beiden Methoden gelungen. Die schichtweise Methode mit 0,3-Grenzwert ist an der MULDICON in der Lage, die 306 untersuchten Lastfälle auf zehn zu reduzieren und dennoch ein beinahe identisches Optimierungsergebnis wie unter Verwendung der Schnittlastmethode hervorzubringen. Auch auf die Konvergenz der Optimierung scheint die Reduzierung der Lastfälle keinen Einfluss zu haben.

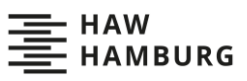

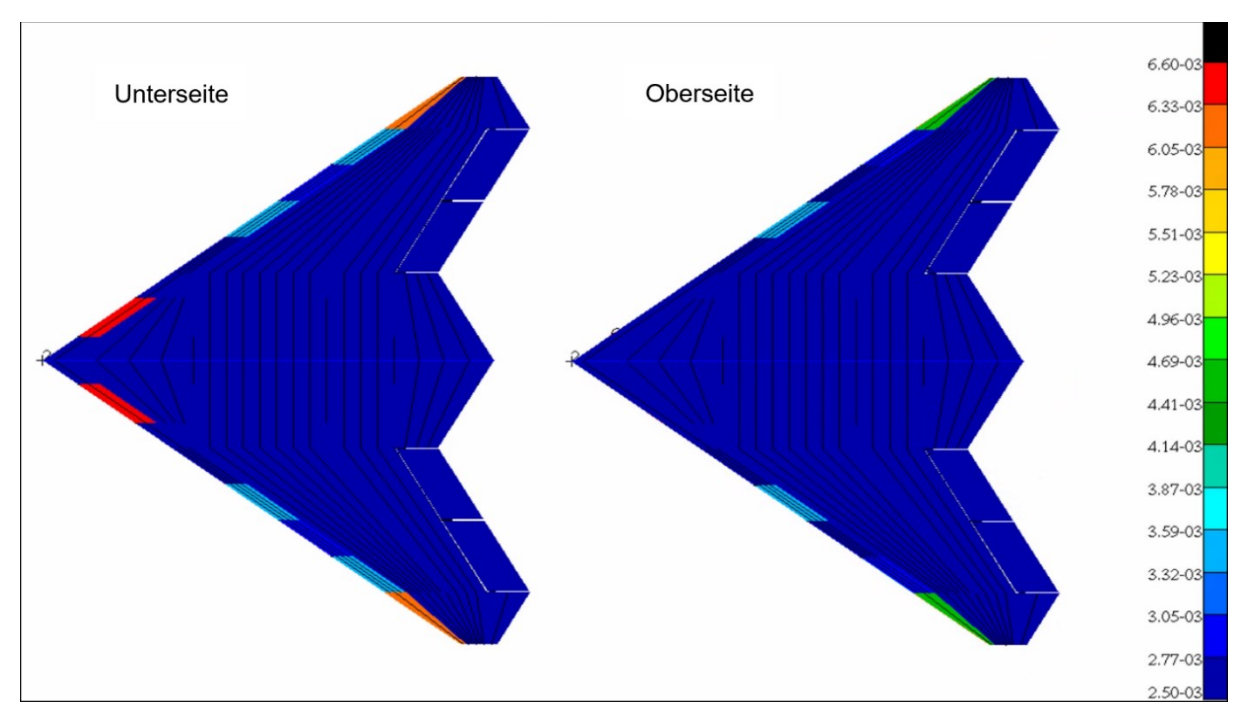

<span id="page-87-0"></span>Abbildung 6-21 Hautdicke in m der mit der schichtweisen Methode optimierten MULDICON nach Loadsloop3

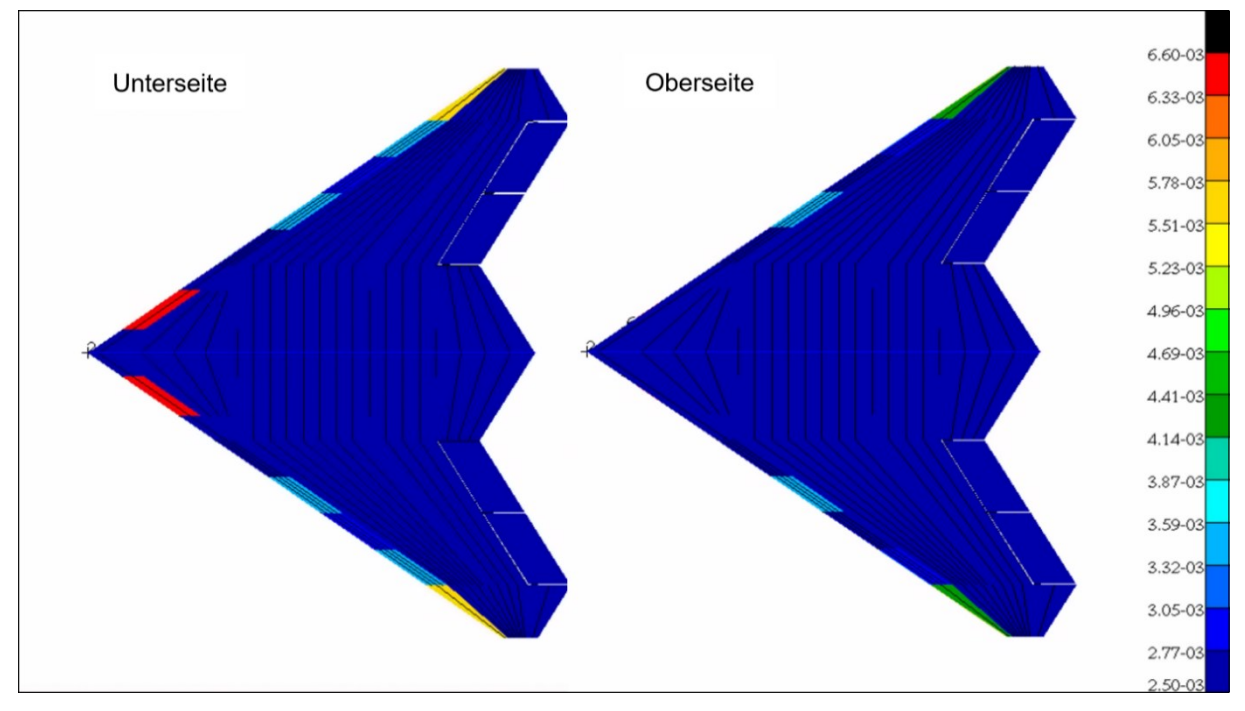

<span id="page-87-1"></span>Abbildung 6-22 Hautdicke in m der mit der Schnittlastmethode optimierten MULDICON nach Loadsloop3

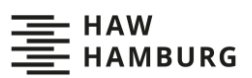

# **7 Zusammenfassung und Ausblick**

Zum Abschluss fasst das folgende Kapitel die Untersuchungen und Erkenntnisse dieser Arbeit zusammen und formuliert einen Ausblick mit möglichen Verbesserungen der Methodik und sich aus der vorliegenden Arbeit ergebenden Forschungsfragen.

## **7.1 Zusammenfassung**

Diese Arbeit entwickelt, implementiert und testet zwei Varianten einer neuen Methode zur Identifizierung dimensionierender Lastfälle. Grundstein der neuen Methode ist die Finite-Elemente-Analyse. Die Lastfälle werden direkt aus den Spannungen auf Ebene der finiten Elemente identifiziert, indem mit Hilfe von Versagenshypothesen für jedes Element und jeden Lastfall aus den Elementspannungen Versagensindizes berechnet werden. Die Versagensindizes aller Lastfälle werden elementweise verglichen und der den elementweit maximalen Versagensindex erzeugende Lastfall wird als dimensionierender Lastfall identifiziert. Jeder Lastfall, der in einem oder mehreren Elementen als dimensionierend identifiziert wird, gilt für die gesamte Struktur als dimensionierend. Die Funktionsweise wird genauer in Kapitel [2.2](#page-24-0) und [4.3](#page-53-0) erläutert. Die neuen Methoden werden als Methoden auf Ebene der finiten Elemente bezeichnet und werden in dieser Arbeit an einer generischen Flügelstruktur und an der Nurflügelkonfiguration MULDICON erprobt und mit der klassischen Schnittlastmethode verglichen.

Dabei wurden folgende Erkenntnisse gewonnen:

- Die Methoden auf Ebene der finiten Elemente sind detaillierter als die Schnittlastmethode und unabhängig von der Form der Struktur und der Position der Schnitte.
- Die Methoden auf Ebene der finiten Elemente sind aufwendiger und benötigen zusätzliche Rechenzeit.
- Entgegen der Erwartungen kann die Schnittlastmethode an der MULDICON alle dimensionierenden Lastfälle aus einem Set Manöverlastfälle identifizieren.
- Die Methoden auf Ebene der finiten Elemente bieten gute Visualisierungs- und Interpretationsmöglichkeiten.

Kapite[l 6.1](#page-65-0) und [6.2](#page-69-0) zeigen, dass die neuen Methoden detaillierter und realitätsnäher sind, da sie auf der Finiten-Elemente-Methode aufbauen und die Lastfälle direkt durch die physikalische Interpretation aller in der Struktur herrschenden Spannungen bestimmen. Auch sind die Methoden auf Ebene der finiten Elemente allgemeingültiger. Sie funktioniert an beliebigen Flugzeugkonfigurationen und die Qualität der Ergebnisse ist nicht wie bei der Schnittlastmethode von der "Balkenähnlichkeit" der Struktur oder der Position der Schnitte abhängig. Die neuen Methoden machen es außerdem unwahrscheinlicher, dimensionierende Lastfälle zu übersehen, da sie die Spannungen jedes Elements betrachten.

In Kapitel [6.3](#page-83-0) werden aber auch einige der Nachteile der Methoden auf Ebene der finiten Elemente ersichtlich. Die Methoden sind aktuell nur an reinen Schalenmodellen umsetzbar und benötigen zusätzliche Rechenzeit und zusätzlichen Arbeitsaufwand. Auch kann nicht eindeutig geklärt werden, welchen Einfluss die Methoden auf die Konvergenz der Optimierungsergebnisse haben.

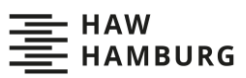

Die Plausibilitätsprüfung der Ergebnisse in Kapitel [6.2](#page-69-0) zeigt, dass die Methoden auf Ebene der finiten Elemente alle lokal dimensionierenden Lastfälle erkennen können. Jedoch ist, entgegen der anfänglichen Befürchtungen, auch die Schnittlastmethode in der Lage, alle dimensionierenden Lastfälle zu identifizieren. Dies stimmt mit den Erkenntnissen Maren Huxels [14] überein. Es spricht in beiden Arbeiten nichts gegen die Verwendung der Schnittlastmethode an Nurflügelkonfigurationen, allerdings wird jeweils auch nur die Struktur der MULDICON unter Manöverlastfällen untersucht.

Wie Kapite[l 6.2.5](#page-76-0) und [6.2.8](#page-82-1) demonstrieren, bieten die Methoden auf Ebene der finiten Elemente bereits früh im Vorentwurfsprozess weitreichende Visualisierungs- und Interpretationsmöglichkeiten. Durch die Visualisierungen sind tiefe Einblicke in das Verhalten der Struktur möglich. In kürzester Zeit können hochbelastete Strukturbereiche erkannt und den verursachenden Manövern und Lasten zugeordnet werden. Die Visualisierungen helfen so beim Nachvollziehen von Lastpfaden und bei der Überprüfung des Modells. Außerdem ist es durch die Interpretation der zu den dimensionierenden Lastfällen gehörenden maximalen Versagensindizes möglich, die physikalische Relevanz der Lastfälle zu beurteilen. In Kapite[l 6.2.5](#page-76-0) und [6.3](#page-83-0) wird dies genutzt, um irrelevante Lastfälle auszusortieren und so die Rechenzeit der Strukturoptimierung zu senken, ohne die Ergebnisse des Vorentwurfs zu beeinflussen.

## **7.2 Ausblick**

Die Umsetzung der Methoden auf Ebene der finiten Elemente bietet noch viel Potential für technische Verbesserungen. Es sollte möglich sein, die benötigte Rechenzeit weiter zu senken. Außerdem könnte man die statische Analyse mit MSC.Nastran, das Python-Tool und das Plotting-Tool zu einem Baustein zusammenzufügen und so einen höheren Automatisierungsgrad erreichen. Auch ist nur geringer Aufwand erforderlich, um das Python-Tool für eine Verwendung an Metallstrukturen umzubauen. Etwas größerer Aufwand könnte es ermöglichen, eine aus mehreren Materialien bestehende Struktur in nur einem Durchlauf zu untersuchen.

Die MULDICON selbst kann mit den Methoden auf Ebene der finiten Elemente noch weiter untersucht werden. Beispielsweise kann eine weitere Testoptimierung mit geringeren Mindesthautdicken durchgeführt werden. Diese sollte eine weniger überdimensionierte Struktur ergeben, an der dann untersucht werden kann, ob der 0,3-Grenzwert (siehe Kapite[l 6.2.5\)](#page-76-0) weiterhin konservativ genug ist und ob lokale, von der Schnittlastmethode übersehene Spannungsspitzen auftreten. Ein Vergleich der Methoden an der MULDICON mit andersartigen Lastfällen, beispielsweise Böenlastfälle oder Bodenlasten, könnte weitere Erkenntnisse über die Anwendbarkeit der Schnittlastmethode an Nurflügelstrukturen liefern. Hierfür wäre auch die Untersuchung anderer Nurflügelstrukturen sinnvoll. Dabei sollte auch beobachtet werden, ob das Konvergenzverhalten weiterhin unabhängig von der Methode zur Identifizierung der dimensionierenden Lastfälle bleibt.

Diese Arbeit deutet auf ein Potential der Methoden auf Ebene der finiten Elemente hin, welches sich nicht nur auf Nurflügelkonfigurationen beschränkt. Besonders die Visualisierungsmöglichkeiten und die Reduzierung der als dimensionierend identifizierten Lastfälle sollten auch im Entwurfsprozess konventioneller Flugzeugkonfigurationen von Nutzen sein. Untersuchenswert wäre, ob die neuen Methoden auch an klassischen Drachenkonfigurationen in der Lage sind, die Anzahl der identifizierten Lastfälle zu senken, ohne die Optimierungsergebnisse zu beeinflussen, und ob man so die Rechenzeit des MONA-Vorentwurfsprozesses verkürzen kann.

# **Literaturverzeichnis**

- [1] Bergmann, H. W., *Konstruktionsgrundlagen für Faserverbundbauteile*, 1. Aufl. Berlin-Heidelberg: Springer, 1992.
- [2] Bramsiepe, K., "Parametrische Aeroelastische Modellierung einer Nurflüglerkonfiguration", Master Arbeit, HAW Hamburg, Hamburg, 2016, https://elib.dlr.de/107260/.
- [3] Bramsiepe, K., Voß, A., und Klimmek, T., "Design and sizing of an aeroelastic composite model for a flying wing configuration with maneuver, gust, and landing loads", *CEAS Aeronaut J*, Apr. 2020, https://doi.org/10.1007/s13272-020-00446-x.
- [4] Elshabasy, M. M. Y. B., "Validating the Classical Failure Criteria for Applicability to the Notched Woven-Roving Composite Materials", *Journal of Composites*, Bd. 2014, 2014, https://doi.org/10.1155/2014/329153.
- [5] Eschenauer, H. A., Geilen, J., und Wahl, H. J., "SAPOP", in *Software Systems for Structural Optimization*, H. R. E. M. Hörnlein und K. Schittkowski, Hrsg. Basel: Birkhäuser Basel, 1993.
- [6] European Aviation Safty Agency, "Certification Specifications and Acceptable Means of Compliance for Large Aeroplanes CS-25". 2020.
- [7] Fahrenwaldt, H. J., und Schuler, V., *Praxiswissen Schweißtechnik: Werkstoffe, Prozesse, Fertigung*, 2. Aufl. Vieweg+Teubner Verlag, 2006, https://doi.org/10.1007/978-3-8348- 9192-1.
- [8] Gibbs, Y., "X-48 Hybrid / Blended Wing Body", *NASA*, 06-Juli-2017. [Online]. Verfügbar unter: http://www.nasa.gov/centers/armstrong/news/FactSheets/FS-090-DFRC.html. [Zugegriffen: 28-Aug-2020].
- [9] Gross, D., Hauger, W., Schröder, J., und Wall, W., *Technische Mechanik 1 Statik*, 11. Aufl. Berlin: Springer, 2011, https://doi.org/10.1007/978-3-642-13806-5.
- [10] Gross, D., Hauger, W., Schröder, J., und Wall, W. A., *Technische Mechanik 2 Elastostatik*, 9. Aufl. Berlin: Springer, 2007.
- [11] Henning, F., und Moeller, E., Hrsg., *Handbuch Leichtbau: Methoden, Werkstoffe, Fertigung*. München Wien: Hanser, 2011.
- [12] Hill, P. R., "A theory of the yielding and plastic flow of anisotropic metals", *Proc. R. Soc. Lond. A*, Bd. 193, Nr. 1033, S. 281–297, Mai 1948, https://doi.org/10.1098/rspa.1948.0045.
- [13] Hoffman, O., "The Brittle Strength of Orthotropic Materials", *Journal of Composite Materials*, Bd. 1, Nr. 2, S. 200–206, Apr. 1967, https://doi.org/10.1177/002199836700100210.
- [14] Huxel, M., "Vergleich von Verfahren zur Identifikation von kritischen Entwurflastfällen an hochintegrierten Flugzeugkonfigurationen", Master Arbeit, Technische Universität München, München, 2019.
- [15] J., W., und K.-D., S., *Finite Elemente in der Strukturmechanik*, 1. Rüsselsheim: Springer-Verlag Berlin Heidelberg, 2006.
- [16] Jörg, W., "Bauteilkonstruktionen", *R&G Wiki*, 12-Apr-2017. [Online]. Verfügbar unter: https://www.r-g.de/wiki/Bauteilkonstruktionen. [Zugegriffen: 07-Mai-2020].
- [17] Katz and, J., und Plotkin, A., "Low-Speed Aerodynamics, Second Edition", *Journal of Fluids Engineering*, Bd. 126, Nr. 2, S. 293–294, März 2004, https://doi.org/10.1115/1.1669432.
- [18] Klimmek, T., "ModGen User's Manuel V.2020-02-28", Göttingen, User Manuel 2020-02-28, 2020.
- [19] Klimmek, T., "Parameterization of topology and geometry for the multidisciplinary optimization of wing structures", in *Proceedings "CEAS 2009"*, Manchester, United Kingdom, 2009, https://elib.dlr.de/65746/.
- [20] Klimmek, T., "Parametric Set-Up of a Structural Model for FERMAT Configuration for Aeroelastic and Loads Analysis", *Journal of Aeroelasticity and Structural Dynamics*, Nr. 2, S. 31–49, Mai 2014, https://doi.org/10.3293/asdj.2014.27.
- [21] Klimmek, T., "Statische aeroelastische Anforderungen beim multidisziplinären Strukturentwurf von Verkehrsflugzeugflügeln", Dissertation, Braunschweig: DLR, 2016, https://elib.dlr.de/105799/.
- [22] Liersch, C. M., Schütte, A., Siggel, M., und Dornwald, J., "Design studies and multidisciplinary assessment of agile and highly swept flying wing configurations", *CEAS Aeronaut J*, Mai 2020, https://doi.org/10.1007/s13272-020-00453-y.
- [23] Linke, M., und Nast, E., *Festigkeitslehre für den Leichtbau*. Berlin, Heidelberg: Springer Berlin Heidelberg, 2015, https://doi.org/10.1007/978-3-642-53865-0.
- [24] MSC Software Corporation, "MSC Nastran 2018.2 Quick Reference Guide", USA, User Manuel, 2018.
- [25] MSC Software Corporation, "MSC Nastran 2018.2 Reference Guide", USA, User Manual, 2018.
- [26] Neitzel, M., Mitschang, P., und Breuer, U., *Handbuch Verbundwerkstoffe*. Carl Hanser Verlag, 2014, https://doi.org/10.3139/9783446436978.
- [27] Newton, I., *Mathematische Grundlagen der Naturphilosophie. 4. Auflage: Philosophiae naturalis principia mathematica*, 4. Auflage. Hamburg: Academia Richarz, 1687.
- [28] Nickel, K., und Wohlfahrt, M., *Schwanzlose Flugzeuge: ihre Auslegung und ihre Eigenschaften*. Basel: Birkhäuser, 1990.
- [29] Pohlmann, H., *Prof. Junkers nannte es "Die Fliege": eine "technische Plauderei" aus 75 Jahren miterlebter Flugzeuggeschichte mit dem Leitfaden "Nurflügel-Flugzeug"*, 1. Aufl. Stuttgart: Motorbuch Verlag, 1983.
- [30] Puck, A., *Festigkeitsanalyse von Faser-Matrix-Laminaten: Modelle für die Praxis*. München: Hanser, 1996.
- [31] Rossow, C.-C., Wolf, K., und Horst, P., *Handbuch der Luftfahrzeugtechnik*. Carl Hanser Verlag GmbH & Co. KG, 2014, https://doi.org/10.3139/9783446436046.
- [32] Schürmann, H., *Konstruieren mit Faser-Kunststoff-Verbunden*, 2. Aufl. Berlin: Springer, 2007.
- [33] Spura, C., *Energiemethoden der Technischen Mechanik: Mechanische Prinzipe der Elastostatik*. Wiesbaden: Springer Fachmedien Wiesbaden, 2020, https://doi.org/10.1007/978-3-658-29574-5.
- [34] Storck, R., *Flying Wings: die historische Entwicklung der Schwanzlosen- und Nurflügelflugzeuge der Welt*. Bonn: Bernard & Graefe, 2003.
- [35] The Cessna Aircraft Company, "Flughandbuch Cessna C172", Wichita, Kansas USA, Flughandbuch, 1998.
- [36] Tsai, S. W., und Wu, E. M., "A General Theory of Strength for Anisotropic Materials", *Journal of Composite Materials5*, Bd. 5, S. 58–80, 1971.
- [37] Voß, A., "Design and Structural Optimization of a Flying Wing of Low Aspect Ratio Based on Flight Loads", Dissertation, Technische Universität Berlin, Göttingen, 2020, https://elib.dlr.de/134626/.
- [38] Voss, A., und Klimmek, T., "Design and Sizing on a Parametric Structural Model for a UCAV Configuration for Loads and Aeroelastic Analysis", *CEAS Aeronautical Journal*, Bd. 8, S. 67–77, 2017.
- [39] Wright, J. R., und Cooper, J. E., *Introduction to aircraft aeroelasticity and loads*, Second edition. Chichester, West Sussex, England: Wiley, 2014.
- [40] "A. L. BENTLEY DRAWINGS | Horten Ho229 V6". https://www.albentleydrawings.com/drawings/german-aircraft/horten-ho229/horten-ho229v6/horten-ho229-v6/.
- [41] "Draufsicht eines Airbus A340", *toppng.com*. [Online]. Verfügbar unter: https://toppng.com/airbus-a-airplane-transprent-png-free-download-plan-view-of-aircraft-PNG-free-PNG-Images\_264678. [Zugegriffen: 06-Aug-2020].
- [42] "Imagine travelling in this blended wing body aircraft", *Airbus*. [Online]. Verfügbar unter: https://www.airbus.com/newsroom/stories/Imagine-travelling-in-this-blended-wing-bodyaircraft.html. [Zugegriffen: 28-Aug-2020].
- [43] "Northrop YB-35 / YB-49 / B-2 Flying Wings PDF eBook + Aircraft Flight Manuals | AirWingMedia.com". [Online]. Verfügbar unter: https://airwingmedia.com/downloads/northrop-yb35-yb49-b2-flying-wings-pdf-ebookmanuals/. [Zugegriffen: 17-Aug-2020].

# **Anhang A: Ergebnisse der Methode auf Ebene der finiten Elemente am generischen Flügel**

Tabelle 7-1 FI\_Calculator\_MaxFI\_Ele

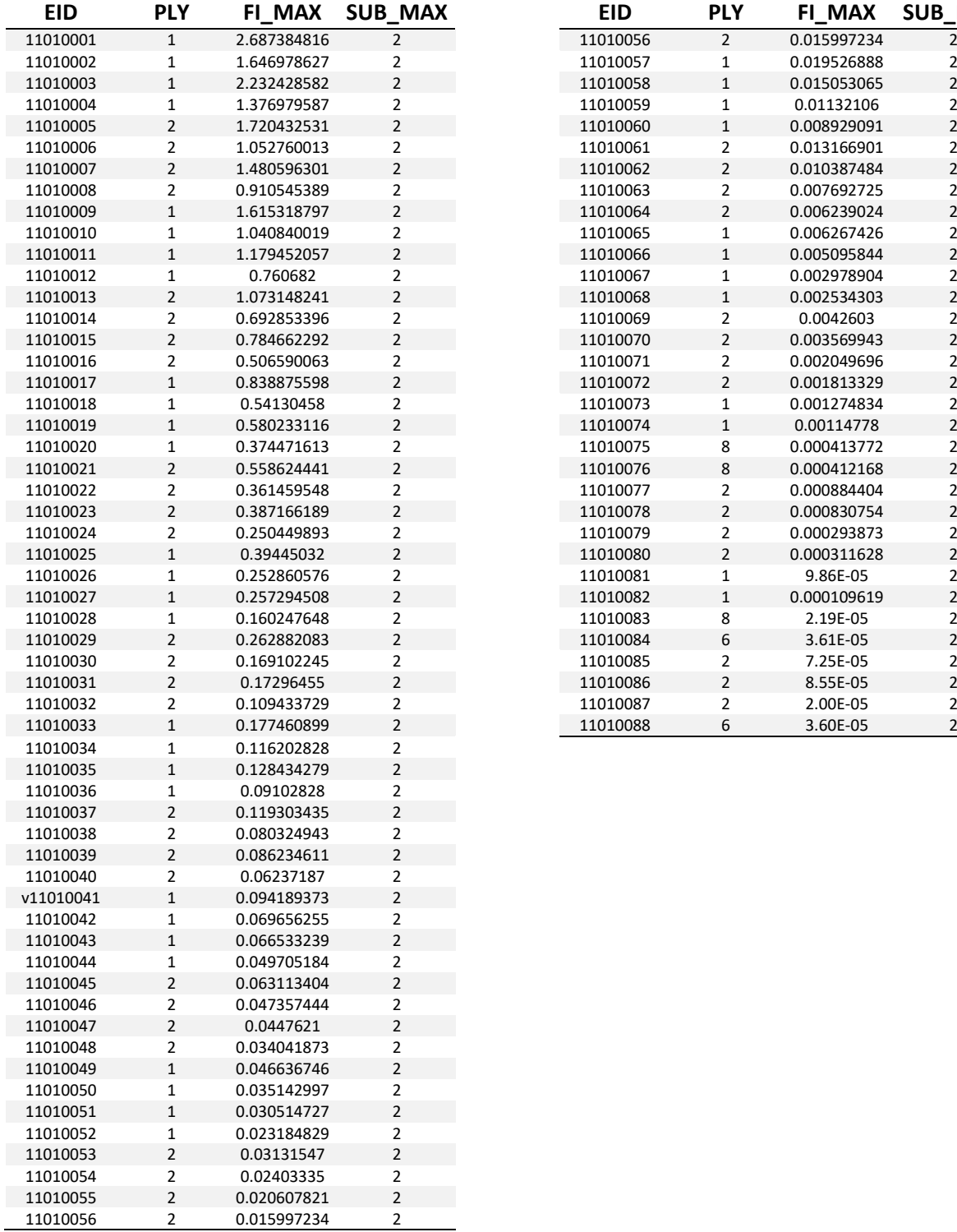

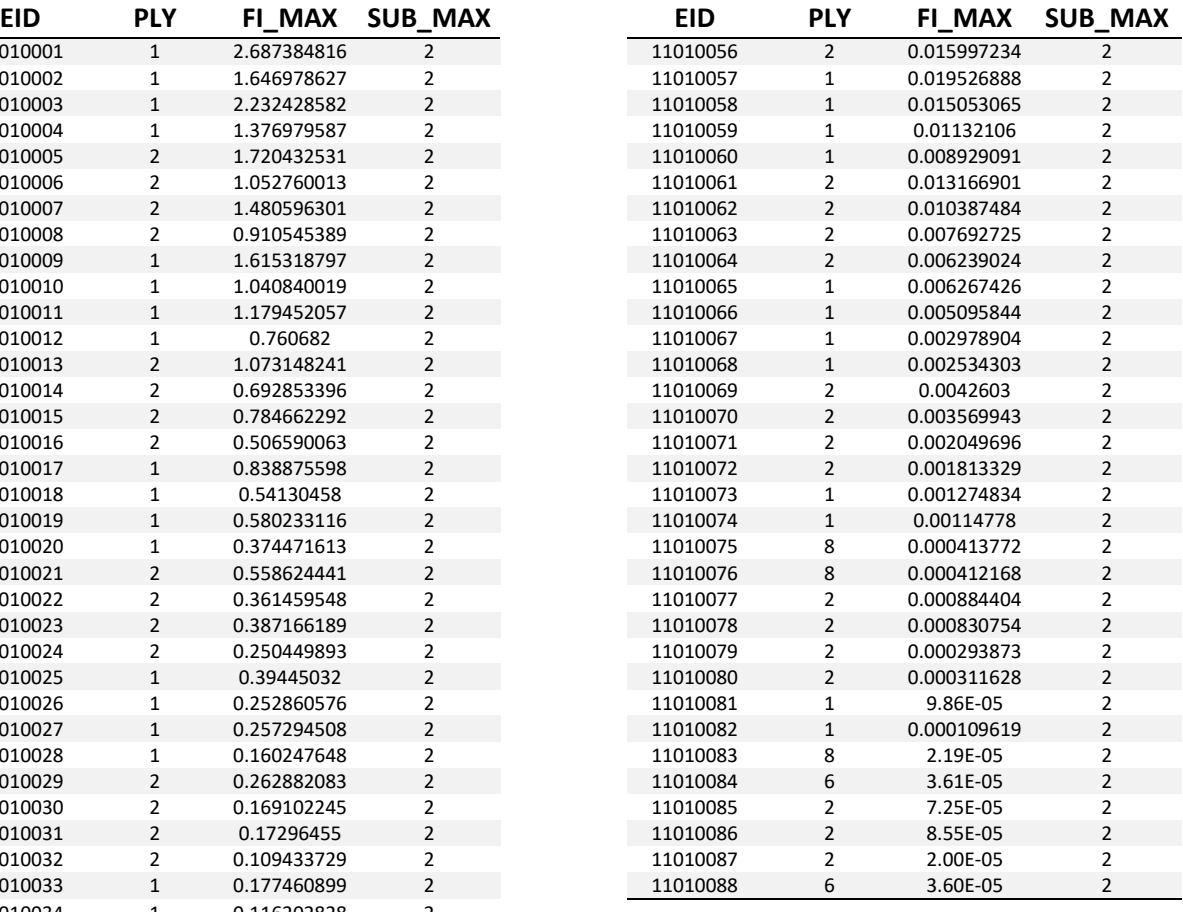

#### Tabelle 7-2 FI\_Calculator\_MaxFI

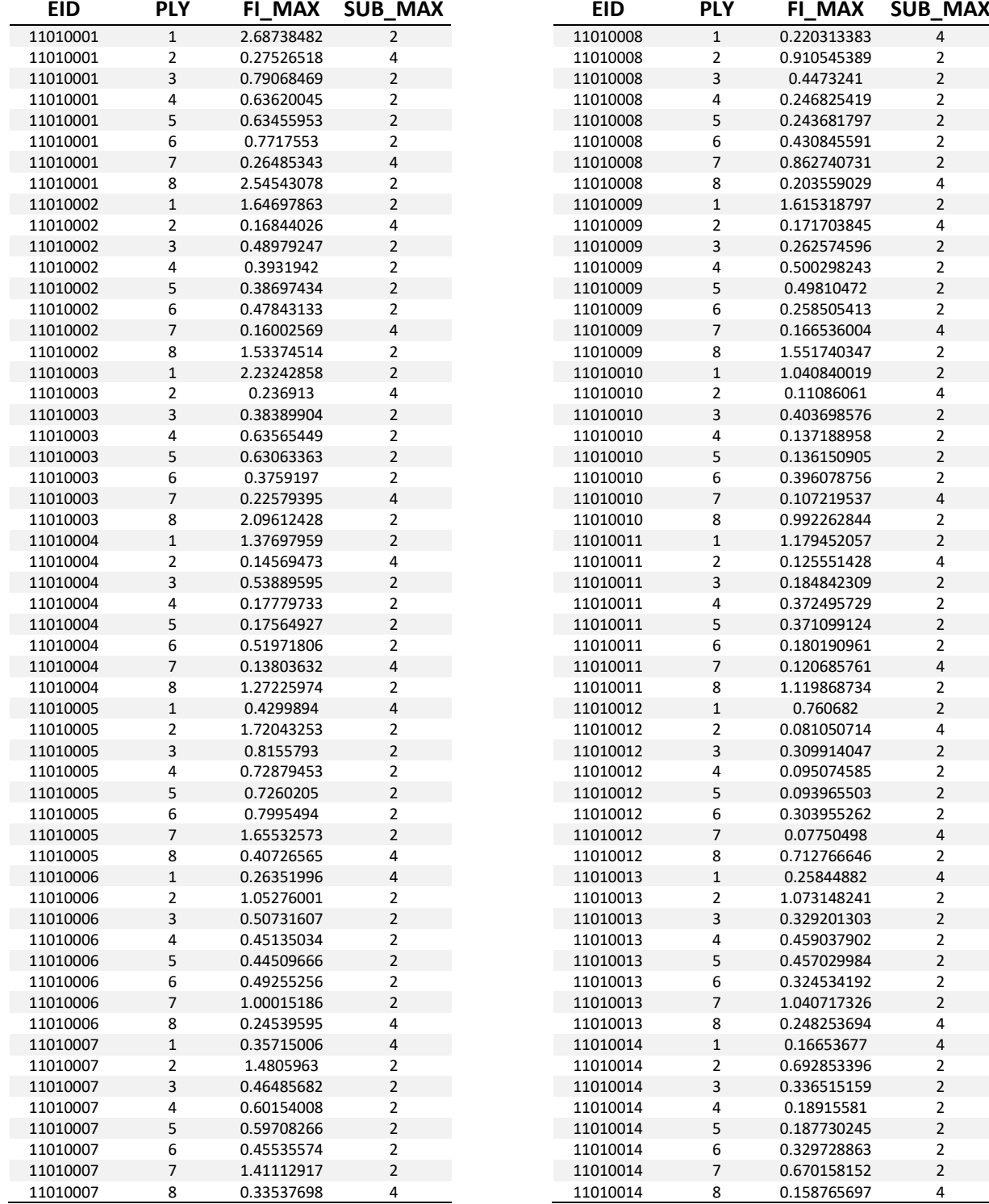

### Tabelle 7-3 FI\_Calculator\_MaxFI Fortsetzung 1

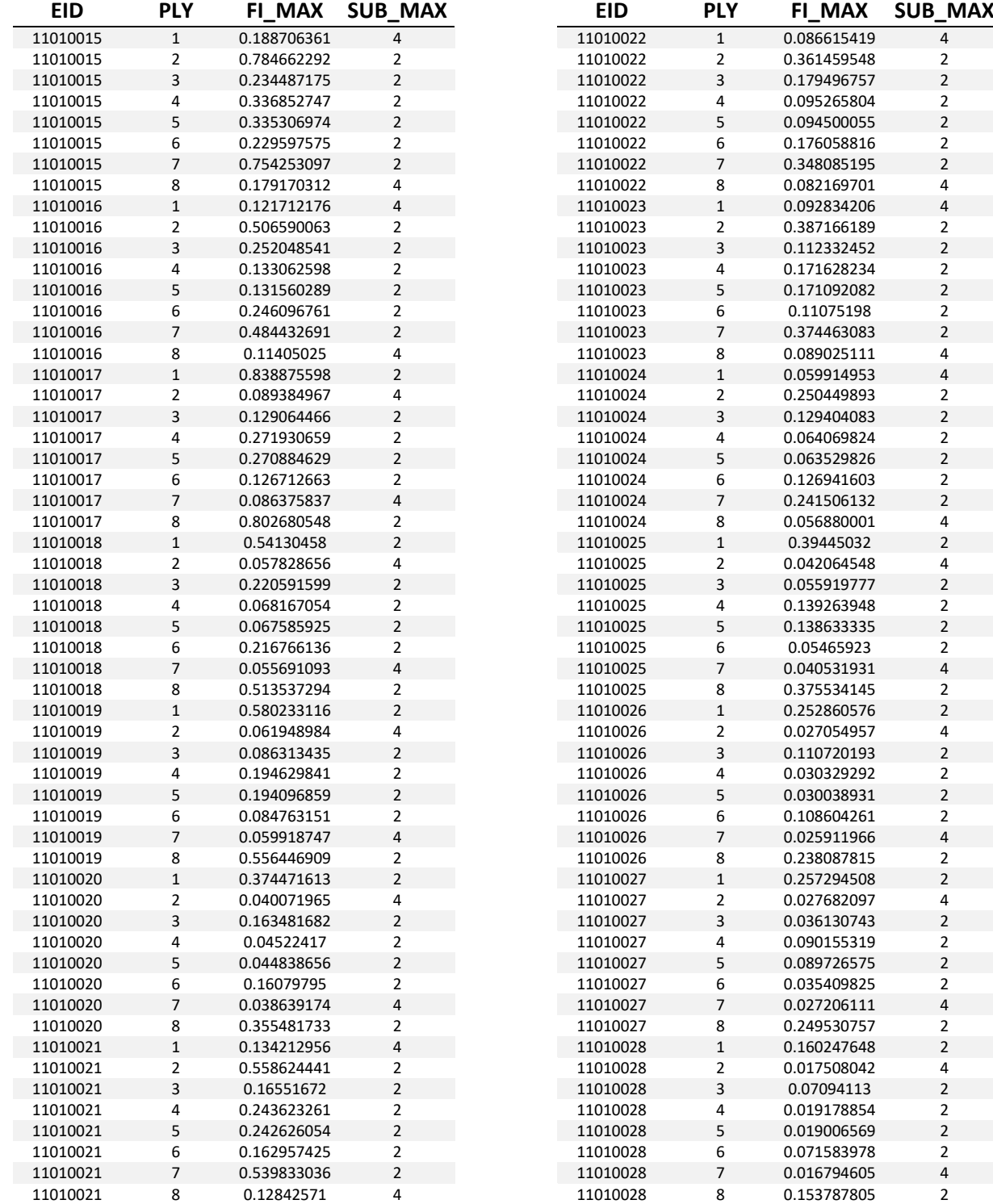

### Tabelle 7-4 FI\_Calculator\_MaxFI Fortsetzung 2

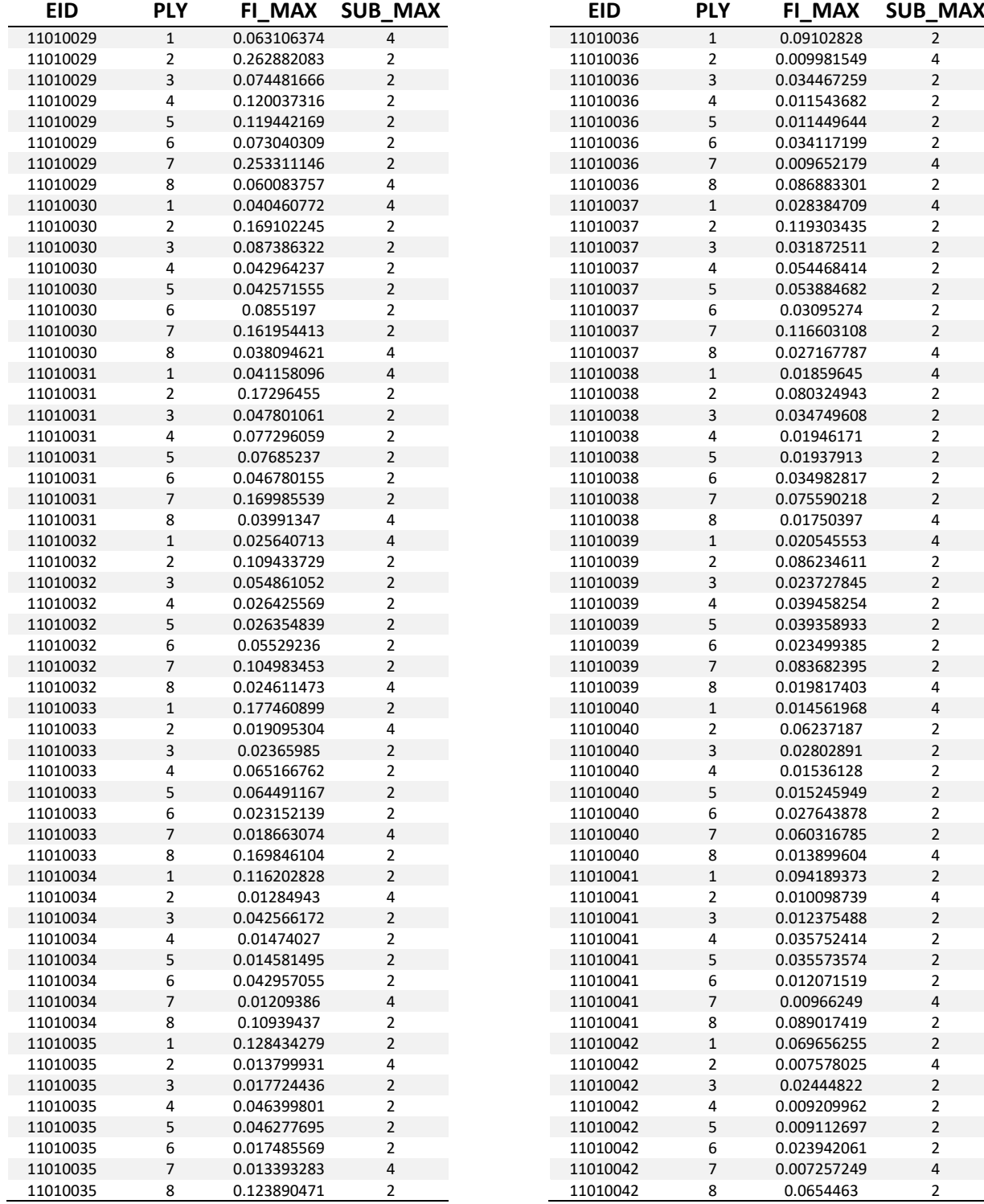

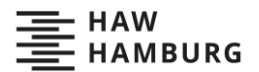

## Tabelle 7-5 FI\_Calculator\_MaxFI Fortsetzung 3

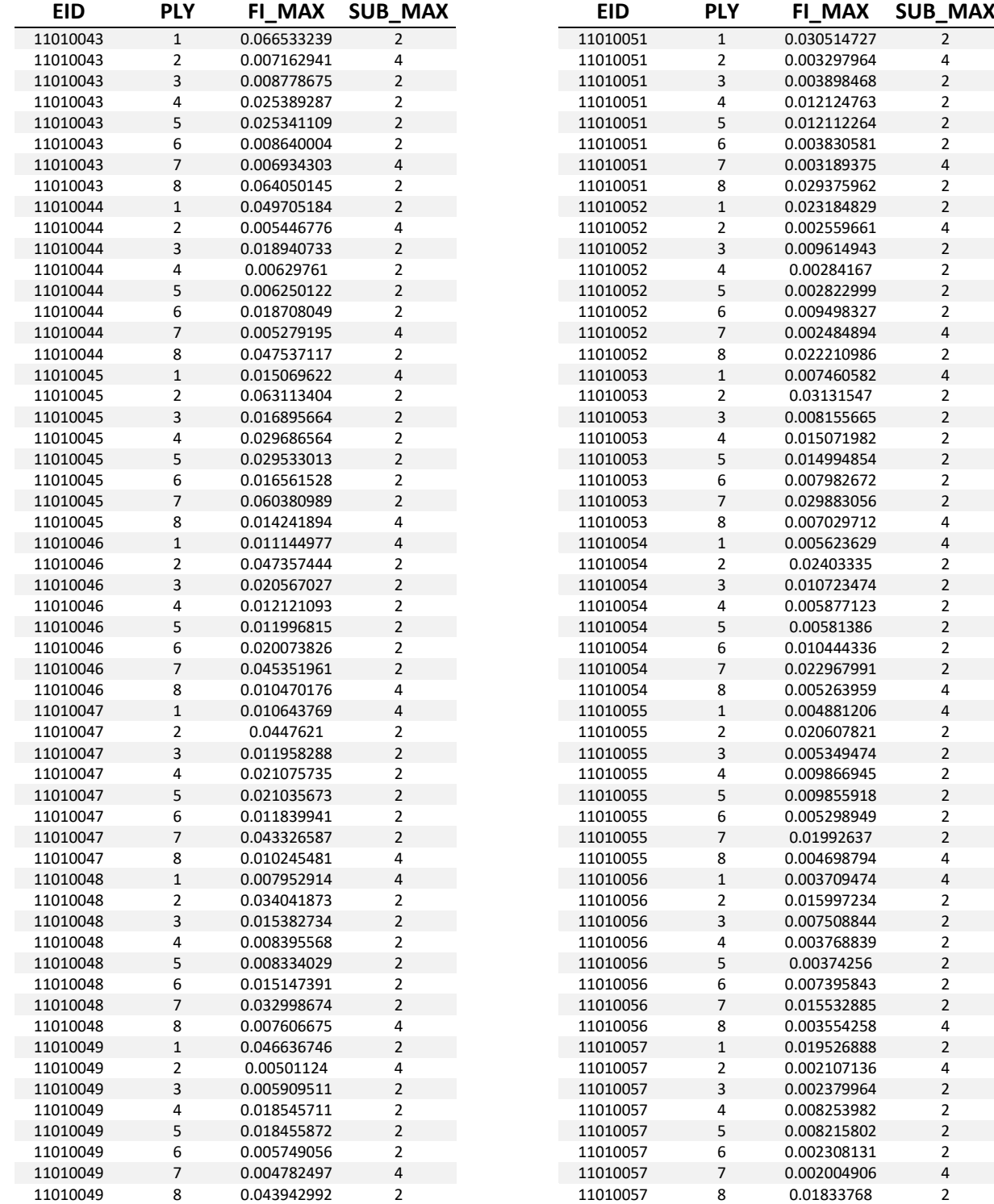

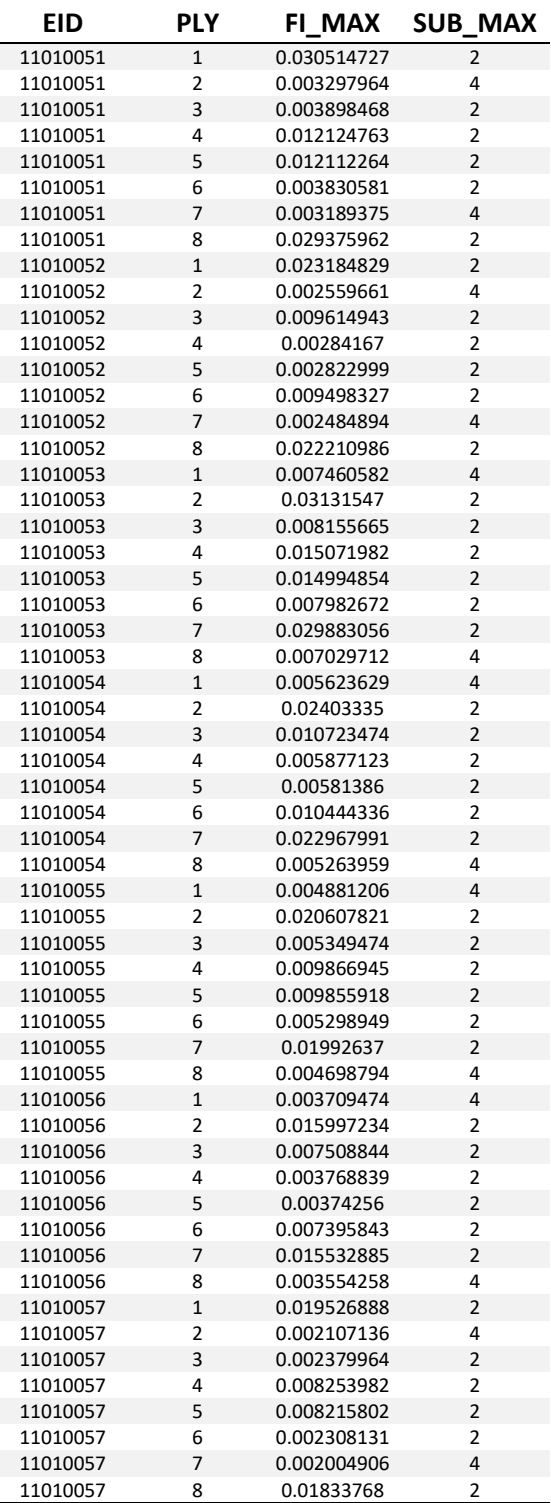

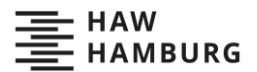

## Tabelle 7-6 FI\_Calculator\_MaxFI Fortsetzung 4

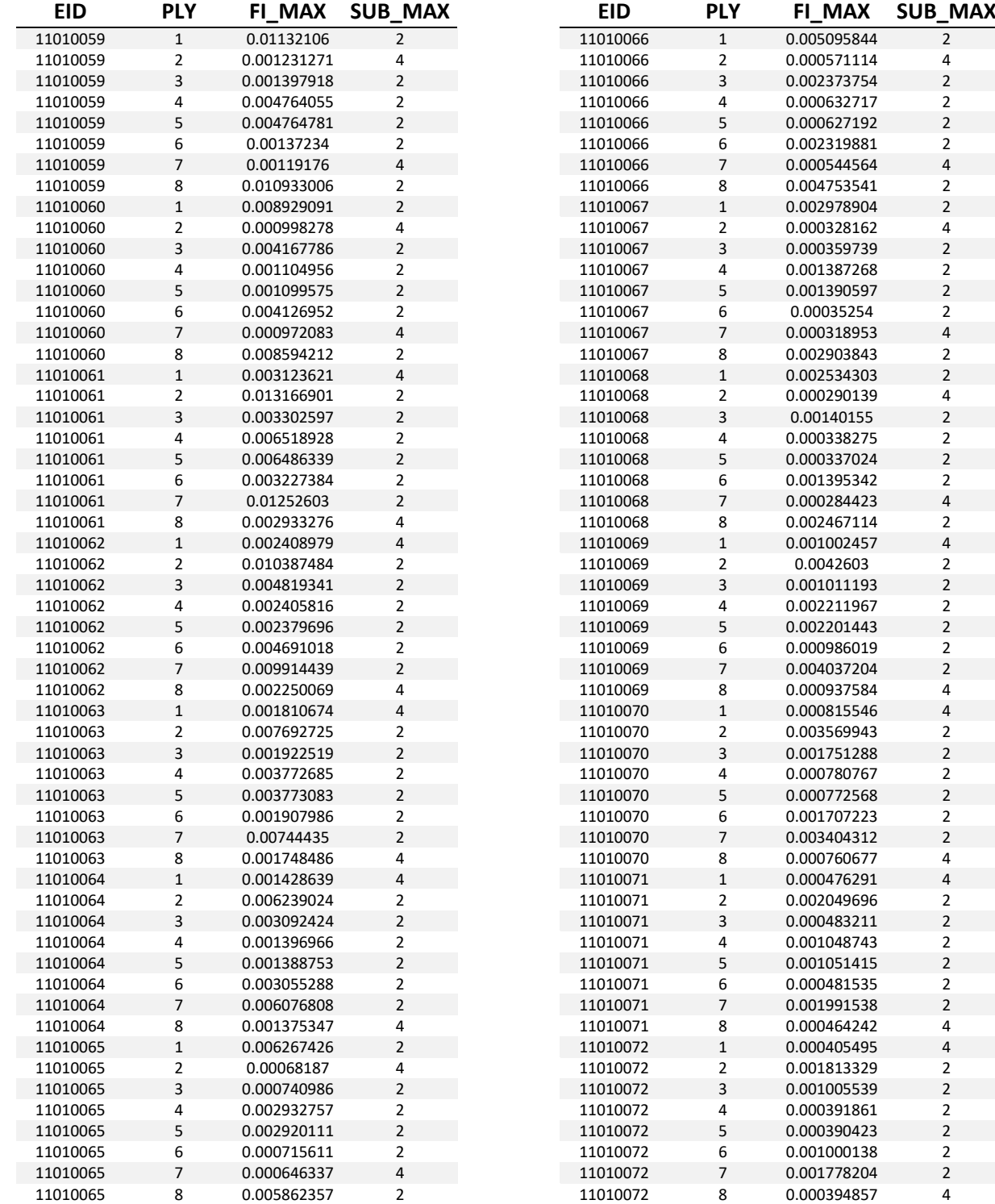

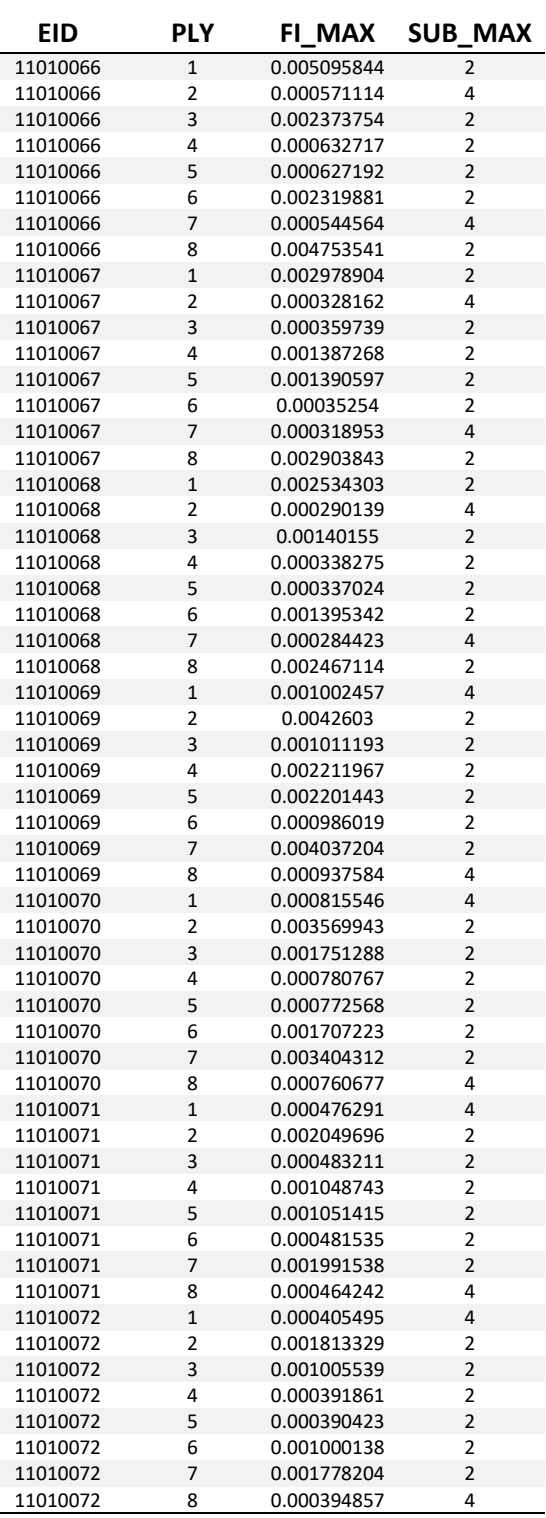

### Tabelle 7-7 FI\_Calculator\_MaxFI Fortsetzung 5

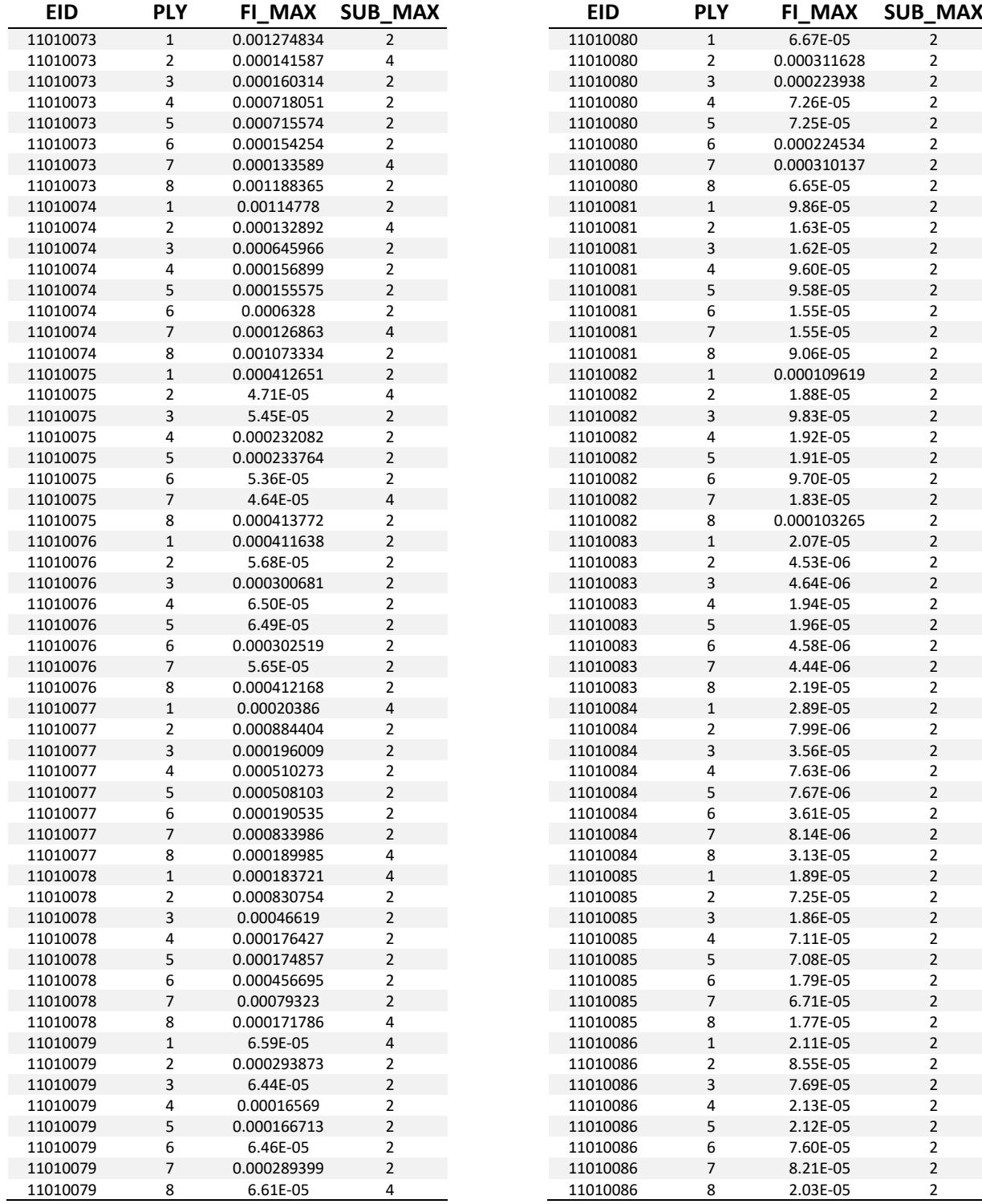

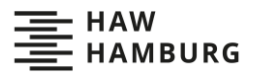

## Tabelle 7-8 FI\_Calculator\_MaxFI Fortsetzung 6

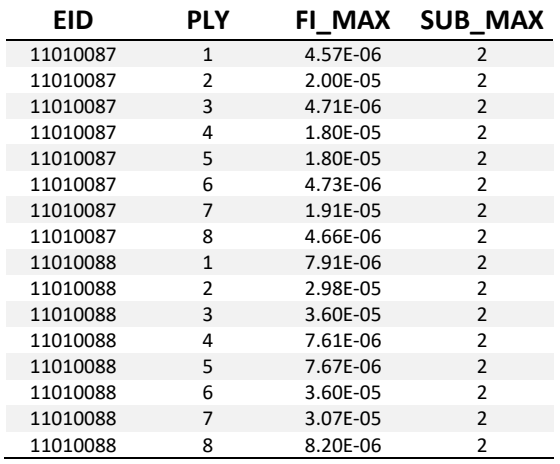

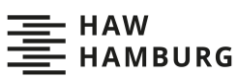

# **Anhang B: Nummerierung der untersuchten Lastfälle**

#### Tabelle 7-9 Nummerierung der Lastfälle

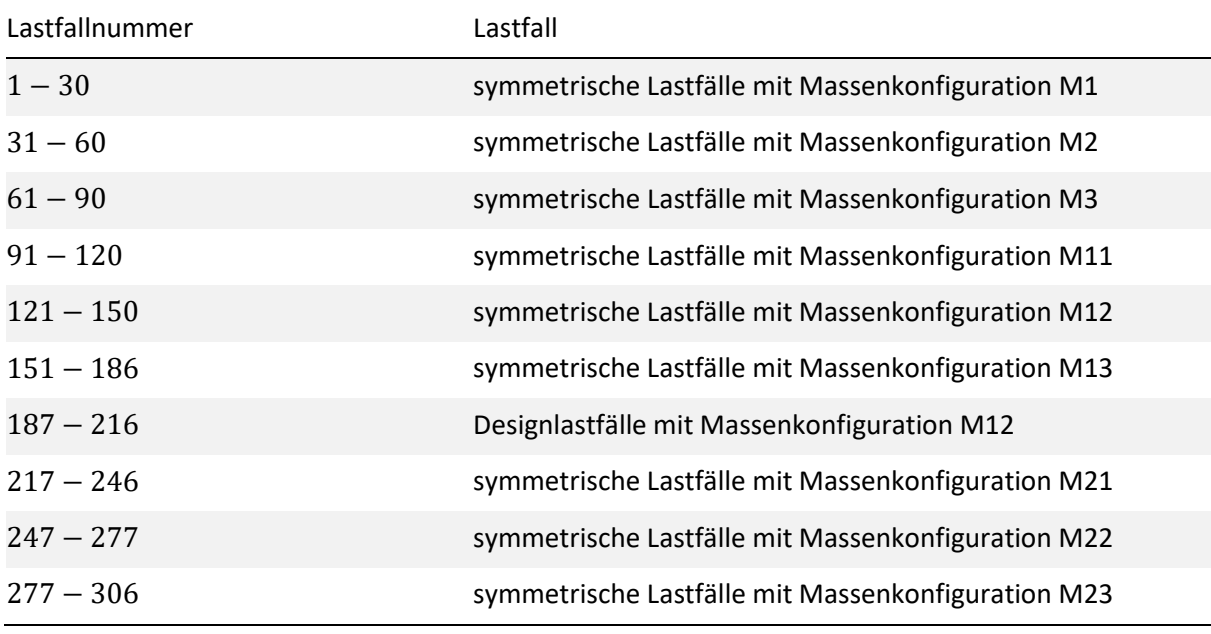

Tabelle 7-10 Designlastfälle

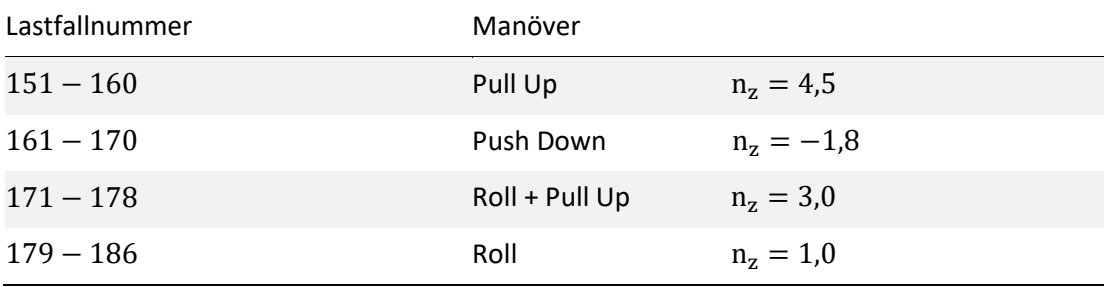